# UNIVERSIDAD TÉCNICA DEL NORTE

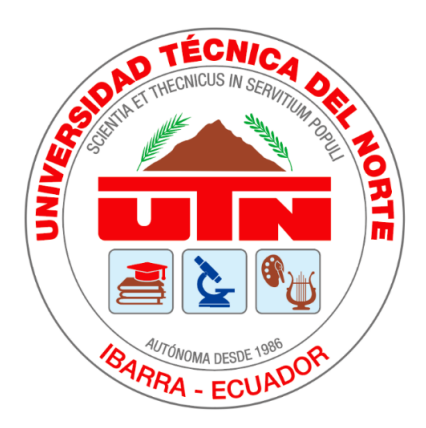

# Facultad de Ingeniería en Ciencias Aplicadas

Carrera de Ingeniería en Sistemas Computacionales

# **DESARROLLO DE UN REPOSITORIO WEB DE MICROCONTENIDOS DE APRENDIZAJE PARA FORTALECER LA GESTIÓN DEL CICLO DE VIDA DE LOS OBJETOS VIRTUALES DE APRENDIZAJE (OVA)**

Trabajo de grado previo a la obtención del título de Ingeniero en Sistemas Computacionales

> Autor: Byron Raúl Criollo Puerres

Director: MSc. Alexander Guevara

Ibarra-Ecuador

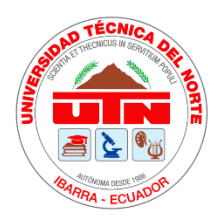

# **UNIVERSIDAD TÉCNICA DEL NORTE BIBLIOTECA UNIVERSITARIA**

# <span id="page-1-1"></span><span id="page-1-0"></span>**AUTORIZACIÓN DE USO Y PUBLICACIÓN A FAVOR DE LA UNIVERSIDAD TÉCNICA DEL NORTE**

# **1. IDENTIFICACIÓN DE LA OBRA**

En cumplimiento del Art. 144 de la Ley de Educación Superior, hago la entrega del presente trabajo a la Universidad Técnica del Norte para que sea publicado en el Repositorio Digital Institucional, para lo cual pongo a disposición la siguiente información.

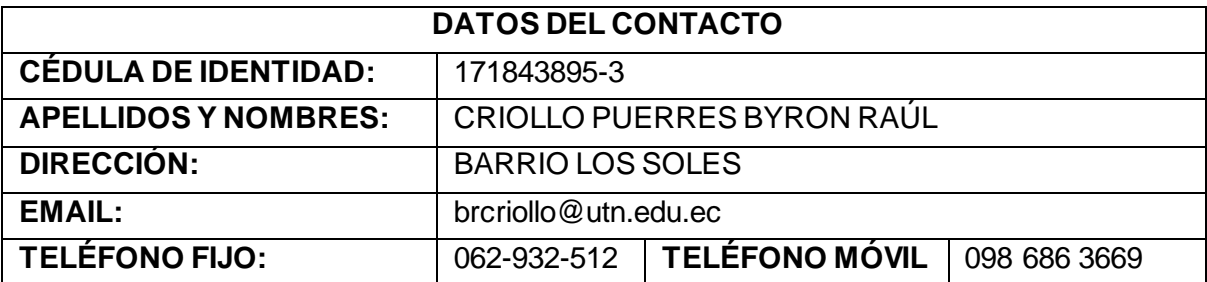

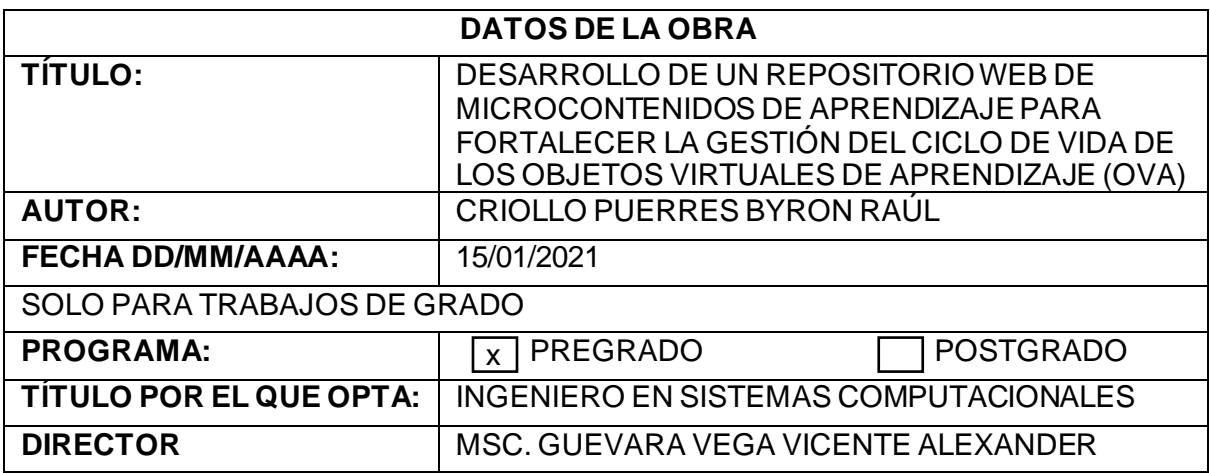

# 2. CONSTANCIAS

El autor(es) manifiesta(n) que la obra objeto de la presente autorización es original y se le desarrolló sin violar derechos de autor de terceros, por lo tanto, la obra es original y que es (son) el (los) titular(es) de los derechos patrimoniales, por lo que asume(n) la responsabilidad sobre el contenido de la misma y saldrá(n) en defensa de la Universidad en caso de reclamación por parte de terceros.

Ibarra, a los 15 días del mes de enero del 2021

EL AUTOR

Nombre: Criollo Puerres Byron Raúl C.I. 171843895-3

# **CERTIFICACIÓN DIRECTOR DE TESIS**

<span id="page-3-0"></span>En mi calidad de tutor del Trabajo de Grado presentado por el egresado **CRIOLLO PUERRES BYRON RAÚL**para optar por el Título de Ingeniería en Sistemas Computacionales cuyo tema es: **DESARROLLO DE UN REPOSITORIO WEB DE MICROCONTENIDOS DE APRENDIZAJE PARA FORTALECER LA GESTIÓN DEL CICLO DE VIDA DE LOS OBJETOS VIRTUALES DE APRENDIZAJE (OVA).** Considero que el presente trabajo reúne los requisitos y méritos suficientes para ser sometido a la presentación pública y evaluación por parte del tribunal examinador que designe.

En la ciudad de Ibarra, a los 15 días del mes de enero del 2021

VICENTE digitalmente por **ALEXANDE VICENTE** R GUEVARA GUEVARA VEGA Fecha: 2021.01.17 **VEGA** 17:07:57 - 05'00'

**MSc. Alexander Guevara** 

MSc. Alexander Guevara

TUTOR TRABAJO DE GRADO

# **DEDICATORIA**

<span id="page-4-0"></span>Dedico este proyecto de grado a Dios, por darme la oportunidad de vivir y de regalarme una familia maravillosa. Con mucho cariño principalmente a mis padres quienes me dieron la vida, educación, apoyo y consejos. Gracias, papá y mamá por darme una carrera para mi futuro y por creer en mí, aunque hemos pasado momentos difíciles siempre han estado apoyándome y brindándome todo su amor, por todo esto les agradezco de todo corazón el que estén conmigo a mí lado. A mis compañeros de estudio, a mis docentes y amigos, quienes sin su ayuda nunca hubiera podido hacer esta tesis. A todos ellos se los agradezco desde el fondo de mi alma.

BYRON CRIOLLO

# **AGRADECIMIENTOS**

<span id="page-5-0"></span>Gracias a mi familia, a mis padres y a mis hermanos, porque ellos han prestado un gran apoyo moral y humano necesarios en los momentos difíciles de este trabajo y esta profesión. También deseo expresar mi agradecimiento al director de esta tesis, MSc. Alexander Guevara, por la dedicación y apoyo que ha brindado a este trabajo, por el respeto a mis sugerencias e ideas y por la dirección y el rigor que ha facilitado a las mismas. Gracias por la confianza ofrecida. A mis amigos por confiar y creer en mí y haber hecho de mi etapa universitaria un trayecto de vivencias que nunca olvidaré.

BYRON CRIOLLO

Tabla de contenido

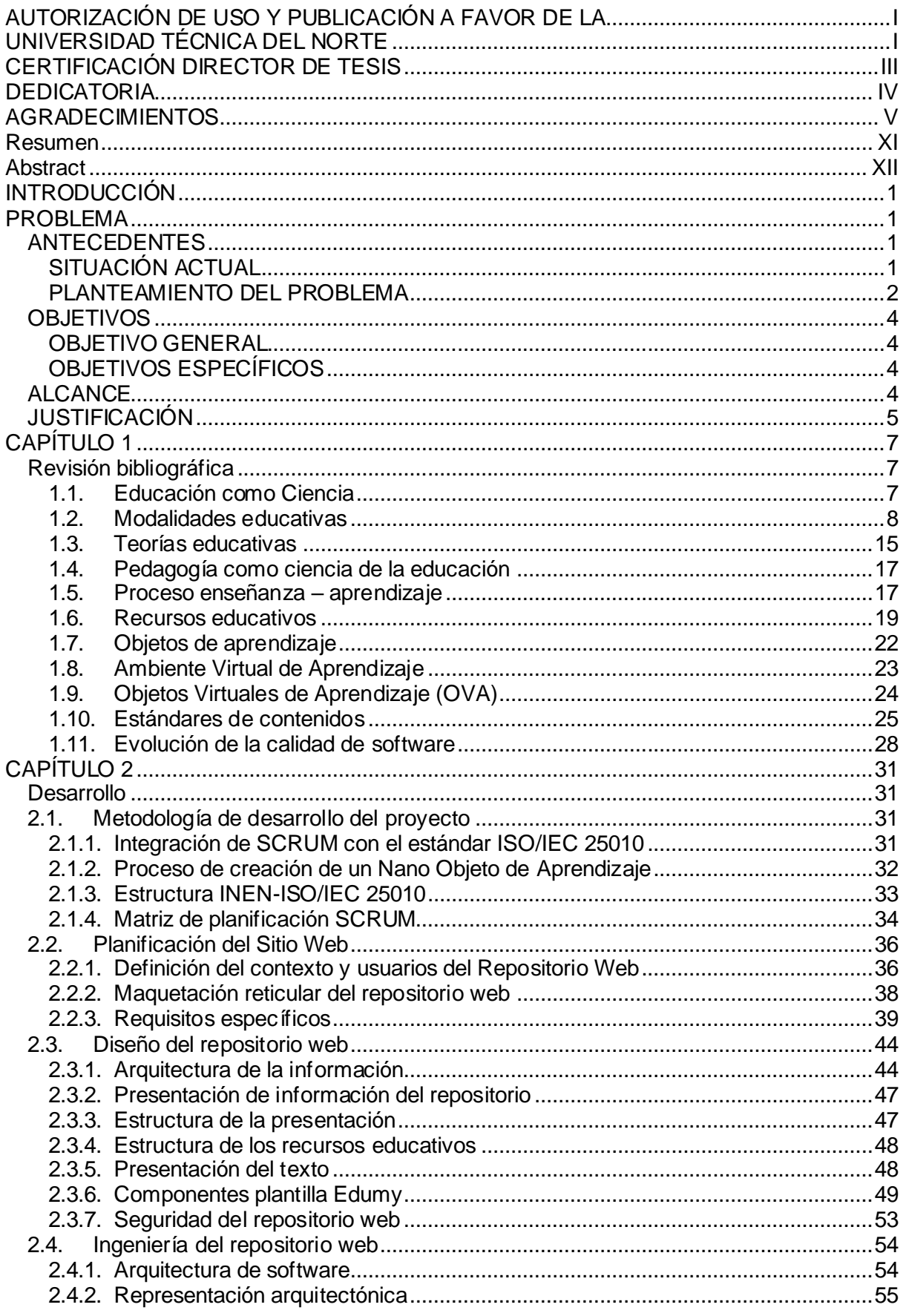

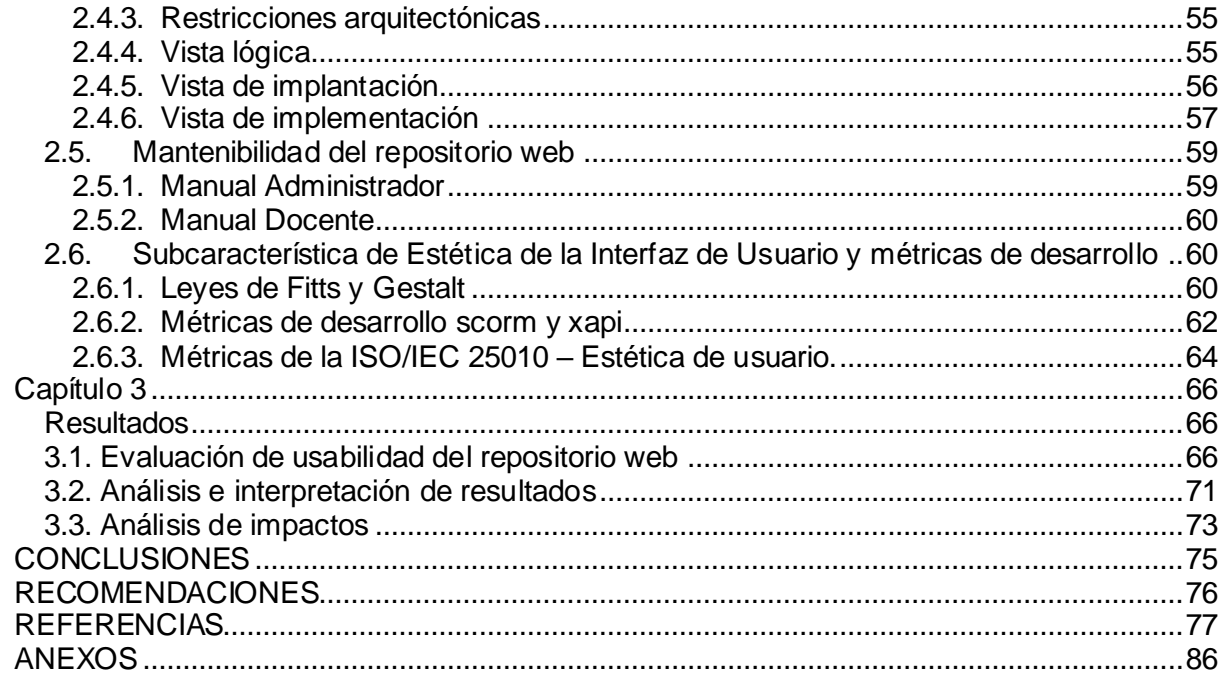

# **Índice de figuras**

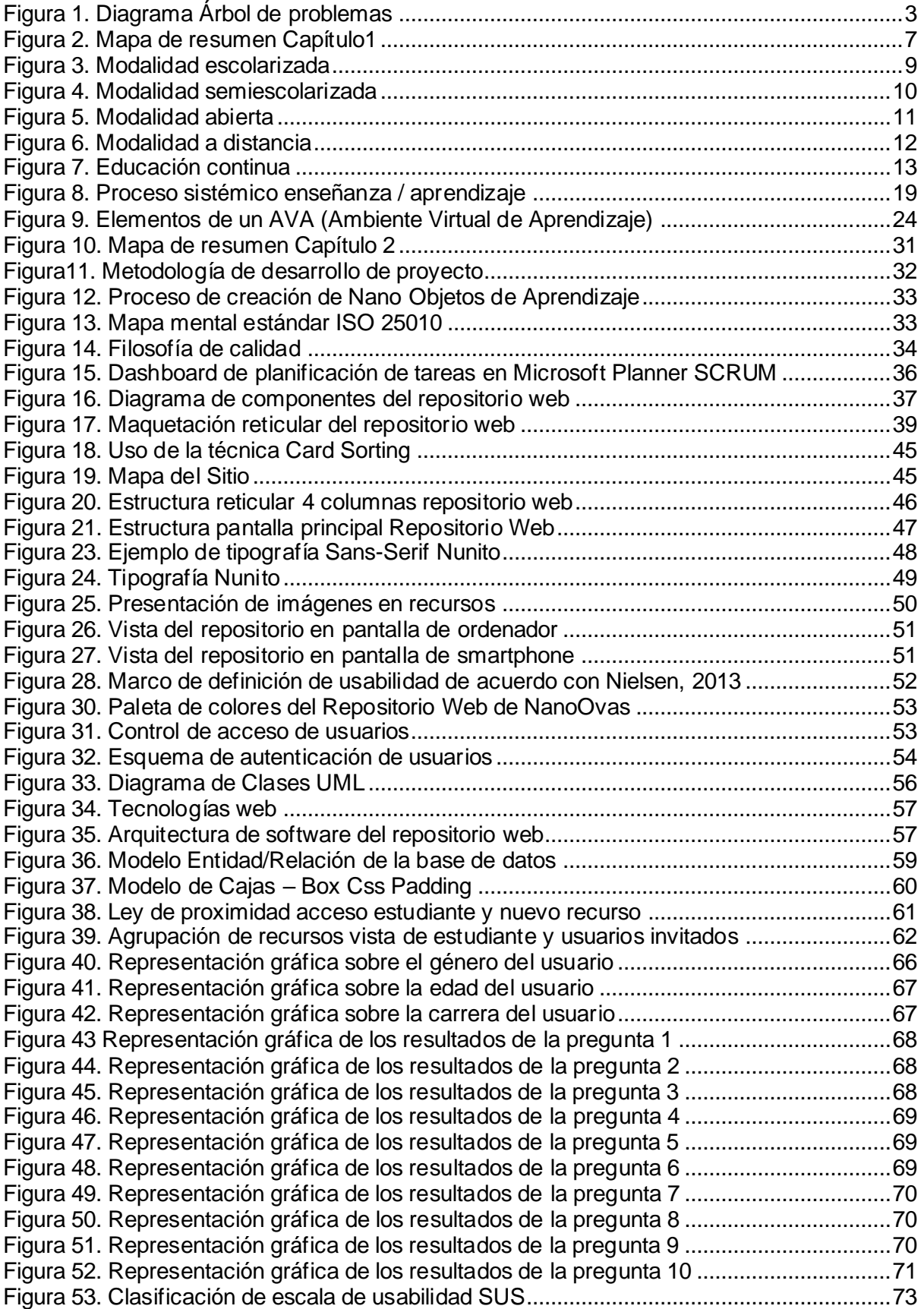

# **Índice de tablas**

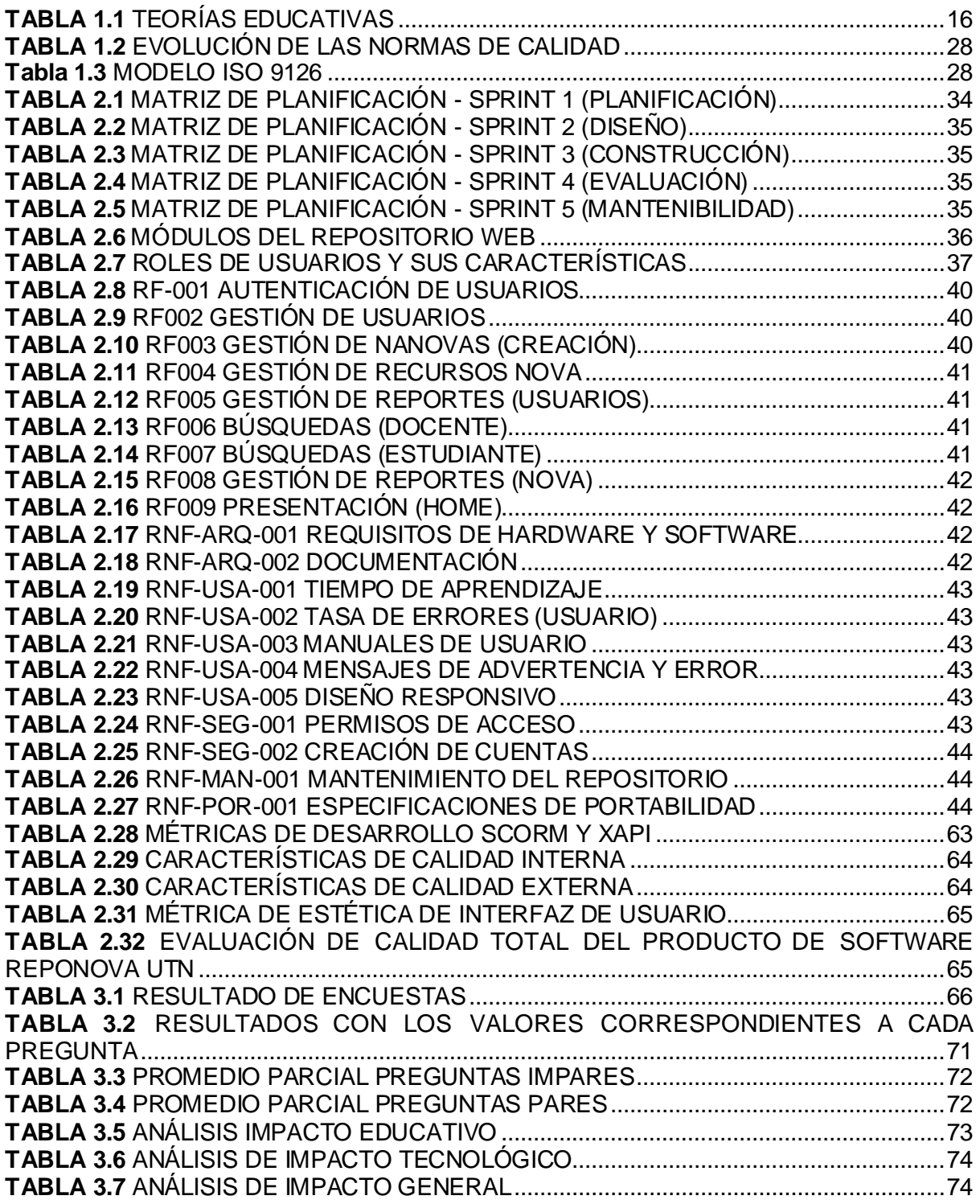

# **Resumen**

<span id="page-10-0"></span>El presente trabajo investigativo tiene como finalidad desarrollar un repositorio web adaptable a las necesidades de la Universidad Técnica del Norte para fortalecer el uso de objetos virtuales de aprendizaje a través de la creación de pequeños recursos educativos estandarizados los cuales cumplirán un ciclo de vida determinado, siendo una herramienta de apoyo a las plataformas utilizadas dentro de la universidad. Para el desarrollo del repositorio se aplicó un marco de trabajo ágil y los principios de ingeniería de software enfocado en entornos web.

Para cumplir con los objetivos de desarrollo se aplicó la subcaracterística de usabilidad del estándar ISO/IEC 25010, la cual propone los componentes para que el repositorio sea agradable a la vista del usuario final. En este modelo también se determina las características de calidad para interpretar el grado de satisfacción del producto aportando de esta manera un valor.

El capítulo uno define las características de los objetos de aprendizaje en la educación, conceptos fundamentales de los ambientes de aprendizaje y los estándares de contenidos scorm y xapi.

El capítulo dos muestra el desarrollo del repositorio web basado en el estándar ISO/IEC 25010 con el apoyo de SCRUM el cual divide las tareas en sprints con tiempos determinados de 2 a 4 semanas dependiendo de la complejidad.

El capítulo tres muestra los resultados de usabilidad aplicando el test SUS (System Usability Scale) además, el análisis de impacto que tiene el repositorio. Al final de la propuesta se concluye que el sistema satisface las exigencias de los usuarios finales.

Palabras clave: Repositorio web, Objetos de Aprendizaje, SCRUM, ISO/IEC 25010, subcaracterística de usabilidad, SUS, nanoOVA.

# **Abstract**

<span id="page-11-0"></span>This investigation has the purpose to develop a responsive web repository according to the needs of University Técnica del Norte to strengthen the use of virtual learning objects through the creation of small and standardized educational resources which will fulfill a determine life cycle, being a support tool to the virtual environments used in the University. For developing was applied and agile framework and engineering and software principles focus on web environments.

To reach the develop objectives it was applied a sub usability feature of ISO/IEC 25010 standard, which stablish the components for a sightly repository for the customer. In this model also it was determined the quality features to interpret the satisfaction degree apporting in this way a value.

First Chapter define the features of learning objects in the education, essential meaning of learning environments and standards content scorm and xapi.

Second chapter shows the develop of the repository based in standard ISO/IEC 25010 with support of SCRUN which divide the tasks in sprints with determine times among two and four weeks and depending the complexity.

Chapter three expose the usability results applying SUS (System Usability Scale) test, besides the impact analysis that contains the repository. At the end of the proposal the study conclude that the system satisfices the final users' requirements.

Key words: web repository, learning objects, SCRUM, ISO/IEC 25010, usability sub feature, SUS, nanoOVA

XII

#### <span id="page-12-0"></span>**INTRODUCCIÓN**

#### <span id="page-12-1"></span>**PROBLEMA**

#### <span id="page-12-2"></span>**ANTECEDENTES**

Las instituciones de nivel superior están enfrentando una etapa de grandes transformaciones tecnológicas debido a muchos aspectos, entre ellos, la presencia de herramientas informáticas que facilitan el proceso de enseñanza y aprendizaje.(Echeverría, 2001)

Una de las estrategias para lograr la inclusión de las TIC en el aula ha sido la implementación de objetos de aprendizaje como herramientas para fortalecer este proceso, y más aun con el auge de e-learnig y blended learning (Fraser, 2014), que permitan tener un espacio virtual de aprendizaje orientado a facilitar la experiencia de capacitación a distancia, tanto para empresas como para instituciones educativas; esto implica utilizar nuevos elementos de tecnología, comunicación y nuevos modelos pedagógicos(Oña, 2015).

Un OVA (Objeto Virtual de Aprendizaje) es cualquier entidad, digital o no digital, la cual puede ser usada; reusada o referenciada durante el aprendizaje apoyado por tecnología(Feria & Zúñiga, 2016).

El proceso de aprendizaje en la UTN está pasando de crear elementos genéricos a construir microelementos para fortalecer el proceso de transferencias de conocimiento y tecnología entre la comunidad universitaria.

Los procesos de cambio a nivel tecnológico dentro de la universidad han permitido que los docentes cuenten con herramientas educativas de distribución libre o de pago, tales como, la plataforma office 365, portafolio docente y portafolio de estudiante, blogs, entre otros. Dichas herramientas generan recursos que no son replicados a la comunidad universitaria o simplemente se pierden con el paso del tiempo.

# <span id="page-12-3"></span>**SITUACIÓN ACTUAL**

En la actualidad los docentes de la UTN, a pesar de ser una institución que ofrece una educación de calidad, que cuenta con múltiples herramientas de enseñanza y aprendizaje, y de un manejo de los recursos educativos (documentos, programas, presentaciones, etc.) carece de un repositorio digital que gestione todos estos recursos, aún estos se gestionan de forma manual y aislada de estándares existentes para su dirección, dificultando la distribución y el ciclo de vida del OVA (EDUNOVATIC, 2018).

Además, se ha evidenciado la falta de herramientas de educación gratuitas de aprendizaje ágil y rápido tipo Nano OVA, que brinden un conocimiento más granular, fragmentado, digerible, significativo. (Schönborn, Höst, & Palmerius, 2016)

Todos los recursos creados por los docentes son compartidos al estudiante, mediante herramientas propias de la universidad o herramientas externas, generando un bajo índice de gestión estandarizada de recursos educativos.

### <span id="page-13-0"></span>**PLANTEAMIENTO DEL PROBLEMA**

En la UTN existe un bajo índice de gestión estandarizada de recursos educativos, por la falta de un repositorio basado en microaprendizaje(Acosta, 2012). Para ello, es necesario ayudarse de herramientas open – source o de pago para el manejo de información creada por los docentes, ayudando de forma directa a los estudiantes en el proceso de aprendizaje, como se muestra en la Figura 1.

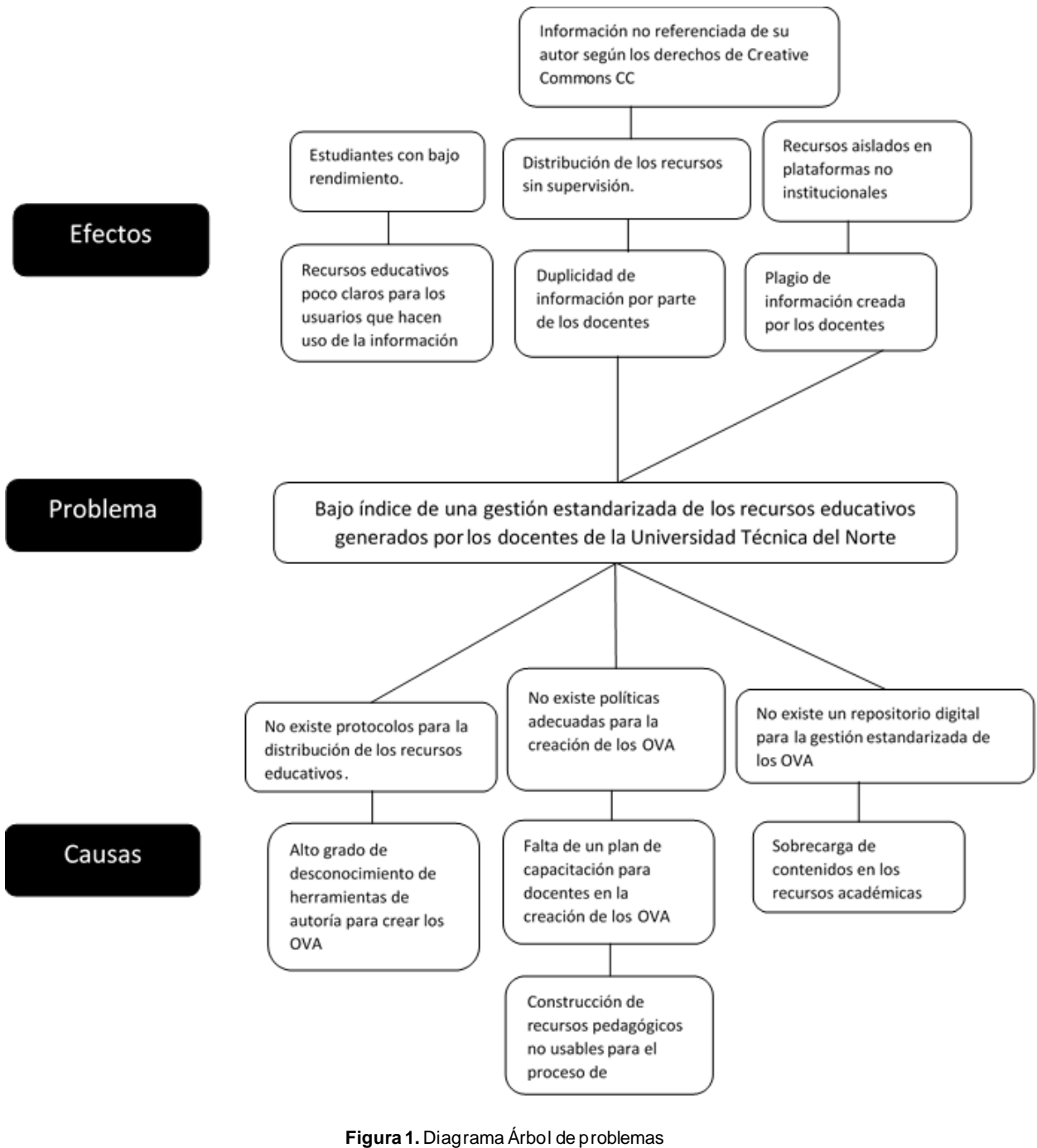

**Fuente** (Propia)

<span id="page-14-0"></span>Analizando estos aspectos, se realiza la siguiente interrogante:

*¿Cómo encontrar la manera de gestionar los nano OVA creados por los docentes para su posterior distribución en la UTN?*

# <span id="page-15-0"></span>**OBJETIVOS**

### <span id="page-15-1"></span>**OBJETIVO GENERAL**

Desarrollar un repositorio web de micro contenidos educativos que permita fortalecer la gestión de Nano Objetos Virtuales de Aprendizaje (Nano OVA) generados por la comunidad académica de la Universidad Técnica del Norte aplicando scorm y xapi como estándares de contenidos.

# <span id="page-15-2"></span>**OBJETIVOS ESPECÍFICOS**

- Construir un marco teórico sobre repositorios web de contenidos educativos como línea base para el desarrollo del proyecto.
- Identificar las métricas de desarrollo de los Nano OVA basados en los estándares scorm y xapi para contenidos eLearning.
- Desarrollar e implementar el repositorio web para la gestión de Nano OVA estandarizados, aplicando Scrum como marco de trabajo y la subcaracterística de estética de la Interfaz de Usuario del estándar ISO/IEC 25010.
- Validar los resultados de la integración de los Nano OVA estandarizados en el repositorio web.

# <span id="page-15-3"></span>**ALCANCE**

El presente proyecto tiene como finalidad gestionar los Nano OVA generados por los docentes de la UTN. La aplicación contará con los siguientes módulos:

• Módulo de autenticación

Este módulo tiene como funcionalidad principal, limitar a usuarios externos no registrados a las funcionalidades que tiene el repositorio según el rol asignado previamente al usuario

• Módulo de Inclusión Nano OVAS de Aprendizaje

Para agregar nuevos objetos digitales al repositorio se proporcionará herramientas que faciliten el etiquetado, validación y almacenamiento. A partir de esta información, los nano objetos se guardarán en un metadato, el cual es un conjunto de datos que describen un contenido.(Senso & Piñero, 2016)

La validación del objeto, para que pueda ser cargado en el repositorio, debe cumplir el estándar de contenidos de aprendizaje, tales como SCORM y XAPI. Una vez que el objeto sea cargado en el repositorio, contará con un identificador único para que permita su localización.

• Módulo de Búsqueda, Edición Y Borrado Del Ova

Las búsquedas se realizarán a través de palabras clave u otra información del metadato, buscando coincidencias dentro del repositorio web. La edición de un OVA solo se realizará si el autor lo desea, y también la eliminación de este.

• Módulo de descarga y utilización

Los nano OVA podrán ser localizados y descargados desde la aplicación web, la información podrá ser vista en su totalidad, confiando en que dicho objeto cumple con los estándares establecidos.

# <span id="page-16-0"></span>**JUSTIFICACIÓN**

Uno de los principales apoyos de los objetos virtuales de aprendizaje al proceso de enseñanza aprendizaje, es la estructura y dinámica en la cual se presentan las diferentes temáticas que hagan parte del contenido, además de contar con elementos educativos como recurso y OVA estandarizados. De esta forma, el OVA se perfila como un complemento más a la didáctica en clase. OVA es un recurso digital que incorpora el docente en su proceso de enseñanza, por ende, es diseñado con objetivos y permite captar recursos del proceso evaluativo.(Cabrera, Sánchez, & Rojas, 2016). El presente proyecto tiene un enfoque hacia dos de los objetivos de desarrollo sostenible.(Naciones Unidas, 2017)

### • **Objetivo 4.- Educación de calidad**

El objetivo de lograr una educación inclusiva y de calidad para todos se basa en la firme convicción de que la educación es uno de los motores más poderosos y probados para garantizar el desarrollo sostenible(Nieto, 2016)

### • **Objetivo 9.- Industria, Innovación e Infraestructura**

Promover la investigación, la formación, la capacitación, el desarrollo y la transferencia tecnológica, la innovación y el emprendimiento, la protección de la propiedad intelectual, para impulsar el cambio de la matriz productiva mediante la vinculación entre el sector público, productivo y las universidades.

### **Justificación Tecnológica**

Se aplicarán técnicas y tecnologías orientadas al diseño y desarrollo de recursos digitales, además del aislamiento del contenedor a utilizar para el despliegue en línea del repositorio Nano OVA. La idea es buscar innovación en el proceso de aprendizaje en la carrera de software. Se implementará la subcaracterística de estética perteneciente a la usabilidad, encontrada en la ISO 25010.

### **Justificación Metodológica**

La metodología de trabajo para el presente proyecto estará enfocada en una investigación descriptiva - exploratoria que permitirá contribuir a la construcción del conocimiento nuevo, apoyando a la gestión de los Objetos Virtuales de Aprendizaje (OVA), también irá acompañada de una investigación aplicada – tecnológica, la cual se basa en obtener conocimiento útil para resolver un problema concreto, que surge principalmente en las necesidades de la sociedad, en este caso, la implementación de un repositorio web en la comunidad universitaria. (Morán, Arguello, & Sánchez, 2010)

La metodología SCRUM permitirá trabajar en equipo, al ser una metodología ágil, su objetivo será, controlar y planificar todo el desarrollo del repositorio, aplicando buenas prácticas para su correcta ejecución.(Schröder, 2018).

# **CAPÍTULO 1**

# **Revisión bibliográfica**

<span id="page-18-1"></span><span id="page-18-0"></span>En el siguiente capítulo se analizó y desarrolló la base bibliográfica de los objetos virtuales de aprendizaje. El punto de partida fuela educación como ciencia, realizando una descripción de sus modelos y teorías, así como la pedagogía como ciencia de la educación y la interacción del proceso de enseñanza-aprendizaje, siendo la parte operativa en la educación. Adicionalmente, se llevó a cabo una descripción sobre el uso de las Tecnologías de Información y Comunicación (TIC) en la formación presencial y a distancia. De igual manera, se desarrolló una Investigación de los fundamentos de la norma internacional ISO/IEC/IEEE 25010 cumpliendo con los principios de usabilidad, experiencia de usuario (UX) y diseño de interfaces de usuario (UI), una revisión de los estándares scorm y xapi como base para la creación de Objetos Virtuales de Aprendizaje (OVA), finalmente, se describió Scrum como marco de trabajo para el desarrollo e implementación de la propuesta como se muestra en la figura 2, revisión bibliográfica.

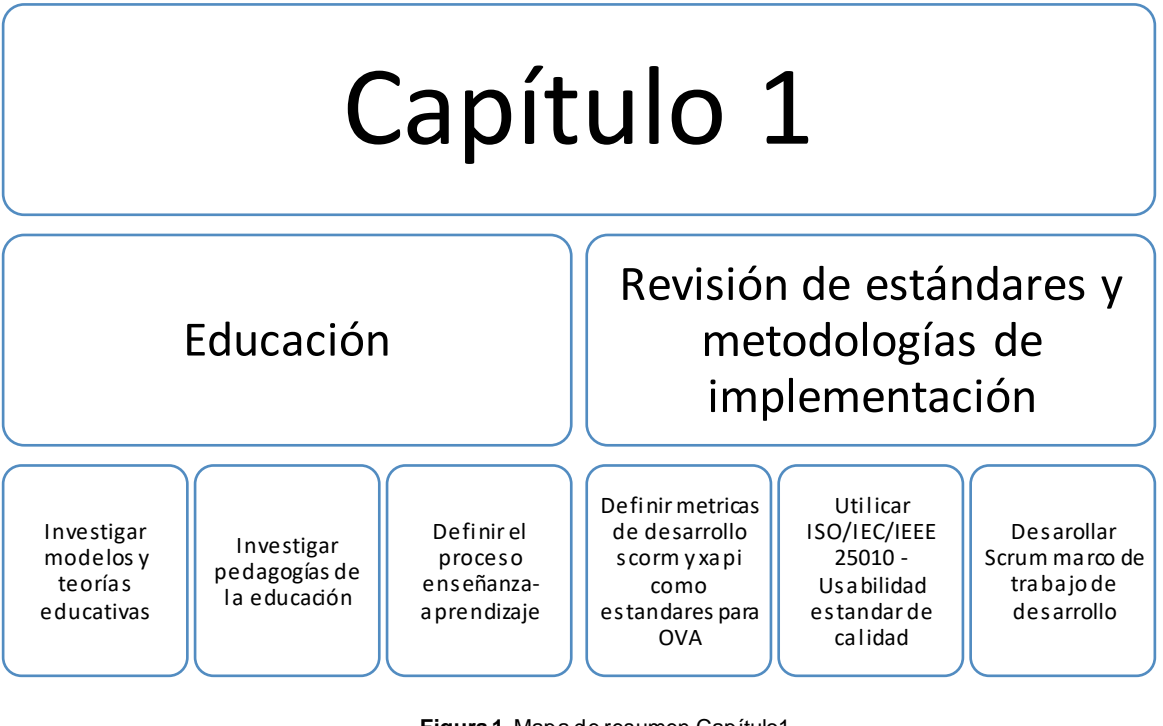

**Figura 1.** Mapa de resumen Capítulo1 **Fuente** (Propia)

## <span id="page-18-3"></span><span id="page-18-2"></span>**1.1. Educación como Ciencia**

En el presente proyecto se estudió el concepto de educación desde la perspectiva tecnológica, analizando sus características para percibir su verdadera dimensión y sentido.

Tanto la ciencia como la tecnología han transformado numerosos espacios de las sociedades, uno de ellos siendo la educación comociencia, son innumerables los beneficios y riesgos que aporta lo antes mencionado, tanto la ciencia como la tecnología deben ser vistas de manera más crítica, puesto que no siempre serán beneficiosos para los seres humanos.(UNESCO, 2010)

Se atribuyen a la ciencia y a la tecnología grandes efectos sobre la sociedad, en particular, en el campo de las tecnologías de la producción y de la información que contribuyen de manera directa en la formación educativa (Osorio, 2002) . Para entender bien lo que es la educación como ciencia, es necesario introducir la educación virtual u online, que sin lugar a dudas, ha llegado para revolucionar la manera en la que las personas pueden adquirir conocimientos (Avello & Duart, 2016). La educación como ciencia aporta en teoría y práctica al proceso formativo desde su objeto de estudio, son un conjunto de disciplinas que estudian, describen, analizan, explican, comprenden y comparan los fenómenos educativos en sus múltiples aspectos (Moreno, Martínez, Moreno, Fernández, & Guadalupe, 2017). Los diversos aspectos de la educación son estudiados por las ciencias de la educación para comprender y explicar los procesos educativos, modalidades y teorías educativas que más adelante se detallan (Ponce, 2016).

Hoy en día la inserción de herramientas online en la vida cotidiana abre un acceso amplio a un mundo de conocimientos (Valdés, 2017). Ante tal escenario, los docentes necesitan tener claro el compromiso moral y profesional que deben tener, en cuanto a seguir aprendiendo a lo largo de la vida para poder enseñar de mejor manera y de acuerdo con las actuales condiciones educativas, productivas, culturales, sociales, entre otras. Para ello, sin lugar a duda, es necesario continuar permanentemente con la preparación y actualización docente(Osorio, 2002).

#### <span id="page-19-0"></span>**1.2. Modalidades educativas**

Se define como modalidad educativa a la formaespecífica de ofrecer un servicio educativo relacionando los procesos administrativos, estrategias de aprendizaje y apoyos didácticos. (Murueta, 2015) Para la inserción de un nuevo modelo educativo implica cambios significativos en la forma de enseñar. La introducción de las TIC como apoyo en el proceso enseñanza – aprendizaje innova la manera de enseñar dentro del aula, esto debido a las múltiples herramientas tecnológicas que posee.(UNESCO, 2016)

La manera de establecer modalidades en la educación, puede ser vista en función de los requisitos de ingreso a una institución superior, el tiempo de presencia física en el aula, la manera de cursar o acreditar un nivel o módulo, también por la forma en la que un estudiante se relaciona con las fuentes de conocimiento, pero también, las diferentes modalidades educativas pueden partir de circunstancias motivacionales que tiene un estudiante para querer formarse, dichas combinaciones crean un sinnúmero de posibilidades.(Tobergte & Curtis, 2013)

Tobergte & Curtis (2013), proponen la siguiente clasificación de modalidades educativas, que tienen una función ilustrativa:}

- Modalidad escolarizada presencial.
- Modalidad semiescolarizada
- Modadlidad abierta
- Modalidad a distancia
- Educación continua

## **1.2.1. Modalidad escolarizada y presencial**

En la modalidad presencial el estudiante recibe la información educativa de forma continua y directa de parte del docente, quien controla muchos de los factores que inciden en su aprendizaje en el aula, como por ejemplo, la concreción de los objetivos de aprendizaje, el tipo de información y el ritmo de presentación de los contenidos, o la caracterización de las actividades de aprendizaje y sus ritmos temporales de realización.(Barbera & Badia, 2005)

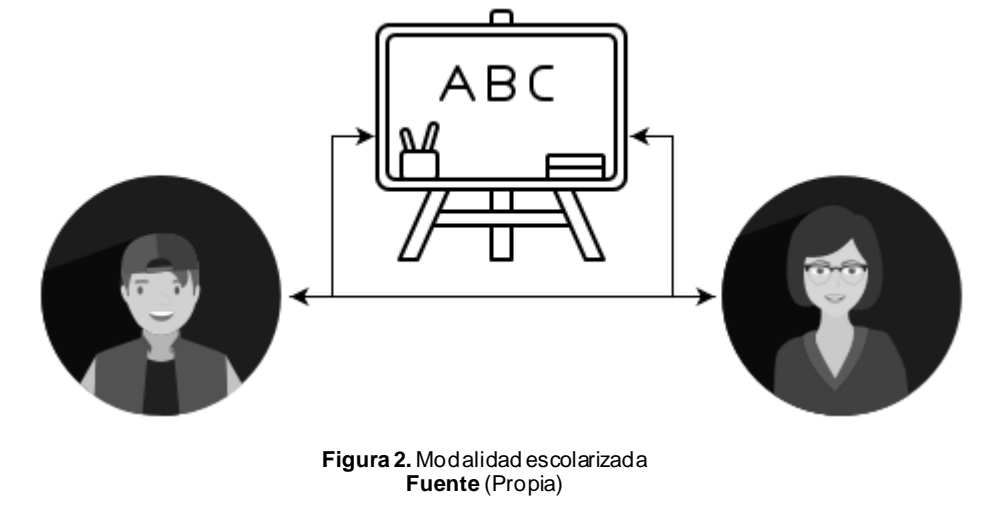

# <span id="page-20-0"></span>**1.2.2. Modalidad semiescolarizada**

Similar a la anterior, pero incorpora una mayor flexibilidad en el tiempo presencial que se le exige al alumno; permitiéndole la realización de actividades por su cuenta y, por ello,

demandando más de sus capacidades autogestivas de estudio (Ponce, 2016). Está pensada para personas que comparten su tiempo de formación con otro tipo de actividades (trabajo u otros estudios). Un estudiante semiescolarizado es aquel que, estando matriculado en la institución, solo se presenta en fechas establecidas para recibir, presentar y sustentar trabajos con las correspondientes orientaciones según una programación previa (Ponce, 2016). La Modalidad Semiescolar tiene la flexibilidad para organizar la carga académica de acuerdo con las necesidades de los estudiantes (Barbera & Badia, 2005)

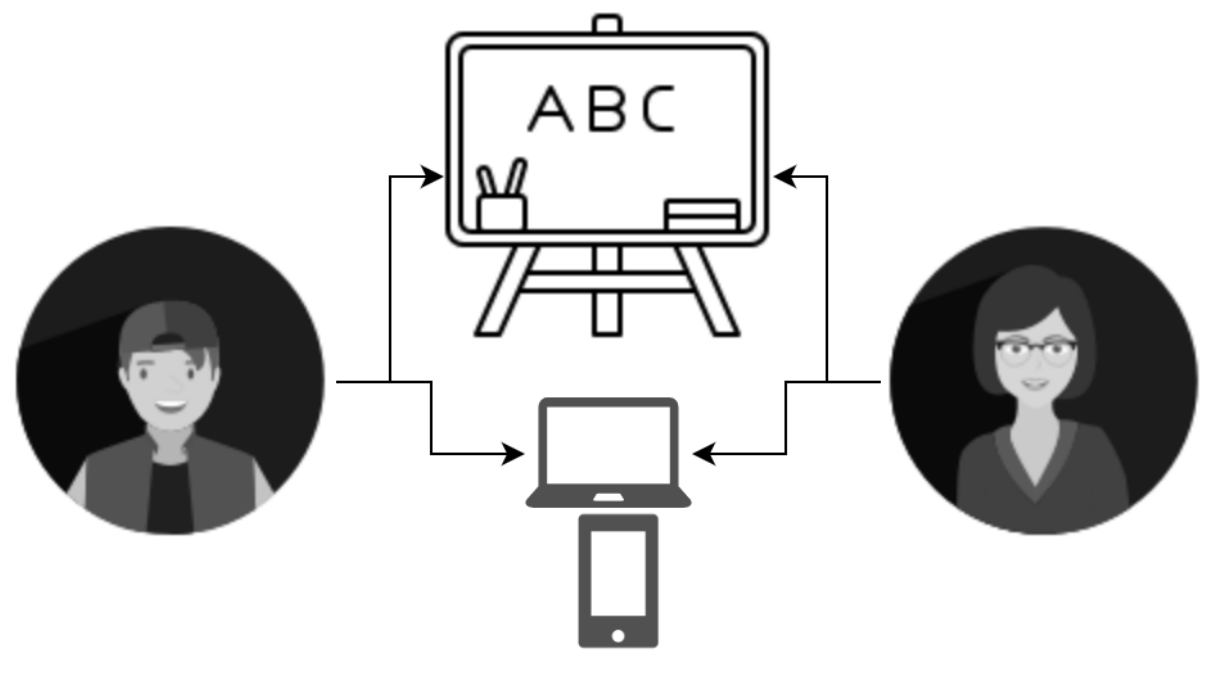

**Figura 3.** Modalidad semiescolarizada **Fuente (**Propia**)**

### <span id="page-21-0"></span>**1.2.3. Modalidad abierta**

Incrementa la flexibilidad en el tiempo y puede demandar la mínima presencia física (básicamente para asesorías, tutorías, consulta de información y acceso a fuentes informativas y de conocimiento); requiere del alumno una gran capacidad de autoaprendizaje y autogestión de actividades (Fandos, 2015). Implica también, una mayor cantidad de apoyos pedagógicos que suplan la carencia de retroalimentación directa y cotidiana con los docentes y los propios compañeros (Fandos, 2015). De la misma manera, limita, en cierta forma, el proceso paralelo a la formación y adquisición de conocimiento a saber, la socialización (el cual no es un elemento accesorio a la educación, sino parte constitutiva de ella); hecho que se puede compensar con actividades encaminadas a crear espacios de encuentro con otros estudiantes y profesores. Por ser más flexible que las anteriores, abre aún más el público objetivo y el rango de edades que pueden beneficiarse con este tipo de modalidad (Martinell & Casillas, 2015).

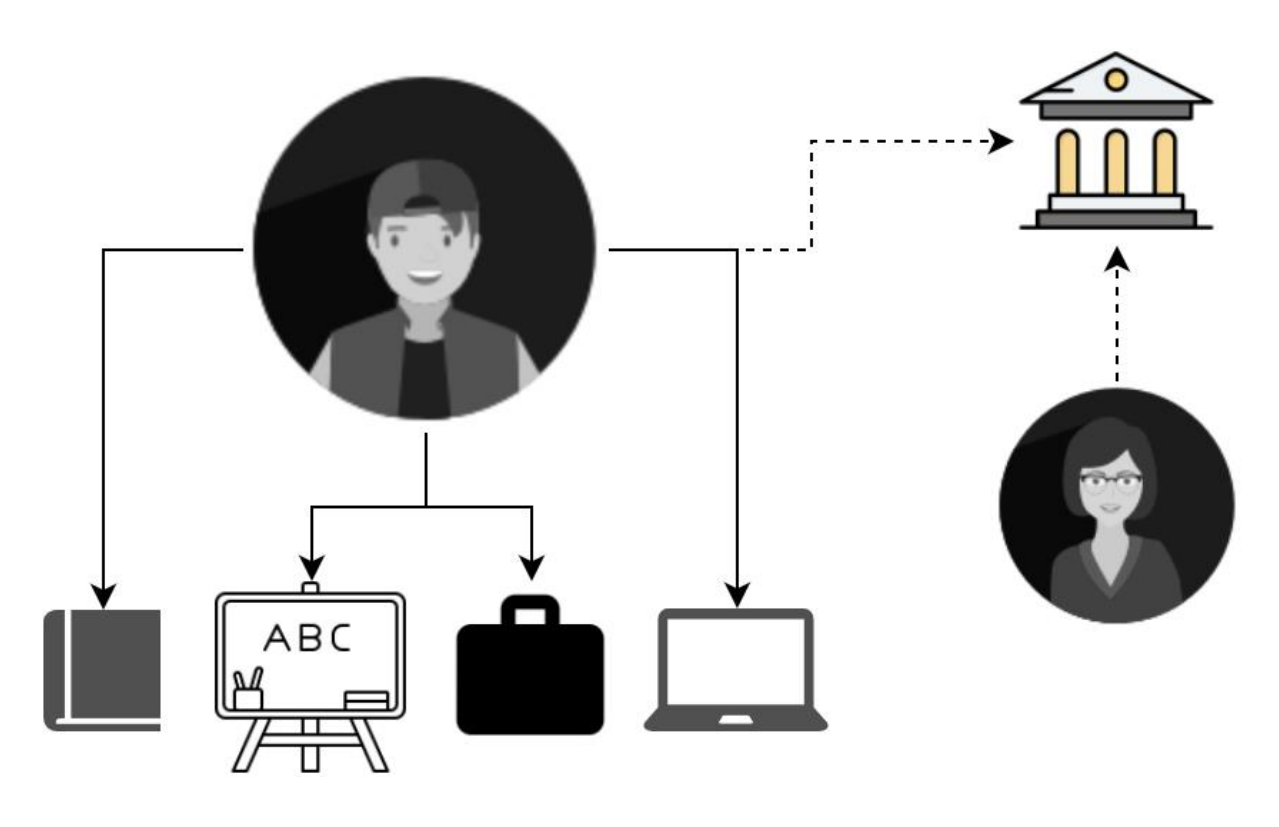

**Figura 4.** Modalidad abierta **Fuente (**Propia**)**

#### <span id="page-22-0"></span>**1.2.4. Modalidad a distancia**

Diseñada originalmente para llevar servicios educativos a lugares remotos donde no se cuenta con un campus de estudio o que debido a las condiciones económicas, geográficas o climatológicas imposibilitan que las personas se desplacen hasta la sede educativa.(UNESCO, 2010) Actualmente, esta modalidad no solo atiende a alumnos que no se encuentran cercade las instituciones, sino también a estudiantes que, estando en la misma localidad, no desean o no pueden, por alguna razón, desplazarse al campus. Por otra parte, la educación a distancia también permite contar con docentes y académicos de otras partes del mundo (característica que enriquece y complementa a las otras modalidades). (Avello & Duart, 2016)

Esta modalidad, es la más demandante en el desarrollo de materiales y paquetes de estudio, así como en servicios que emplean nuevas tecnologías de comunicación(Avello & Duart, 2016). Por lo que, en un inicio, supone una mayor inversión en la producción de los cursos, aunque a mediano y largo plazo (sobre todo si se cuenta con una demanda aceptable), resulta muy rentable, al comparar los costos derivados de la presencia física de los alumnos o la construcción de sedes en lugares de poca concentración poblacional.(Tobergte & Curtis, 2013)

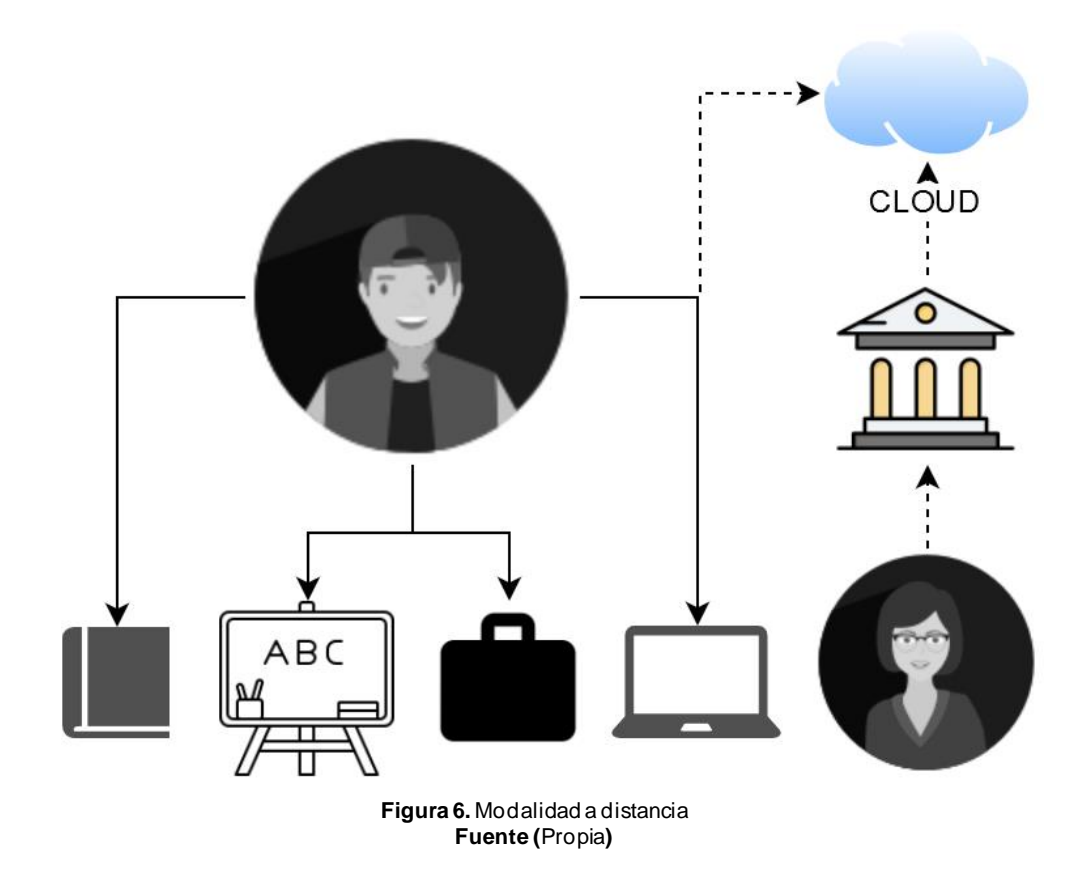

#### <span id="page-23-0"></span>**1.2.5. Educación continua**

Esta modalidad o tipo de formación, está definida más por los objetivos y la función que cumple, que, por la presencialidad, la flexibilidad en el tiempo o de lugar (Belloch, 2013). Se refiere a la posibilidad de que cualquier persona, independientemente de sus antecedentes académicos, pueda beneficiarse de los distintos campos del conocimiento (Santana, 2018). Cubre un rango casi infinito de posibilidades ya que va desde cursos de actualización para profesionistas, hasta servicios educativos para no profesionistas o personas con grado técnico, escolar básico o incluso, sin grado alguno (Jiménez, 2013). Por ello, la educación continua, en muchas universidades (públicas y privadas) forma parte constitutiva de la función sustantiva de extensión universitaria (Escobar, 2014).

La educación continua aparece como necesaria ante la cantidad de nueva información y la rapidez con la que los estudiantes la olvidan, fue creada con el fin de agregar una visión de actividades teóricas y prácticas que se aplican después de la formación secundaria o universitaria y se puede extender durante toda la vida, su función es profundizar la educación y formación (Escobar, 2014). En la actualidad, el incremento notable de la oferta de programas de actualización profesional, laboral y desarrollo personal, tanto en las universidades como en los centros de enseñanza no universitaria, ha indicado el enorme

interés existente para estas actividades que fomentan el conocimiento y las actitudes necesarias para la superación. Este hecho ha provocado que gran parte de la oferta de los programas sea brindada por universidades o instituciones no universitarias. (Flores, Castillo, & Dimas, 2014), esto pasa porque en las facultades de ingeniería demoran en dar respuesta a las necesidades de este tipo de educación (Oña, 2015).

También a la educación continua se la conoce como formación continua, se valora como una vía de actualización en distintas temáticas de estudio, los estudiantes adquieren nuevas destrezas y habilidades permitiendo una mejor adaptación al cambio y mejor desempeño labora l(Fandos, 2015).

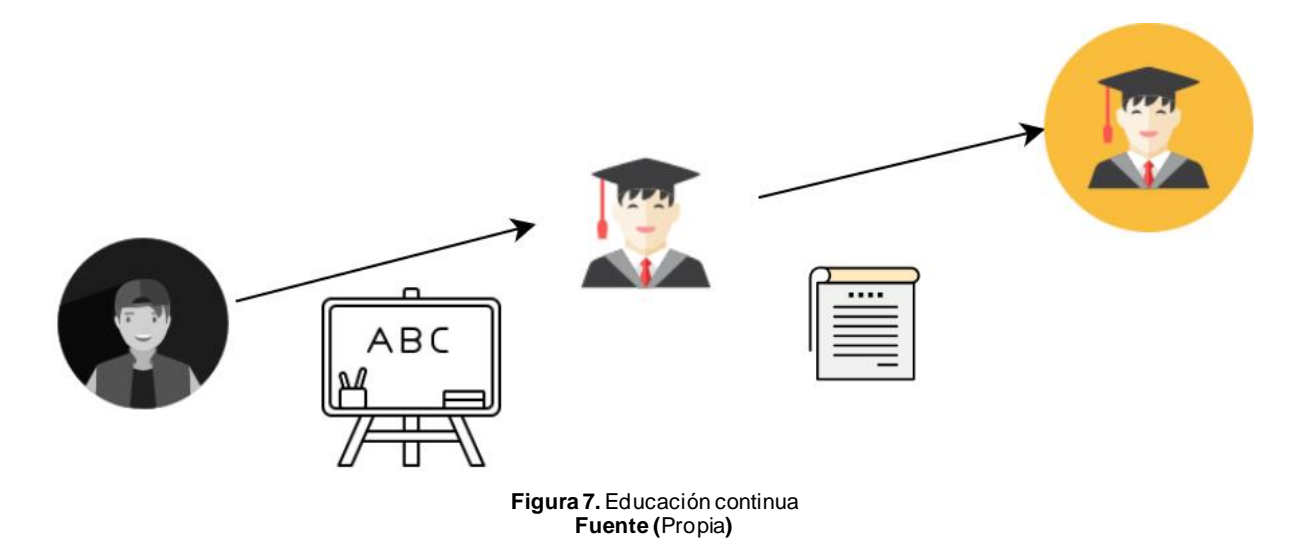

#### <span id="page-24-0"></span>• **E-learning**

El aprendizaje en línea o e-learning es una variante al sistema de educación tradicional que pretende resolver el problema de comunicación entre el docente y el estudiante, a través del uso intensivo de internet. El auge de dispositivos móviles inteligentes ha permitido la adaptación de nuevas modalidades de estudio tal como la educación en línea, que en ocasiones complementa a la educación presencial y da lugar a la modalidad mixta o blended learning (Avello & Duart, 2016).

Las nuevas tendencias dentro del desarrollo educativo y tecnológico giran en torno a las actividades basadas en la interacción y creación de conocimiento en los centros educativos, los docentes pueden aplicar estrategias como la resolución de problemas o razonamiento a los estudiantes, ayudados por el uso de redes y herramientas tecnológicas tales como red social, aulas virtuales, correo electrónico, blogs, etc. Sobre cada una de estas, o su combinación, demuestran la efectividad del aprendizaje colaborativo a través de ellas (De La Hoz, Acevedo, & Torres, 2015).

Con el pasar del tiempo el aprendizaje colaborativo se ha adaptado a las nuevas herramientas TIC que han surgido, en los centros educativos es primordial el uso de una o varias herramientas tecnológicas, que ayuden de forma directa a la formación profesional y no profesional de los estudiantes. Es también obligación del estudiantado investigar el surgimiento de nuevas plataformas y la actualización de otras, con el fin de ir generando conocimiento de uso general para quien desee consultarlas (ECORFAN, 2017).

#### • **B-Learning (blended learning)**

Blended learning es, básicamente, una combinación de la enseñanza presencial y online. Esto significa que el aprendizaje ocurre tanto en el aula como en un entorno virtual (Avello & Duart, 2016). Es una mezcla entre la enseñanza tradicional conocida y la enseñanza a distancia para obtener el mejor resultado posible (EDUNOVATIC, 2018). En la práctica, el alumno tendrá clases tanto presenciales, con un profesor y otros alumnos, como en un entorno virtual, a través de plataformas digitales y otros recursos tecnológicos que le permitan adquirir conocimientos (Vera, 2018). Es decir, se tiene la combinación perfecta entre el mundo presencial y el mundo en línea, blended learning también es conocida como enseñanza mixta, al ser la combinación de lo antes mencionado. (Bartolomé, García, & Aguaded, 2017).

El aprendizaje combinado se fundamenta en la teoría del aprendizaje y el uso de medios tecnológicos, b-learning no se centra en un único modelo de aprendizaje, sino más bien se enfoca en ser un componente esencial para los diferentes modelos, de acuerdo a lo antes planteado, el aprendizaje combinado ofrece diversos modelos, los que combinan varias opciones, como clases en el aula física, clases en aula virtual, aprendizaje al propio ritmo y aprendizaje colaborativo.(EDUNOVATIC, 2018)

El Blended Learning es un modelo de enseñanza flexible (Vera, 2018). Son flexibles en cuanto a lugar, tiempo, método y ritmo. Se centran más en el alumno que en el profesor, dan paso al aprendizaje autónomo, y modifican los roles de profesores y alumnos. Esto lleva a ambos a adoptar posiciones más activas. En el caso de los profesores, estos adoptan un rol más de facilitadores, que cualquier en cualquier otro enfoque de aprendizaje tradicional(Vera, 2018)

#### • **M-learning**

M-learning es una metodología de enseñanza-aprendizaje que en los últimos años ha logrado demostrar ser una aliada del sector educativo para vencer algunas problemáticas, al permitir el acceso al conocimiento en el momento adecuado, interactivo, cooperativo, portátil y personalizado, con lo que facilita el aprendizaje formal e informal y, por tanto, podría transformar la experiencia tanto de la educación, como de la capacitación profesional y, eventualmente, alcanzar la educación para todos.(UNESCO, 2016).

Entre las ventajas que se pueden encontrar al utilizar m-learning, se destacan: uso eficiente del tiempo, expansión de la alfabetización digital, accesibilidad, contacto social, mejoramiento de la productividad, aprendizaje colaborativo, incremento en el estudio individual, información eficaz y los profesores pueden diseñar y poner a disposición de los alumnos, materiales que contribuyan al aprendizaje del estudiante(Figueroa, Glasserman, & Ramírez, 2018).

Al impulsar el proceso de enseñanza – aprendizaje, el m-learning es una poderosa herramienta en la educación, ofrece flexibilidad a quien la utilice, puesto que rompe las barreras de tiempo y espacio, lo que constituye características únicas de motivación por aprender de los estudiantes(Salinas & Marín, 2014). Asimismo, el sistema educativo necesita proveer las herramientas necesarias a las nuevas generaciones, para que puedan insertarse en el mercado laboral y enfrentar una competencia global, en donde las competencias digitales e informacionales son altamente valoradas, como la capacidad de buscar, filtrar, comprender, reproducir y compartir información digital(Figueroa et al., 2018).

#### <span id="page-26-0"></span>**1.3. Teorías educativas**

Las teorías educativas pretenden describir los procesos mediante los cuales los seres humanos aprenden, las diversas teorías ayudan a comprender, predecir y controlar el comportamiento humano, la cual permite elaborar estrategias de aprendizaje y tratando de explicar cómo los seres acceden al conocimiento (Vega, Flores, Flores, Hurtado, & Rodríguez, 2019). El conocimiento de las teorías educativas proporciona beneficios significativos para el diseño de programas educativos que se ajusten mejor a las necesidades de las futuras generaciones (Moreno et al., 2017).

Existen varias teorías en torno a por qué y cómo los seres humanos consiguen información, ya sea, a través de la experiencia, la observación y la instrucción. A continuación, en la tabla 1.1 se describe brevemente algunas de las teorías educativas:

<span id="page-27-0"></span>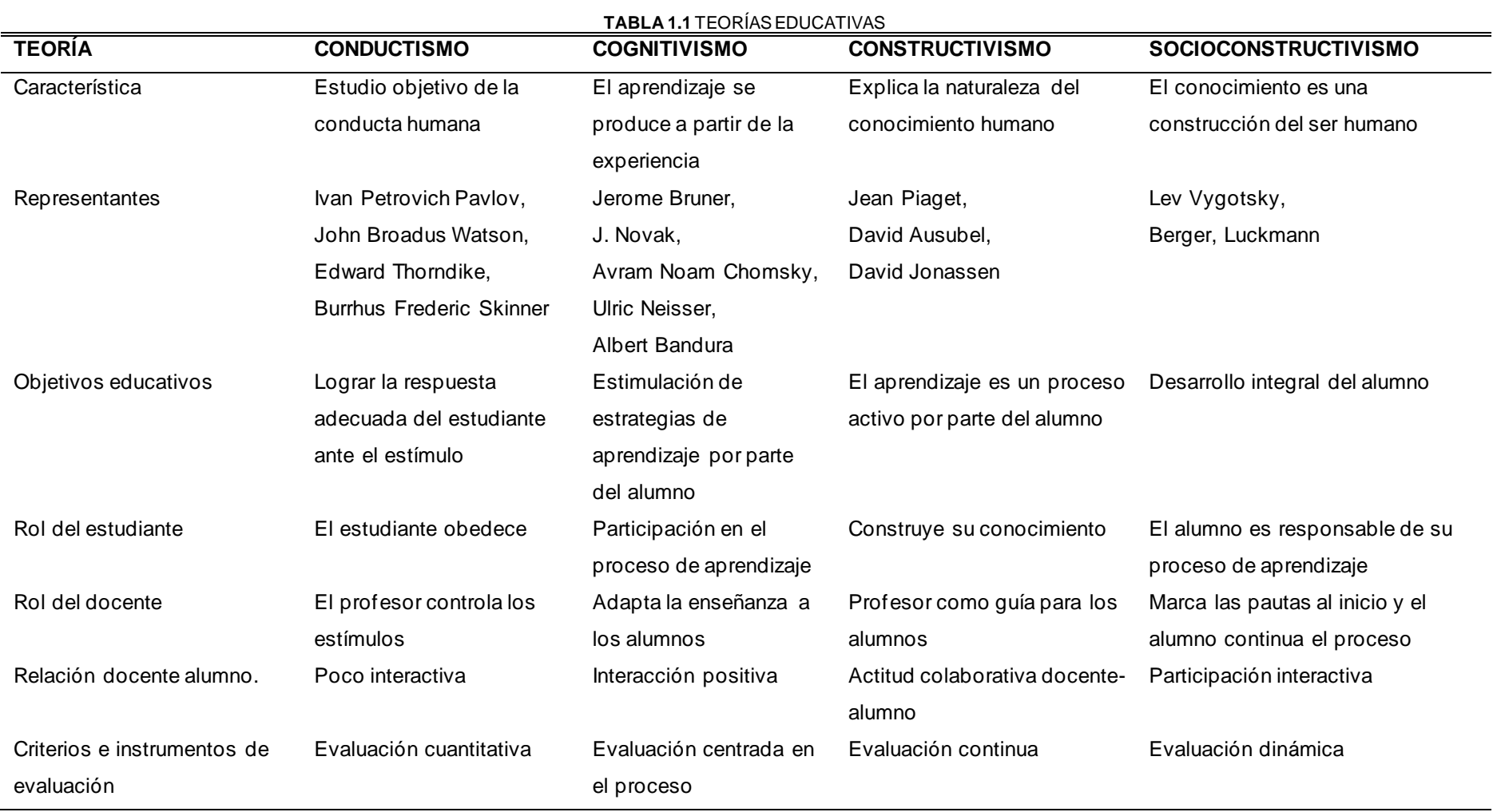

**Fuente** (Figueroa et al., 2018)

#### <span id="page-28-0"></span>**1.4. Pedagogía como ciencia de la educación**

La pedagogía comprende un conjunto de saberes que buscan tener presencia en el proceso educativo (Valenzuela, 2018), a pesar de que se piensa que es una ciencia de carácter psicosocial que tiene por objeto el estudio de la educación con el fin de conocerla, analizarla y perfeccionarla, y a pesar de que la pedagogía es una ciencia que se nutre de disciplinas como la sociología, la economía, la antropología, la psicología, la historia, la medicina, etc., es preciso señalar que es fundamentalmente filosófica y que su objeto de estudio es la formación (Berna, 2017).

La educación se considera como la acción de educar, en tanto que la pedagogía estudia a la educación, estudia el hecho educativo (Valenzuela, 2018). Aunque son términos diferentes, se complementan, puesto que sin la educación no habría pedagogía, pero sin pedagogía, la educación no tendría carácter científico, viéndola como intencional y sistemática. (Valdés, 2017), según la RAE (Real Academia Española) define a la pedagogía como la ciencia que estudia la educación y la enseñanza, tiene como objetivo proporcionar el contenido suficiente para poder planificar, evaluar y ejecutar los procesos de enseñanza y aprendizaje, haciendo uso de otras ciencias como las nombradas anteriormente.

La pedagogía orientada a la educación se asocia a otra ciencia denominada andragogía, la cual está orientada a comprender a las personas adultas desde todos los componentes humanos, es decir, como un ente psicológico, biológico y social(Azofeifa-Bolaños, 2017). Pero es imprescindible discernir la importancia de la Andragogía sobre la base de un modelo educativo que viene a establecer, y a sincerar, donde termina la educación escolar y comienza la educación de adultos.(Azofeifa-Bolaños, 2017)

### <span id="page-28-1"></span>**1.5. Proceso enseñanza – aprendizaje**

#### **1.5.1. La enseñanza**

La enseñanza es el proceso mediante el cual se comunican o transmiten conocimientos especiales o generales sobre una materia (Avello & Duart, 2016). Este concepto es más restringido que el de educación, ya que ésta tiene por objeto la formación integral de la persona humana, mientras que la enseñanza se limita a transmitir, por medios diversos, determinados conocimientos (Flores et al., 2014). En este sentido la educación comprende la enseñanza propiamente dicha (Cabrera et al., 2016).

#### **1.5.2. Aprendizaje**

El aprendizaje es el proceso por el cual una persona es formada para dar solución a distintos problemas, parte desde la recolección de datos hasta la forma de cómo recopilar y organizar la información (Mart, 2018).

El aprendizaje es de vital importancia para la vida del hombre desde el momento de nacer (Luengo, Del Pozo, Álvarez, & Otero Urtiza, 2004). Durante los primeros años de vida, el aprendizaje ocurre de forma automática de forma involuntaria, después adquiere mayor importancia (leer, escribir, razonar, etc), este dinamismo de aprendizaje permite diseñar mejores estrategias educativas aprovechando las capacidades mentales del ser humano (Gutiérrez, Montes, & García, 2016).

#### **1.5.3. Proceso sistemático enseñanza / aprendizaje**

El aprendizaje y la enseñanza son procesos que se dan de forma continua en la vida de las personas, por eso no se puede hablar del uno sin el otro. Ambos procesos combinados con el uso de las TIC mejoran la comprensión de los alumnos en la impartición de conocimiento (Ferro, Martínez, & Otero, 2009).

El proceso de enseñanza‐aprendizaje por medio de las TICs habilita la posibilidad de adaptación de la información a las necesidades y características de los usuarios, tanto por los niveles de formación que puedan tener, como por sus preferencias respecto al canal por el cual quieren interaccionar, o simplemente por los intereses formativos planificados por el docente (Almaguer, Ajila, Velázquez, & Martínez, 2017). Este aprendizaje ofrece al estudiante una elección real de cuándo, cómo y dónde estudiar, ya que puede introducir diferentes caminos y diferentes materiales, algunos fuera del espacio formal de formación.(Almaguer et al., 2017)

En el proceso de enseñanza / aprendizaje, docentes y alumnos cumplen con funciones diferenciadas e integradas (De La Hoz et al., 2015). El docente asume la tarea de la enseñanza para conducir a sus estudiantes con el uso de técnicas y herramientas que requiera, a continuación, se detalla un mapa de cómo se llevaría a cabo este proceso.

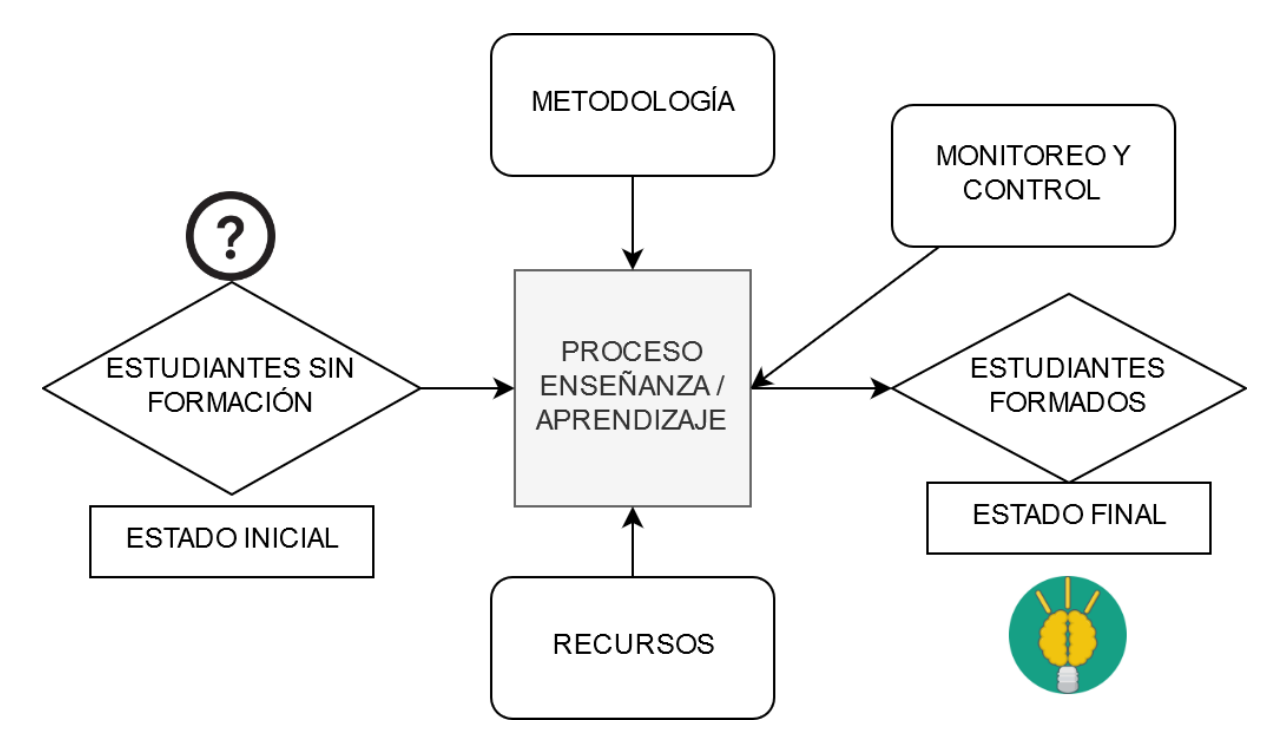

**Figura 5.** Proceso sistémico enseñanza / aprendizaje **Fuente** (Propia)

# <span id="page-30-1"></span><span id="page-30-0"></span>**1.6. Recursos educativos**

Un recurso es algo que resulta útil para cumplir objetivos en favor de la existencia del hombre (Rodríguez & Fernández, 2017). Mientras que un recurso didáctico, hace referencia a la formación, capacitación, instrucción o enseñanza (Bartolomé et al., 2017). Con la implementación de las TIC en los centros educativos, los libros y otros recursos didácticos analógicos empiezan a desaparecer, o en su efecto, son convertidos en recursos digitales (Centeno, Guzmán, & Duarte, 2017). Los materiales educativos están diseñados con intención didáctica para apoyar el desarrollo de los procesos de enseñanza / aprendizaje (Salinas & Marín, 2014). Cuando el docente decide incorporarlo a su desarrollo se denomina "recurso educativo".(Mart, 2018)

El uso de materiales y recursos educativos implica para los docentes, un trabajo de forma dinámica, estimulando las capacidades cognitivas de los estudiantes logrando aprendizajes eficaces y con menor esfuerzo. También se debe determinar si los recursos están en concordancia con las características de los estudiantes que los utilizarán, los aprendizajes que se pretende lograr y las características del contexto. Otro de los puntos a considerar es que cada persona tiene su propio ritmo de aprender y su estilo de aprendizaje, los recursos deben estar acordes para que cualquier estudiante pueda comprender.

#### **1.6.1. Recursos educativos abiertos REA**

En el segundo Congreso Internacional de Transformación educativa, llevado a cabo en el año 2015, se menciona que dentro del panorama educativo, continuamente emergen variados recursos para apoyar la instrucción, así como renovadas opciones metodológicas y de ambientes de aprendizaje para realizar el proceso de enseñanza, todos ellos, generalmente apoyados en las nuevas tecnologías existentes (Murueta, 2015).

Una de las tendencias educativas es el uso de Recursos Educativos Abiertos en las prácticas docentes, formando las Prácticas Educativas Abiertas, las cuales pretenden flexibilizar el proceso educativo, no solo facilitando el acceso a recursos educativos de libre uso académico y para la investigación –como es el caso de los REA-, sino también a través de diferentes modelos y estrategias educativas que estén acordes con los nuevos contextos sociales que piden la transformación de los enfoques educativos con la finalidad de responder a los requerimientos de los contextos globalizados e inmersos en la era digital.(Murueta, 2015)

Según David Willey y sus colegas (Martínez et al., 2015), mencionan que hay 4 principios básicos dentro de los REA:

- Reutilizable: el material se puede utilizar las veces que el usuario crea necesario. Por ejemplo, un video se puede ver muchas veces.
- Redistribuible: el material se puede compartir con otros.
- Revisable: el material se puede adaptar, modificar, traducir o cambiar.
- Combinable: puede tomar una o más partes del recurso y combinarla con otras para crear un nuevo recurso.

#### **1.6.2. Recurso digital**

Un recurso digital se describe como un instrumento interactivo del conocimiento con información textual, visual, gráfica y sonora que conlleva poner en juego, entre otras, la atención, el lenguaje y la autonomía (Escudero, 2019). Además, apuntan que un recurso digital bajo esta definición no es únicamente un instrumento con el que trabajar secuencias de evaluación o repaso, sino también todo el proceso de aprendizaje y su planificación.(Fandos, 2015)

Los recursos digitales ayudan a adquirir conocimiento, disponen de información en cualquier parte del mundo, ayudan a desarrollar habilidades y actitudes, para compartir

20

información o temas de interés con las demás personas por medio de foros o chats, además, brindan herramientas que se puede usar para realizar tareas, ya sean escolares, de trabajo o de aprendizaje (Yánez & Manuel, 2018).

Murueta (2015) propone los siguientes objetivos sobre la utilización de un recurso digital:

- Determinar cómo el recurso favorece el lenguaje expresivo del alumno.
- Indagar cómo evoluciona la autonomía con el uso del recurso.
- Conocer el tipo de concordancia entre ejecuciones en momentos de ejecución y evaluación en el hipermedia.
- Conocer las dificultades que tiene el alumno y determinar las reacciones ante el recurso.

### **1.6.3. Recurso multimedia**

Un recurso multimedia son todos los materiales didácticos que sirven para orientar y regular el proceso enseñanza – aprendizaje de los estudiantes, dentro de lo que se considera como material multimedia, estas pueden ser: aplicaciones a celulares, videos, material interactivo, objetos de aprendizaje, guías, entre otros (Elizabeth & Pérez, 2016).

Los recursos educativos multimedia están hechos para:

- Informar sobre un tema,
- Ayudar en la adquisición de un conocimiento,
- Reforzar un aprendizaje,
- Remediar una situación desfavorable,
- Favorecer el desarrollo de una determinada competencia y
- Evaluar conocimientos (Elizabeth & Pérez, 2016).

# **1.6.4. Herramientas virtuales**

Las herramientas virtuales son programas, plataformas o aplicaciones utilizadas para ocio, educación y temas laborales, las cuales no se necesitan descargar, requiere solo el uso de internet y buenas bases de conocimiento en tecnología (Fandos, 2015). La tecnología es innovación, es avance y ayuda a los seres humanos en la mayoría del tiempo a facilitar las actividades diarias (Domínguez, 2016). Entre los avances tecnológicos más importantes se encuentra la educación virtual y las herramientas que brinda para facilitar el aprendizaje en esta modalidad (García, 2011).

Implementar herramientas virtuales, no necesariamente implica realizar grandes inversiones en programas o equipamiento; las pymes también pueden realizar importantes avances en temas de virtualización, con herramientas gratuitas o de relativo bajo costo (Elizabeth & Pérez, 2016). La clave es asegurar la capacitación de las personas involucradas para que puedan aprovechar al máximo los beneficios de la tecnología, y que el cambio se incorpore a la cultura de la organización (Orozco, 2016).

#### <span id="page-33-0"></span>**1.7. Objetos de aprendizaje**

### **1.7.1. Definición**

Un Objeto de Aprendizaje es un conjunto estructurado de recursos digitales, diseñados y/o usados para propósitos instruccionales, es la pieza más pequeña de contenidos que puede considerarse como una unidad significativa de aprendizaje (Salinas & Marín, 2014). La orientación de los objetos de aprendizaje se basa en la creación de pequeñas unidades que cumplan con ciertos objetivos, es por esto por lo que, el tamaño de un objeto varía uno con otro. (Cabrera et al., 2016) Los OA no pueden ser creados de forma aislada, cada recurso debe ser adaptable con otros; de esta forma, se puede crear contenidos más robustos que apoyen al proceso enseñanza-aprendizaje.

De manera general, cuando se habla de un OA (Objeto de Aprendizaje), se considera como cualquier recurso digital o no que apoya el aprendizaje, como una foto, un video, un audio, (Oña, 2015) También un OA es una entidad informativa empleada para generar conocimiento, en el sentido amplio: teórico, procedimental o actitudinal, que tiene sentido en función de las necesidades del aprendiz (Batista, 2011). Además, el objeto de aprendizaje debe tener una estructura de información externa (metadato) para facilitar su almacenamiento, identificación y recuperación (Murueta, 2015).

### **1.7.2. Características**

Para la creación de los Objetos de Aprendizaje (OA) se debe considerar ciertas propiedades que faciliten su localización, uso, almacenamiento y distribución. Entre las características destacadas de los OA, se describe las siguientes:

- Reutilización, objeto con capacidad para ser usado, adaptado y combinado dentro de la formación educativa de un usuario.
- Educatividad, capacidad para generar aprendizaje.
- Interoperabilidad, capaza de poder integrarse en sistemas diferentes.
- Accesibilidad, facilidad para ser identificados, buscados y encontrados gracias a su etiquetado (metadatos) permitiendo ser catalogados y almacenados en el repositorio.
- Durabilidad, vigencia en el tiempo, sin necesidad de crear nuevos diseños.
- Independencia y autonomía, con respecto a los sistemas desde los que fueron creados.
- Generatividad, capacidad para construir contenidos, objetos nuevos derivados de él. Capacidad para ser actualizados o modificados, aumentando sus potencialidades a través de la colaboración
- Flexibilidad, poder de combinarse con diferentes recursos en áreas diferentes (Oña, 2015).

# <span id="page-34-0"></span>**1.8. Ambiente Virtual de Aprendizaje**

El ambiente virtual de aprendizaje es un sistema tecnológico desarrollado para la gestión de cursos online, ya sean cursos de formación libre o enseñanza regular (Vera, 2018). Diseñar un ambiente virtual de aprendizaje basado en contenidos y actividades de una materia en específico, aprovechando el uso de herramientas del sistema de gestión de aprendizaje (Batista, 2011). A diferencia del modelo tradicional, en el que el profesor y el alumno tienen que estar presentes en el mismo lugar para que se dé el intercambio de conocimientos, en el ambiente virtual de aprendizaje, Internet es la responsable de conectarlos, independientemente de sus ubicaciones geográficas (Peña, 2016).

Estos sistemas funcionan generalmente en el servidor, para facilitar el acceso de los estudiantes a través de Internet (Batista, 2011). Los componentes de estos sistemas incluyen, generalmente las plantillas para elaboración de contenido, foros, charla, cuestionarios y ejercicios tipo múltiple-opción, verdadero/falso y respuestas de una palabra (Ponce, 2016). Los profesores completan estas plantillas y después las publican para ser utilizados por los estudiantes (Batista, 2011). Nuevas características en estos sistemas incluyen blogs y RSS. Los servicios proporcionados generalmente incluyen control de acceso, elaboración de contenido educativo, herramientas de comunicación y la administración de grupos de estudiantes. A continuación, en la Figura 9, se detalla los elementos que debe tener un (AVA) Ambiente Virtual de Aprendizaje (Batista, 2011).

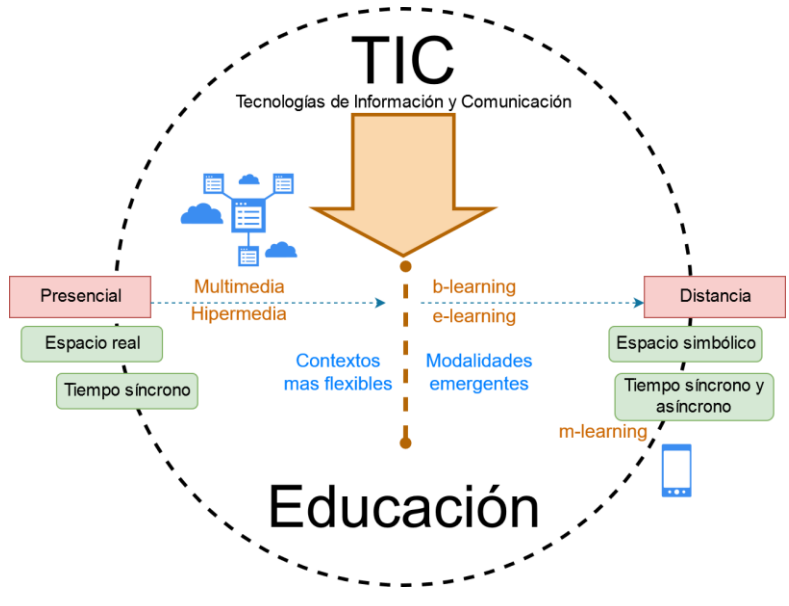

**Figura 9.** Elementos de un AVA (Ambiente Virtual de Aprendizaje) **Fuente (**Peña, 2016**)**

## <span id="page-35-1"></span><span id="page-35-0"></span>**1.9. Objetos Virtuales de Aprendizaje (OVA)**

Los Objetos Virtuales de Aprendizaje (OVA) son herramientas digitales que se utilizan en la educación virtual (Echeverría, 2001). Dentro de su metodología utilizan las TIC, como complemento para los procesos de enseñanza en entornos de aprendizaje mediados por estas tecnologías (Escudero, 2019). La estructura general de los OVA contiene un objetivo, un contenido, una actividad de aprendizaje y un mecanismo de evaluación (Oña, 2015). Este recurso didáctico es independiente, es decir, es creado para ser reutilizable en variados contextos educativos y en distintos dispositivos (Cabrera et al., 2016).

Al desarrollar y utilizar un OVA, los estudiantes pueden aprender a su propio ritmo y de una forma independiente (Fandos, 2015). De igual forma, los tutores deben saber utilizar de manera efectiva estos recursos, para lo cual, deben contemplar la pedagogía, el contenido, el soporte tecnológico y el objetivo de su creación. Los objetos virtuales de aprendizaje tienen dos indicadores de uso importantes: la interoperabilidad y la reusabilidad. Según scorm **(Sharable Content Object Reference Model),** éstos deben ser reusables, interoperables, durables y accesibles (Castrillón, 2011).

Los OVAs han adquirido especial trascendencia e importancia en los últimos años dada la forma cómo consiguen conectar los procesos educativos con las Tecnologías de la Información y la Comunicación (TIC), además, se les considera como herramienta esencial para potenciar los procesos de educación, que guardan estrecha relación con el mundo de la informática y tienen que estar a la par del avance tecnológico (ECORFAN, 2017). La
tecnología debe estar al servicio de la escuela y de los profesionales egresados de sus aulas, el docente debe contar con recursos informáticos para desarrollar sus procesos de formación (Cabrera et al., 2016).

#### **1.9.1. Microlearning**

El micro aprendizaje (microlearning, usados a veces indistintamente) se plasma en unidades de aprendizaje y actividades relativamente pequeñas y de corto plazo de tiempo (máximo 15 minutos) (Salinas & Marín, 2014). Generalmente, el término microaprendizaje se refiere a micropuntos de vista en el contexto del aprendizaje, la educación y la formación (Escudero, 2019). Más frecuentemente, el término se utiliza en el dominio de e-learning y los campos relacionados en el sentido de una nueva perspectiva de los procesos de aprendizaje en entornos mediados por el nivel micro (le envuelve estos procesos con micro contenido, micro formatos y micro lecturas) (Salinas & Marín, 2014).

Como se ha mencionado, el microaprendizaje emerge de pequeños fragmentos de información digital en un estado permanente de flujo y circulación (Salinas & Marín, 2014). Suele tratarse de un tema concreto, limitado en sus dimensiones, que es consumido rápidamente y, a menudo, también limitado por el software o dispositivo para su visualización (Salinas & Marín, 2014). Por tanto, se basa en la utilización de unidades pequeñas de contenido de aprendizaje y de tecnologías flexibles que permiten a las personas acceder a los mismos más fácilmente en momentos y condiciones específicas (Reascos & Brito, 2006)

**1.10.** Según lo antes mencionado, a este tipo de pequeños fragmentos se le puede asociar el juego tradicional llamado legos, los cuales, al unir una o varias de sus piezas, se puede obtener formas o figuras, que en esencia serían los objetos de aprendizaje, puesto que, se puede unirlos de manera indistinta para formar una estructura de información. Sin embargo, debe haber un orden o secuencia para su uso. Es por esto que a continuación se explican los estándares a utilizar en la presente investigación (UNICEF, 2018).**Estándares de contenidos**

Los estándares de contenidos relacionados con la creación de recursos educativos, ayudan a determinar las pautas o reglas que deben tener para su almacenamiento en el repositorio y la expansión a los estudiantes (Escudero, 2019). A continuación, se detalla los estándares scorm y xapi:

# **1.10.1. Scorm (Modelo de Referencia para Objetos de Contenido Compartible)**

Es un conjunto de estándares y especificaciones que permite crear objetos pedagógicos estructurados, los mismos que puedan importarse dentro de sistemas de gestión de aprendizaje (Biscay, 2012). Los principales requerimientos que el modelo Scorm trata de satisfacer son:

- **Accesibilidad**: capacidad de acceder a los componentes de enseñanza desde un sitio distante a través de tecnologías web, así como distribuirlos a otros sitios.
- **Adaptabilidad**: capacidad de personalizar la formación en función de las necesidades de las personas y organizaciones.
- **Durabilidad**: capacidad de resistir a la evolución de la tecnología sin necesitar una concepción, una reconfiguración o una reescritura del código.
- **Interoperabilidad**: capacidad de utilizarse en otro entorno y con otro conjunto de herramientas o sobre otra plataforma de componentes de enseñanza desarrolladas dentro de un sitio, con un cierto conjunto de herramientas o sobre una cierta plataforma.
- **Reusabilidad**: flexibilidad que permite integrar componentes de enseñanza dentro de múltiples contextos y aplicaciones (Oña, 2015).

El formato scorm constituye un lenguaje común en la creación de contenidos integrables en plataformas de aprendizaje. Los recursos dentro del estándar serán identificados mediante un metadato, el cual describe los atributos de un recurso, teniendo en cuenta que el recurso puede consistir en un objeto bibliográfico, registros e inventarios, recursos visuales y de imagen o implementaciones de software. Aunque puedan presentar diferentes niveles de especificidad o estructura, el objetivo principal es el mismo: describir, identificar y definir un recurso para recuperar, filtrar, informar sobre condiciones de uso, autentificación y evaluación, preservación e interoperabilidad (Senso & Piñero, 2016).

# **1.10.2. xAPI (Tin Can o Experience API)**

Es una nueva especificación para el aprendizaje de tecnología que permite recopilar datos sobre la amplia gama de experiencias que tiene una persona en el mundo digital (Villegas, Collazos, Moreira, & Fardoun, 2018). Este estándar permite hacer un seguimiento minucioso de la interacción de los estudiantes con el módulo de formación. Dichas acciones son

almacenadas en un repositorio de registros de aprendizaje, el cual permite evaluar el uso y la pertinencia de los módulos de formación. Esta primera experiencia de analítica de datos de formación permite evaluar la arquitectura tecnológica (xAPI), señalando los puntos fuertes y los obstáculos encontrados.(Angulo & Plante, 2018).

xAPI hace posible recopilar datos sobre la amplia gama de experiencias que una persona tiene (en línea y fuera de línea). Esta API captura datos en un formato consistente sobre las actividades de una persona o grupo de muchas tecnologías. Sistemas que adoptan xAPI muy diferentes entre sí, son capaces de comunicarse de manera segura capturando y compartiendo este flujo de actividades usando el vocabulario simple de Tin Can (ECORFAN, 2017).

La especificación xAPI también se define mejor que la API scorm y utiliza tecnologías nuevas para lograr sus objetivos. Eso hace que sea más fácil de usar, más accesible para los desarrolladores y más robusto. Si bien scorm es adecuado para los usuarios que solo quieren ofrecer e informar sobre cursos simples en línea (Escudero, 2019), xapi ofrece una serie de ventajas, las cuales son:

- Tin Can es más confiable: como el protocolo de Tin Can se desarrolló más recientemente, es menos susceptible a errores.
- Tin Can ofrece más opciones de seguimiento: una de las principales ventajas de xAPI es la amplitud y la profundidad de las experiencias de aprendizaje que comprende. Si bien scorm se limita al seguimiento del aprendizaje de escritorio, Tin Can se adapta mejor al panorama moderno, en el que el aprendizaje ocurre en todas partes. La creciente demanda de aprendizaje móvil es una de las razones por las que Tin Can se está volviendo cada vez más popular.
- Tin Can entrega datos más ricos: Tin Can puede rastrear datos más ricos y con mayor confiabilidad que scorm. Un buen LMS (Learning Management System – Sistema de manejo de aprendizaje) le permitirá automatizar informes para aprovechar los datos detallados de las pistas de estaño. Si se elige xAPI, también se puede integrar su LMS con una tienda de registro de aprendizaje (Learning Record Store (LRS)) para aprovechar al máximo el poder de generación de informes de xAPI.
- Tin Can sigue evolucionando: es la mejor opción para el futuro del contenido de aprendizaje electrónico que desarrolle. Mientras que Tin Can continuará evolucionando, scorm ahora está estancado (Escudero, 2019).

# **1.11. Evolución de la calidad de software**

La calidad de software es el sistema de métodos y procedimientos usados para asegurar que el software cumpla con los requisitos propuestos. Este sistema implica la planificación, medida y seguimiento de las actividades de desarrollo llevadas a cabo(De Cuadra & González, 2011). La norma ISO 25000 nace por las inconsistencias entre la ISO 9126 e ISO 14598, el objetivo es agrupar bajo la misma familia el modelo de calidad y el proceso de evaluación. A continuación, se muestra en la tabla 1.2 la evolución de las normas de calidad desde su creación.

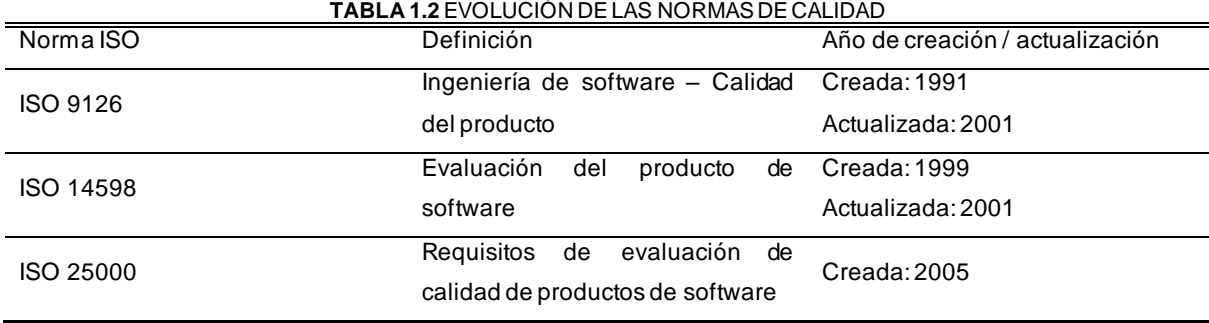

**Fuente (**Propia**)**

• **La norma ISO/IEC 9126** proviene desde el modelo establecido en 1977 por McCall y sus colegas, los cuales propusieron un modelo para especificar la calidad del software. El modelo de calidad McCall está organizado sobre tres tipos de Características de Calidad el cual permite especificar y evaluar la calidad del software desde diferentes criterios asociados con adquisición, requerimientos, desarrollo, uso, evaluación, soporte, mantenimiento, aseguramiento de la calidad y auditoria de software, el modelo de calidad establecido en la primera parte del estándar, ISO 91261, clasifica la calidad del software en un conjunto estructurado de características y subcaracterísticas como se muestra en la tabla 1.3. (ISO/IEC, 2001).

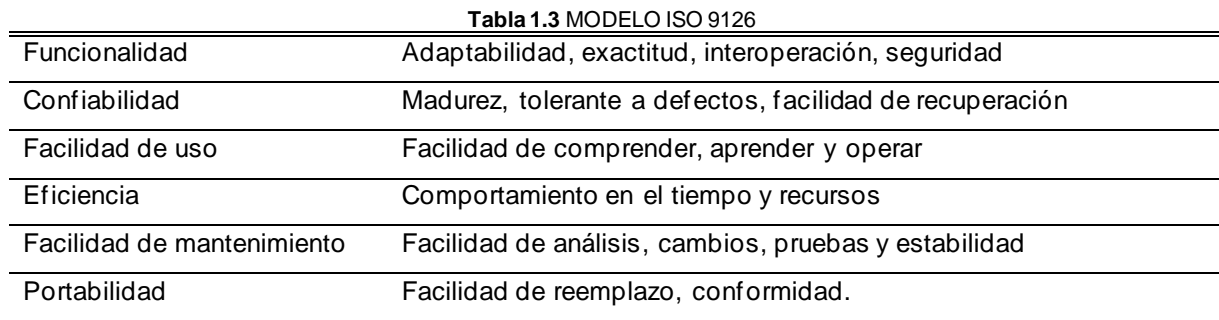

**Fuente (**Propia**)**

• **La norma ISO/IEC 14598** es un estándar que proporciona un marco de trabajo para evaluar la calidad de todo tipo de producto software e indica los requisitos para los métodos de medición y el proceso de evaluación, proporcionando métricas y requisitos para los procesos de evaluación de cualquier clase de producto software. En particular, puede ser usada para aplicar los conceptos descritos en la Norma ISO/IEC 9126(ISO/IEC, 2014). La Norma ISO/IEC 14598 define el proceso para evaluar un producto de software, el mismo consta de seis partes:

- a) **ISO/IEC 14598-1** Visión General: provee una visión general de las otras cinco partes y explica la relación entre la evaluación del producto software y el modelo de calidad definido en la ISO/IEC 9126.
- b) **ISO/IEC 14598-2** Planeamiento y Gestión: contiene requisitos y guías para las funciones de soporte tales como la planificación y gestión de la evaluación del producto del software.
- c) **ISO/IEC 14598-3** Proceso para desenvolvedores: provee los requisitos y guías para la evaluación del producto software cuando la evaluación es llevada a cabo en paralelo con el desarrollo por parte del desarrollador.
- d) **ISO/IEC 14598-4** Proceso para adquirientes: provee los requisitos y guías para que la evaluación del producto software sea llevada a cabo en función a los compradores que planean adquirir o reutilizar un producto de software existente o pre-desarrollado.
- e) **ISO/IEC 14598-5** Proceso para avaladores: provee los requisitos y guías para la evaluación del producto software cuando la evaluación es llevada a cabo por evaluadores independientes.
- f) **ISO/IEC 14598-6** Documentación de Módulos: provee las guías para la documentación del módulo de evaluación. (ISO/IEC, 2014)
- **La norma ISO/IEC 25000**, conocida como SQuaRE (System and Software Quality Requirements and Evaluation), es una familia de normas que tiene por objetivo la creación de un marco de trabajo común para evaluar la calidad del producto software. La familia ISO/IEC 25000 es el resultado de la evolución de otras normas anteriores, especialmente de las normas ISO/IEC 9126, que describe las particularidades de un modelo de calidad del producto software, e ISO/IEC 14598, que abordaba el proceso de evaluación de productos software(Alba, 2015).

El conjunto de características y relaciones entre las mismas, proveen la base para especificar requerimientos de calidad y evaluar calidad. La ISO/IEC define el ciclo de vida de calidad del software basado en 3 fases.

- a) La fase de un producto en desarrollo define la calidad interna.
- b) La fase de un producto en pruebas define la calidad externa.
- c) La fase de un producto en uso define la calidad en uso.

Esta norma presenta las características y subcaracterísticas de calidad frente a las cuales evaluar el producto software(Villalba, 2013). Cuando hablamos de calidad de software no debemos dejar de lado la experiencia de usuario o UX, ya que se refiere a cómo se siente la persona al navegar por el producto software, muchas veces debemos ser empáticos para realizar las validaciones del producto a tal grado de llegar a pensar como el usuario final. Dentro de la contextualización de las pruebas basándonos en la norma ISO/IEC 25010 en conjunto con la experiencia de usuario, existen diversos factores que nos ayudan a realizar la validación de la calidad de una mejor forma, tomando en cuenta factores sociales y culturales, como, por ejemplo:

- a) **Emocionales**: el factor emocional del usuario marca el grado de satisfacción final con la interacción.
- b) **Contextuales**: el estado de ánimo del usuario influye a la hora de explorar y validar el producto software
- c) **Expectativas**: el usuario siempre se verá condicionado tanto por lo que espera como por lo que haya vivido, es decir, puede esperar algo muy bueno o algo muy malo con base a su experiencia en otros productos software.

Queda claro que sea quién sea el usuario final, mientras el producto software sea intuitivo y accesible tanto en uso como en diseño será mucho mejor, por ello, la interfaz de usuario también juega un papel importante dentro de la validación de un producto software, ya que será la encargada de facilitar la interacción que tenga el usuario con el producto software(Andrade, 2019).

# **CAPÍTULO 2**

# **Desarrollo**

En este capítulo se describe a detalle el proceso de creación, almacenamiento y presentación de nano objetos de aprendizaje, los cuales serán mostrados mediante el desarrollo de un repositorio web aplicando los principios de la norma INEN-ISO/IEC 25010 haciendo énfasis en la subcaracterística de usabilidad para alcanzar metas de efectividad, eficiencia y satisfacción del usuario final (Alba, 2015), se identifica la metodología de desarrollo del proyecto basado en scrum como marco de trabajo ágil, alineada a las fases del modelo de diseño instruccional ADDIE "Analizar, Diseñar, Desarrollar, Implementar, Evaluar" (Uribe, 2019). Por último, se detalla el proceso de creación del repositorio de nano recursos de aprendizaje.

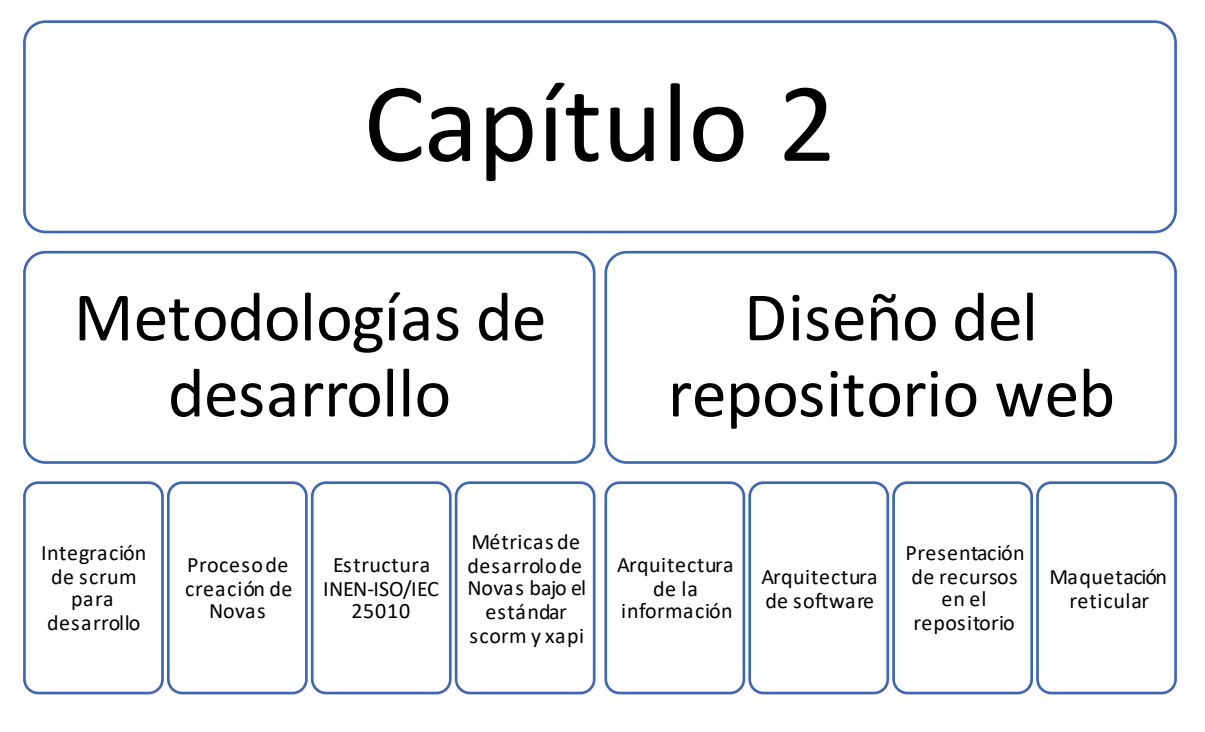

**Figura 10.** Mapa de resumen Capítulo 2 **Fuente (**Propia**)**

# **2.1. Metodología de desarrollo del proyecto**

# **2.1.1. Integración de SCRUM con el estándar ISO/IEC 25010**

Para el desarrollo del presente capítulo se propuso aplicar scrum como marco de trabajo, puesto que, al ser una metodología ágil, permitirá seguir un proceso iterativo e incremental dentro de todo el proceso de diseño de la arquitectura institucional tecnológica.

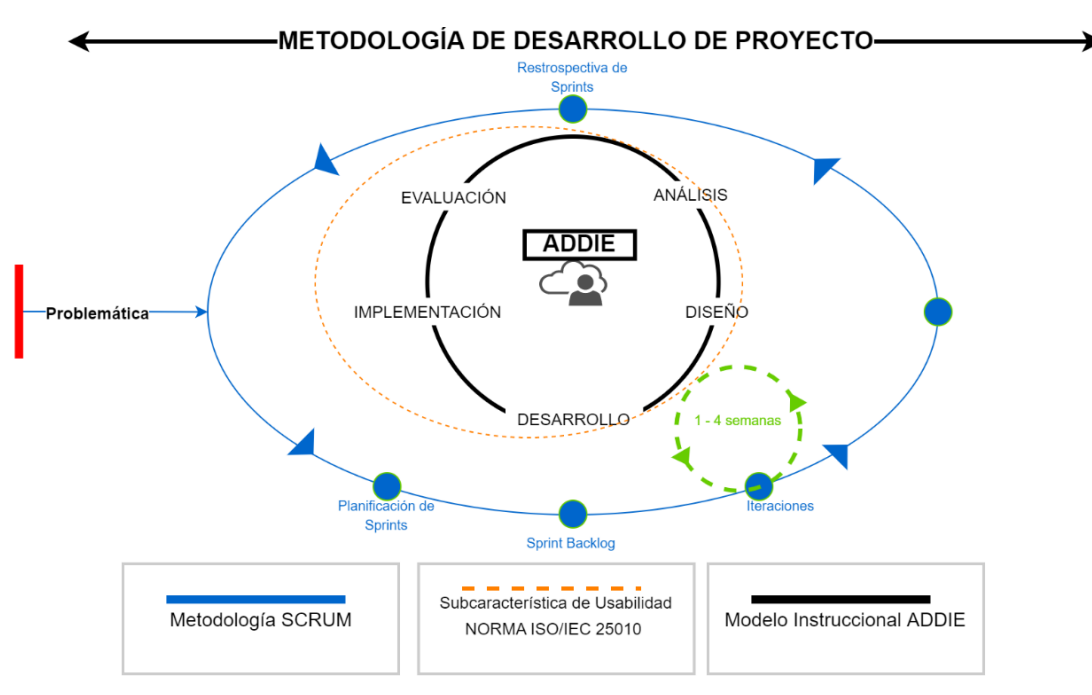

**Figura11.** Metodología de desarrollo de proyecto **Fuente (**Propia**)**

Cumpliendo con cada una de las fases Scrum para el desarrollo del repositorio web junto a la norma ISO/IEC 25010, la finalidad principal de las normas ISO es orientar, coordinar, simplificar y unificar los usos para conseguir mayor efectividad en la realización de un proyecto (Alba, 2015).

Además, se integra con ADDIE como metodología de diseño instruccional, representa una guía descriptiva para la construcción de herramientas de formación virtual y apoyo a los docentes (Reascos & Brito, 2006). En la formación virtual, tanto si se sigue la modalidad elearning como b-learning, cualquier propuesta de formación o instrucción precisa conocer no solo la materia de estudio, las teorías de aprendizaje y las estrategias didácticas, sino que también es indispensable conocer el medio tecnológico, con el fin de generar ambientes de aprendizaje adaptados a la modalidad virtual, considerando las tecnologías como herramientas cognitivas que el alumno va a manejar para construir su conocimiento (Ponce, 2016).

#### **2.1.2. Proceso de creación de un Nano Objeto de Aprendizaje**

Si bien un objeto de aprendizaje es un contenido informativo creado con un objetivo formativo, los nano objetos tienen una estructura mucho más pequeña, con la finalidad de cubrir temas relativamente pequeños, este sería el equivalente a leer una publicación en redes sociales, las cuales hacen que el lector lo entienda en poco tiempo. Al igual que un objeto de aprendizaje, el proceso es similar para los nano Objetos, puesto que, los dos estarían recopilados en un repositorio. En la figura 12, se presenta cómo se realiza su creación.

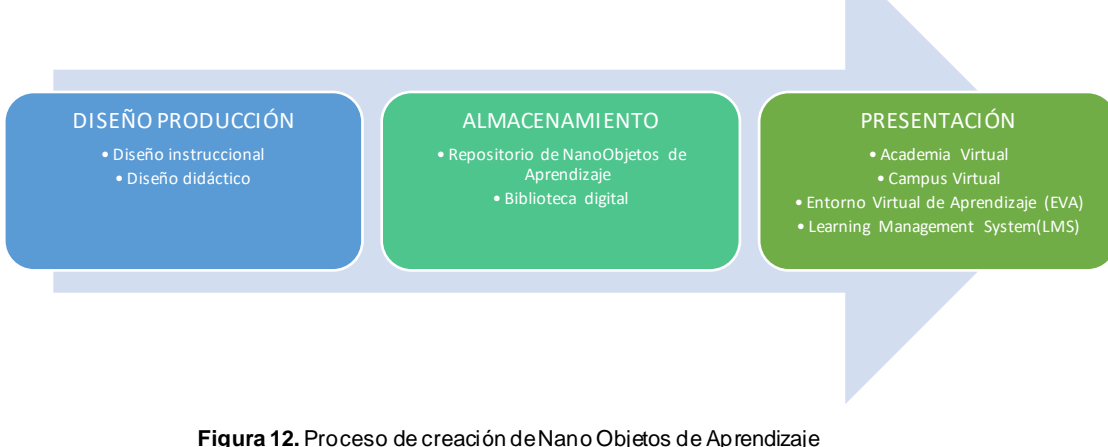

**Fuente** (Castillo, 2009)

# **2.1.3. Estructura INEN-ISO/IEC 25010**

El objetivo de dicha norma es, presentar modelos de calidad detallados para sistemas de computación y productos de software, calidad en uso y datos (Alba, 2015). Dentro de esta norma se encuentra la subcaracterística de usabilidad, se refiere a que el software tiene que poseer la capacidad de ser entendido, tener un fácil manejo, y resultar atrayente para el usuario final (Pardo & Pino, 2019), se realizó un mapa mental como se muestra en la figura 13, contiene las principales características de toda la norma ISO 25010, las cuales fueron aplicadas en el desarrollo de este trabajo investigativo.

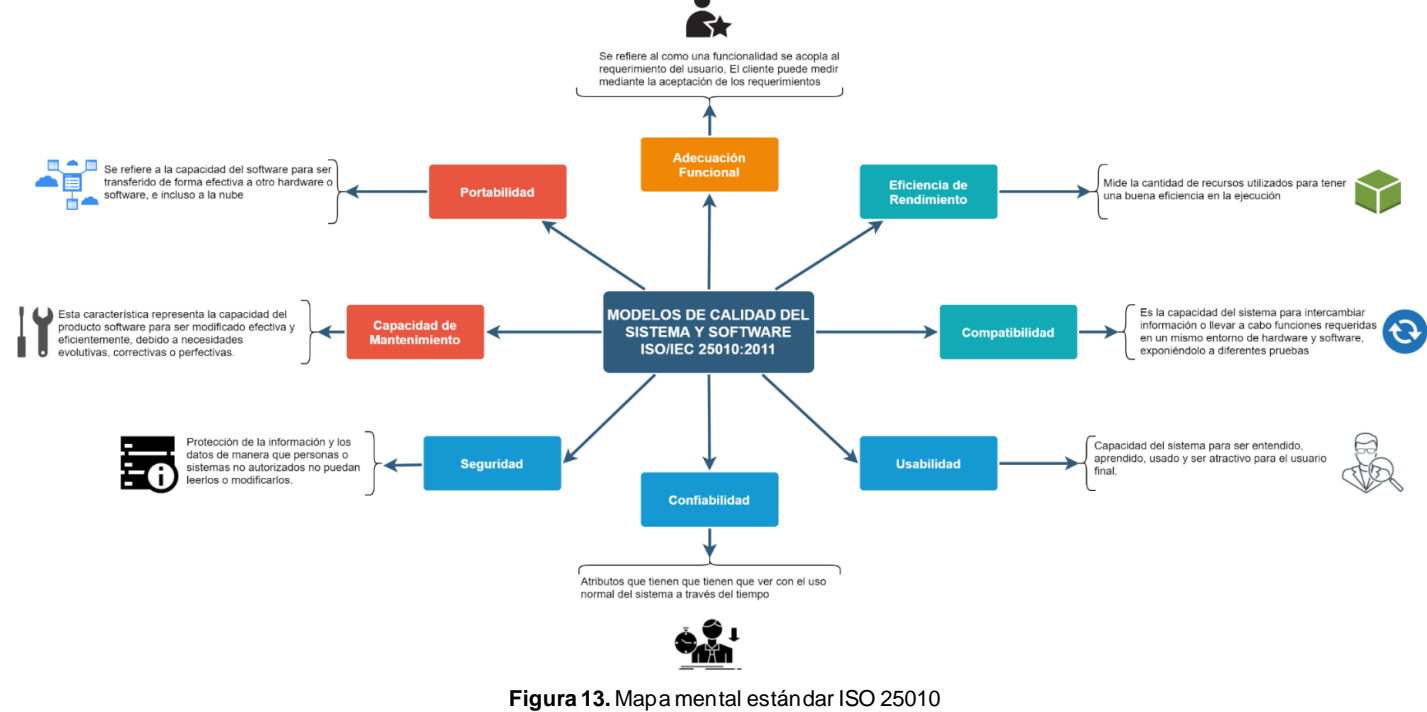

**Fuente (**Propia**)**

La calidad de un sistema es el grado en el cual, el sistema satisface las necesidades establecidas e implícitas de varias partes interesadas y así proveer valor, y en algunos casos, estas son divididas en subcaracterísticas. En la figura 14 se puede observar lo que se busca, aplicando el estándar ISO 25010 para la satisfacción del usuario final.

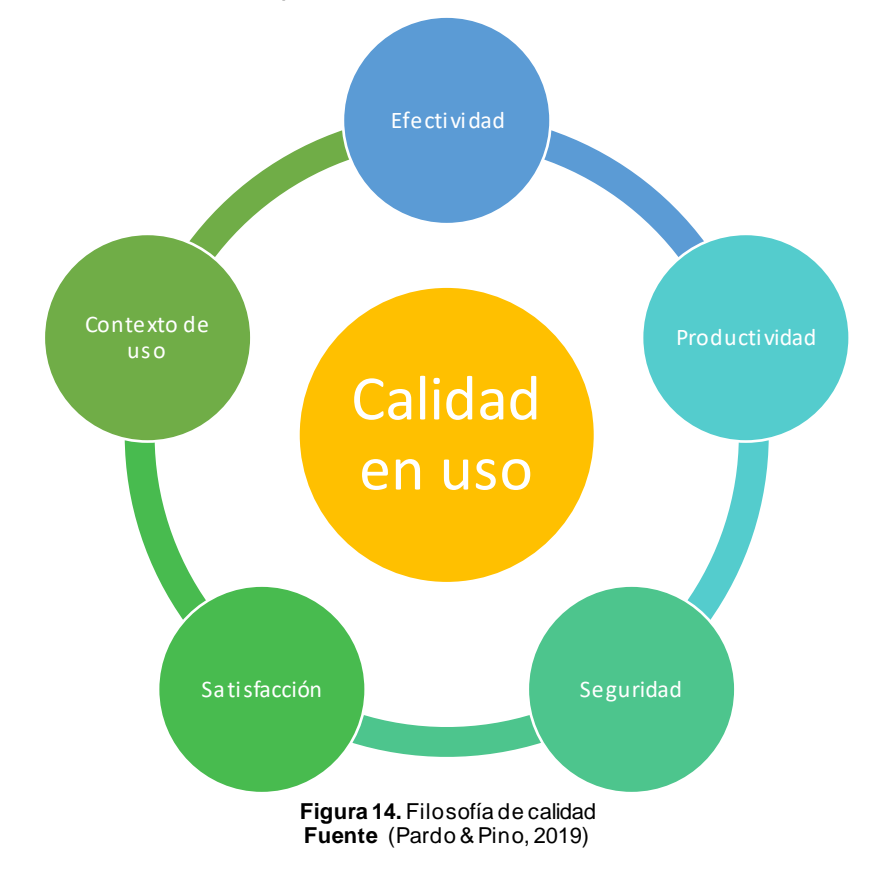

# **2.1.4. Matriz de planificación SCRUM**

La matriz de planificación de scrum se divide en 5 Sprint los cuales se muestran a continuación.

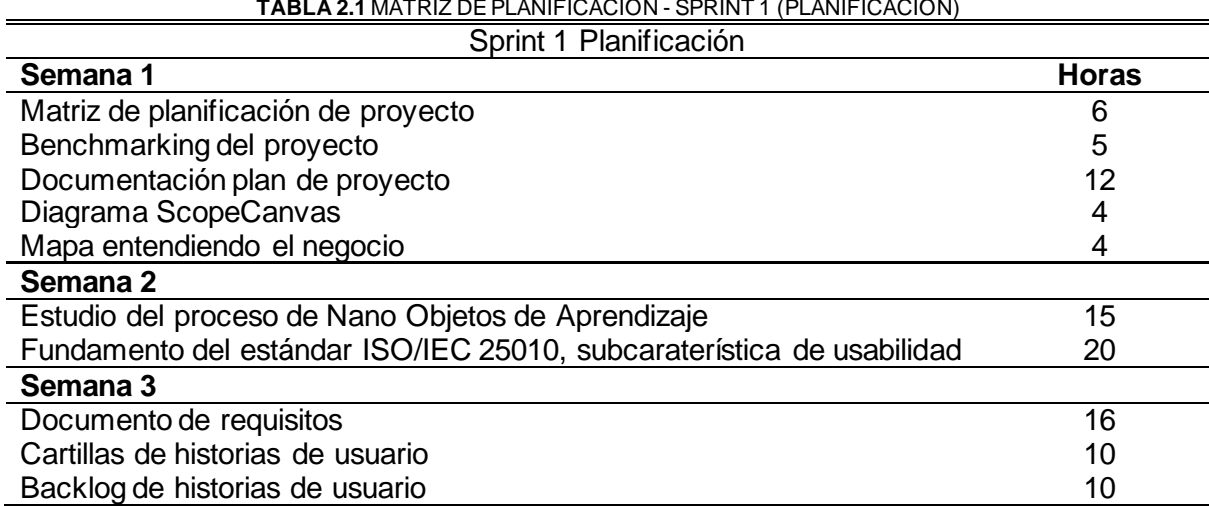

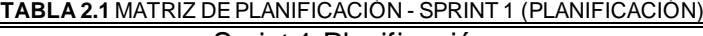

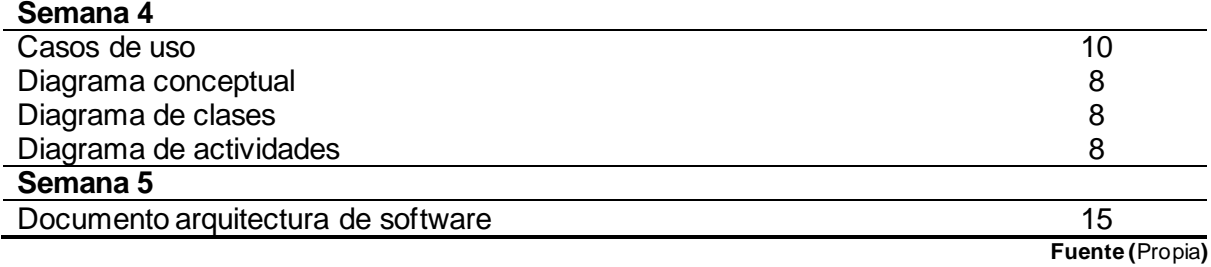

# **TABLA 2.2** MATRIZ DE PLANIFICACIÓN - SPRINT 2 (DISEÑO)

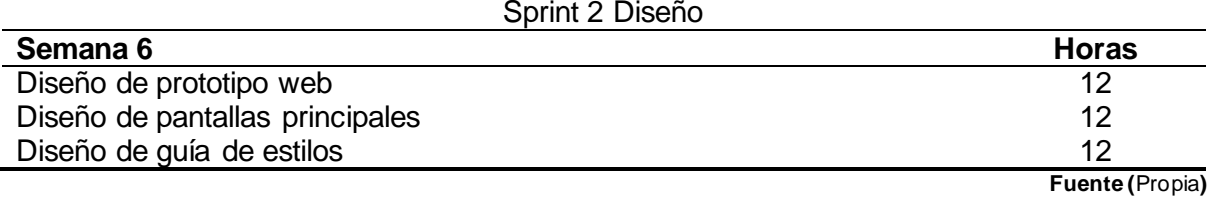

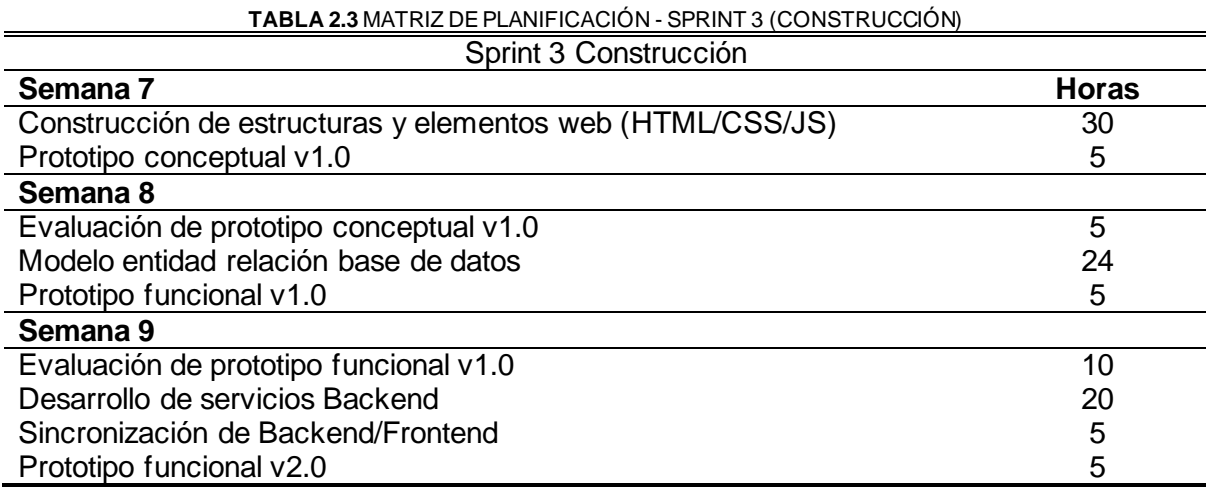

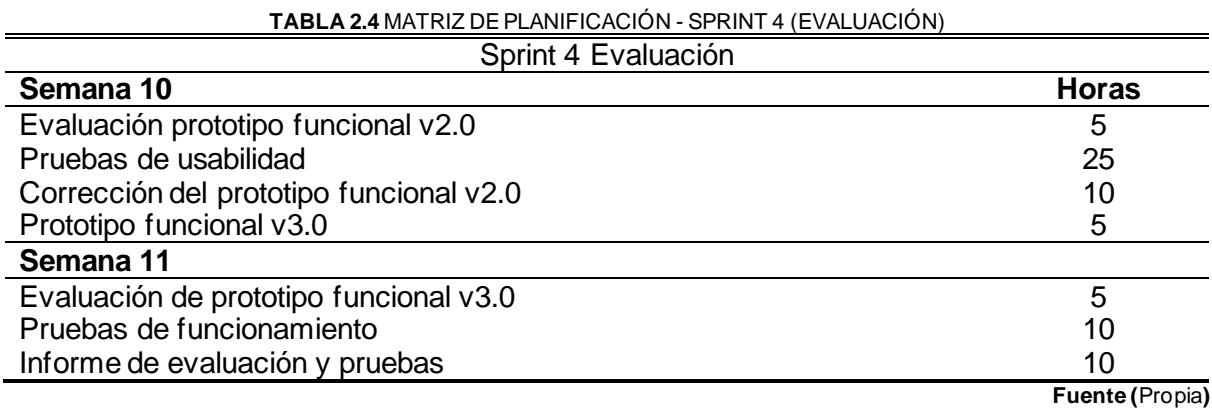

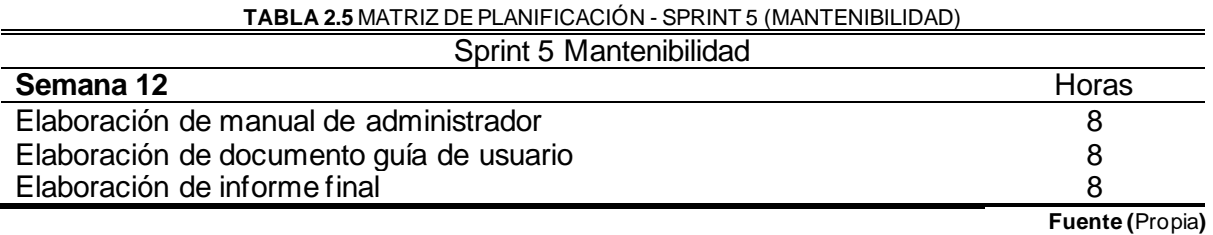

35

Los distintos sprint fueron clasificados en tareas documentadas con el acompañamiento de la herramienta Planner de Microsoft 365 como se muestra en la figura 15. Al final del ciclo de vida del proyecto se obtuvo el cumplimiento de los objetivos propuestos.

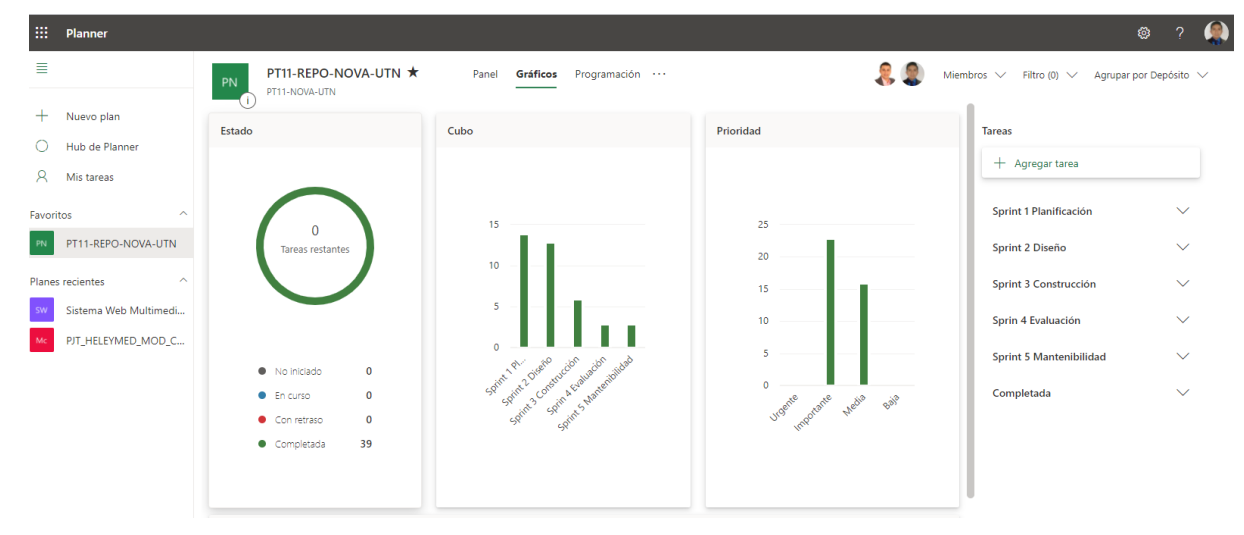

**Figura 15.** Dashboard de planificación de tareas en Microsoft Planner SCRUM **Fuente (**Propia**)**

# **2.2. Planificación del Sitio Web**

# **2.2.1. Definición del contexto y usuarios del Repositorio Web**

En esta parte se especifica la información que va a recopilar el repositorio web, la finalidad que va a tener, a que usuarios está dirigido y los procesos para la publicación de un nano objeto de aprendizaje.

• **Módulos**: se muestra las diferentes secciones que tiene el repositorio, y el cómo los usuarios interactúan con la misma, es importante dividir las secciones para que el usuario pueda tener una navegación fluida. En la tabla 2.2 se detalla la funcionalidad de cada módulo.

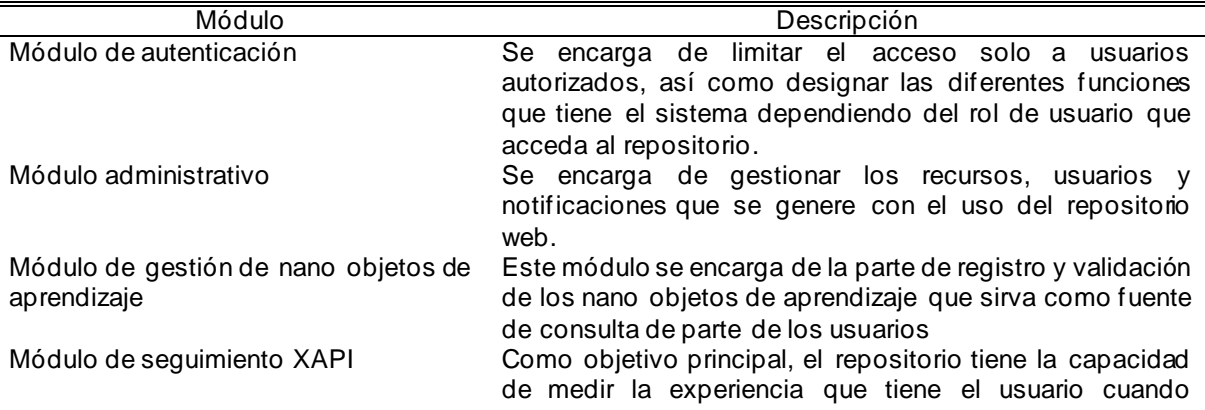

**TABLA 2.6** MÓDULOS DEL REPOSITORIO WEB

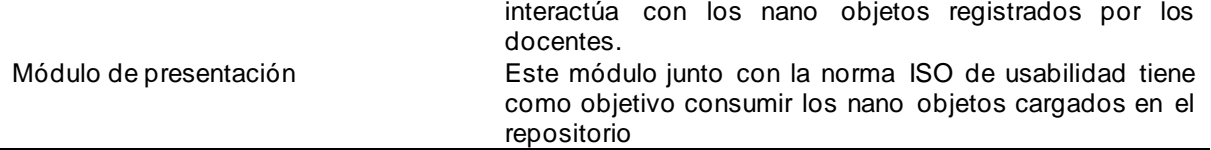

**Fuente (**Propia)

En la figura 16 se muestra el funcionamiento de los módulos antes descritos, de una forma gráfica.

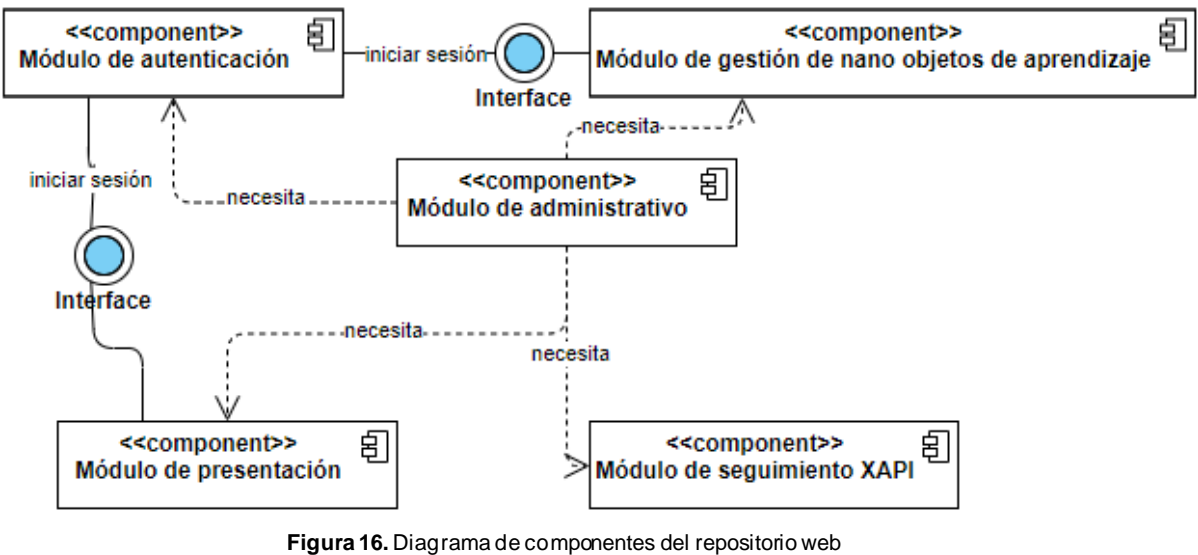

**Fuente (**Propia**)**

• **Características de los usuarios**: los usuarios tienen sus funciones dependiendo del rol que se le asigne dentro del repositorio, en la tabla 2.3 se detallan las características que tiene cada usuario. Cabe recalcar que un usuario puede cumplir varios roles.

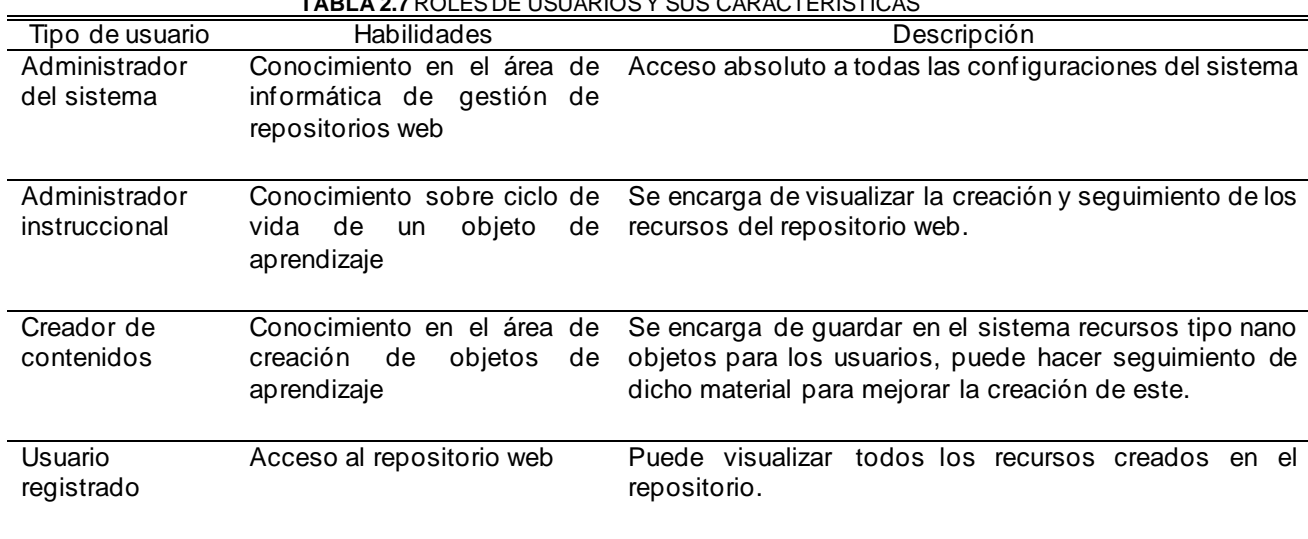

**TABLA 2.7** ROLES DE USUARIOS Y SUS CARACTERÍSTICAS

**Fuente (**Propia)

- **Restricciones:** el desarrollo del repositorio tiene las siguientes restricciones:
	- **a.** Hardware: el proyecto se levantará sobre un hosting compartido denominado "premium" por sus características avanzadas, otorgado por un proveedor de servicios llamado Hostinger con duración de un año.
	- **b.** Software: la arquitectura que se usó en el desarrollo es MVC (Modelo Vista Controlador), es un estilo que separa los datos de una aplicación, la interfaz de usuario y la lógica en 3 componentes distintos.
	- **c.** Base de datos: el proyecto se levantó sobre el gestor de MYSQL.
	- **d.** Lenguajes de programación: el principal lenguaje es PHP, HTML5, CSS3, JQuery, JavaScript. Además, se contó con la ayuda de Bootstrap para el diseño.
	- **e.** Todo el desarrollo está basado en la subcaracterística de usabilidad del estándar ISO 25010, con la finalidad de dar al usuario final una vista y navegación agradable.
- **Evolución del sistema:** en principio el repositorio se encarga de toda la parte administrativa de los recursos, tales como ver, registrar, editar y eliminar. Así mismo de la asignación de roles a los usuarios. El administrador se encarga de verificar cuando un recurso o un usuario se registran en el sistema, con la finalidad de evitar información falsa dentro del mismo. Además, presenta seguimiento de los recursos del sistema y ciclo de vida en forma de dashboards.

# **2.2.2. Maquetación reticular del repositorio web**

Una retícula consiste en líneas invisibles sobre las cuales se ubican los elementos de un diseño ayudando a alcanzar una alineación eficaz dando un aspecto cuidado, organizado, claro y estructuralmente sólido.

Para el repositorio web fue importante la aplicación de retículas para cumplir con el objetivo de aplicar la norma ISO 25010 referente a la estética de la interfaz web. Para lo cual se utilizó Bootstrap al ser de diseño adaptativo para cualquier tipo de dispositivo móvil o de escritorio.

# **¡Siempre debe estar presente la experiencia de usuario!**

En la figura 17 se muestra la maquetación del repositorio web, siendo la principal herramienta para la definición visual del producto final.

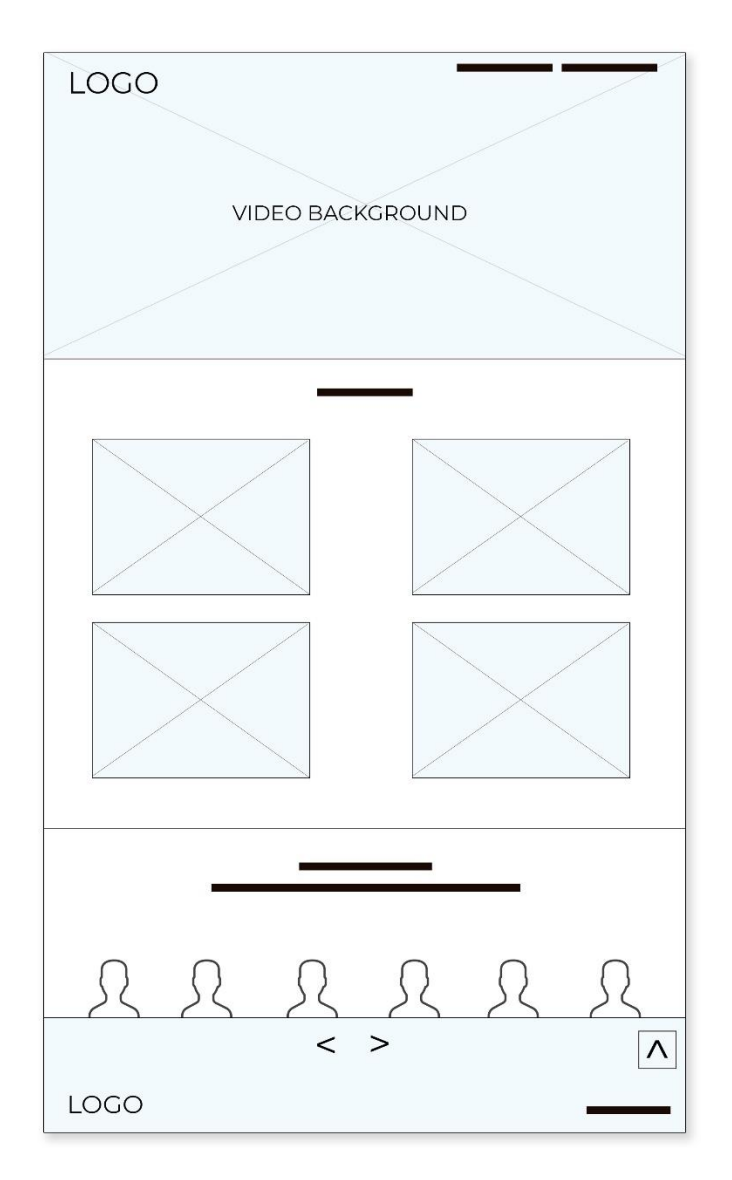

**Figura 17.** Maquetación reticular del repositorio web **Fuente** (NorthWare, 2020)

# **2.2.3. Requisitos específicos**

En esta sección se detalla los requisitos que debe cumplir el repositorio web de nano objetos de aprendizaje que los docentes crearan y guardaran, además, tiene la finalidad de que los usuarios finales queden satisfechos con la web.

# • **Requisitos funcionales (RF)**

Son declaraciones de los servicios que prestara el sistema tales como adecuación, exactitud e interoperabilidad. A continuación, se detallan las especificaciones de RF.

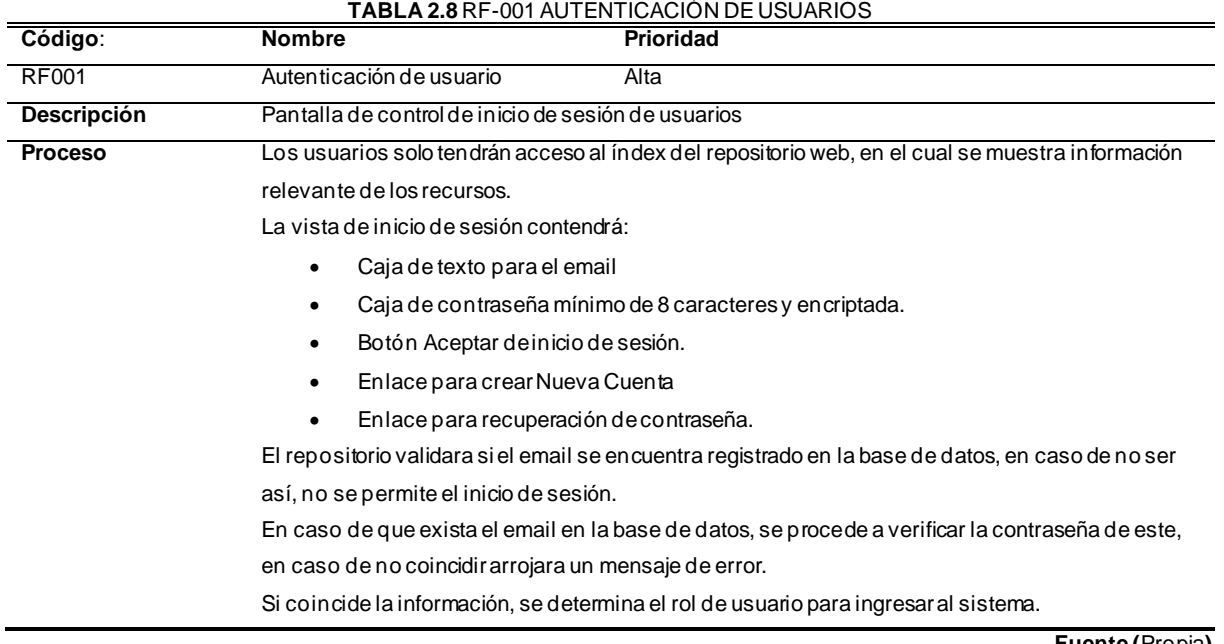

**Fuente (**Propia**)**

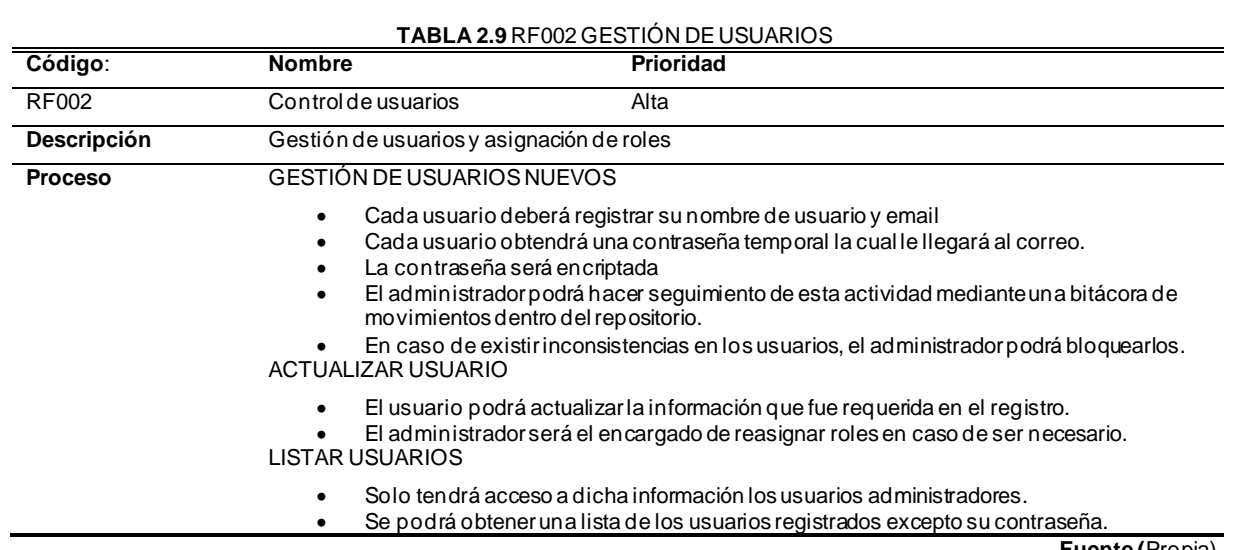

#### **Fuente (**Propia)

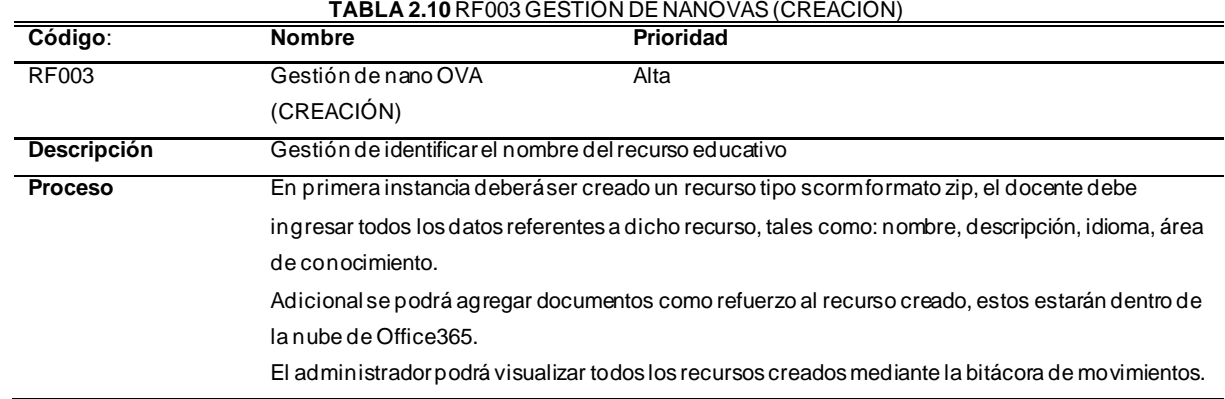

**Fuente (**Propia**)**

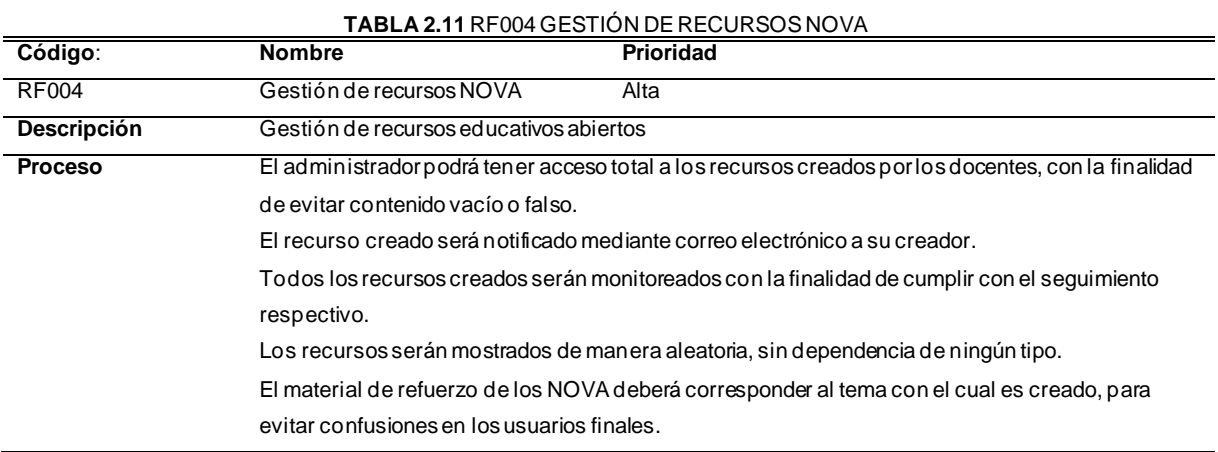

**Fuente (**Propia**)**

**TABLA 2.12** RF005 GESTIÓN DE REPORTES (USUARIOS)

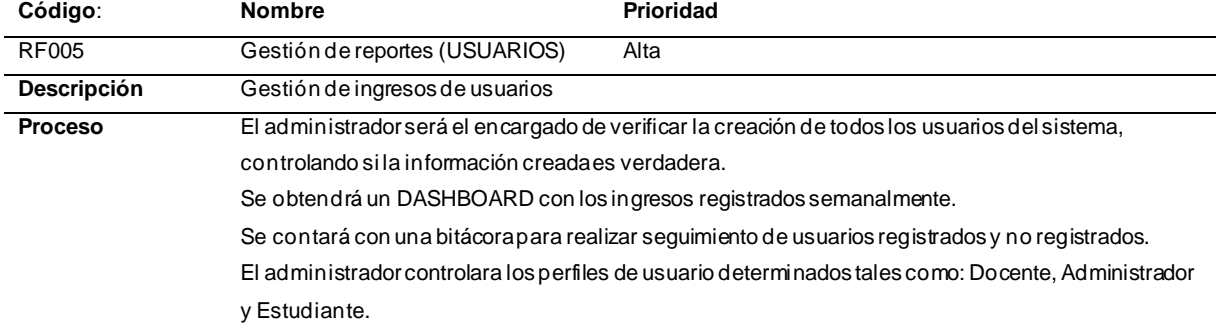

**Fuente (**Propia**)**

# **TABLA 2.13** RF006 BÚSQUEDAS (DOCENTE)

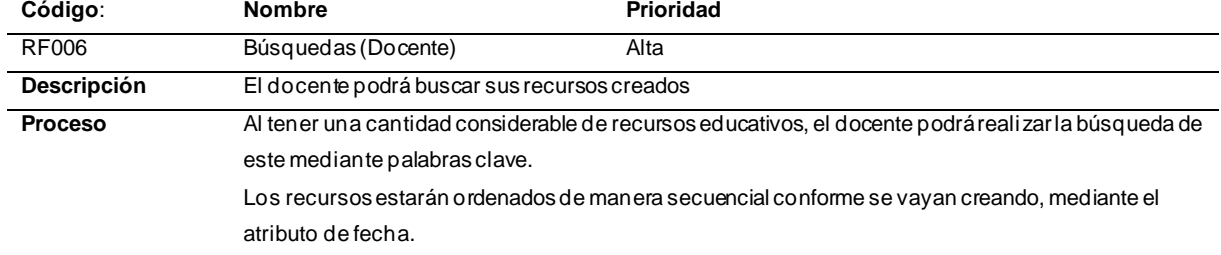

**Fuente (**Propia**)**

#### **TABLA 2.14** RF007 BÚSQUEDAS (ESTUDIANTE)

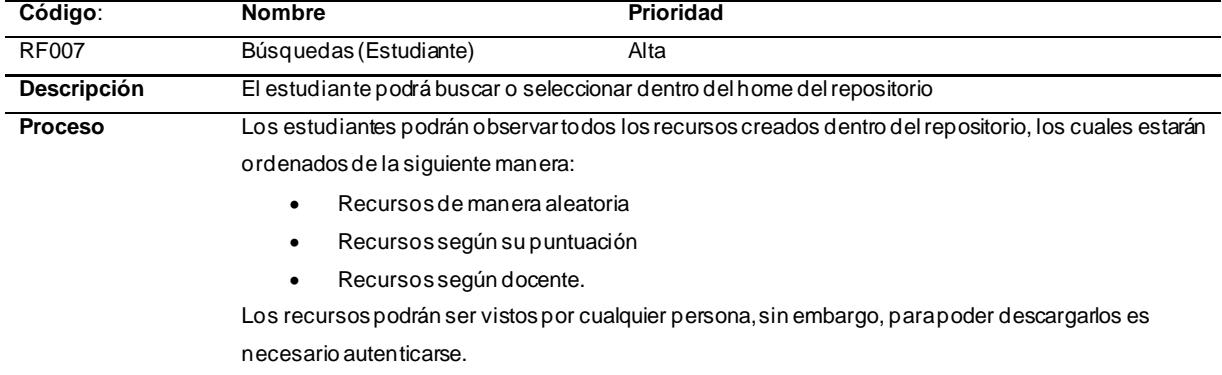

**Fuente (**Propia**)**

#### **TABLA 2.15** RF008 GESTIÓN DE REPORTES (NOVA)

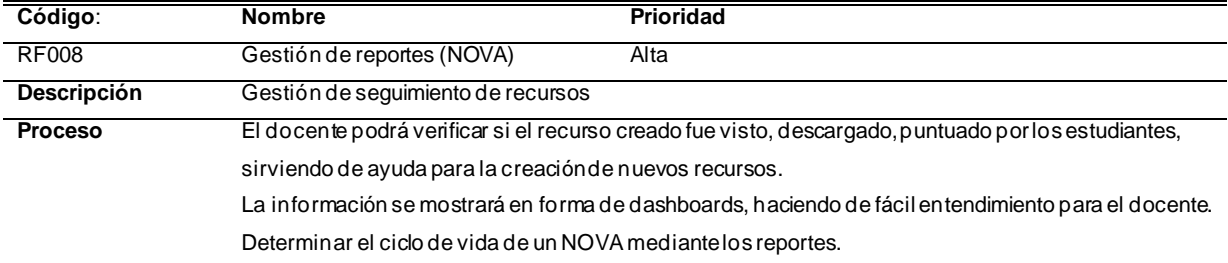

**Fuente (**Propia**)**

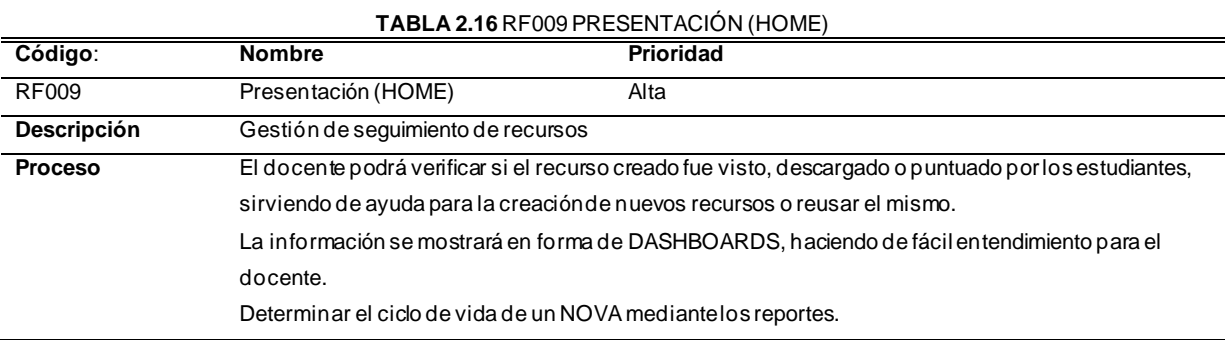

**Fuente (**Propia**)**

# • **Requisitos no funcionales (RNF)**

a) Arquitectura: requisitos necesarios para implementar el repositorio web de nano objetos de aprendizaje

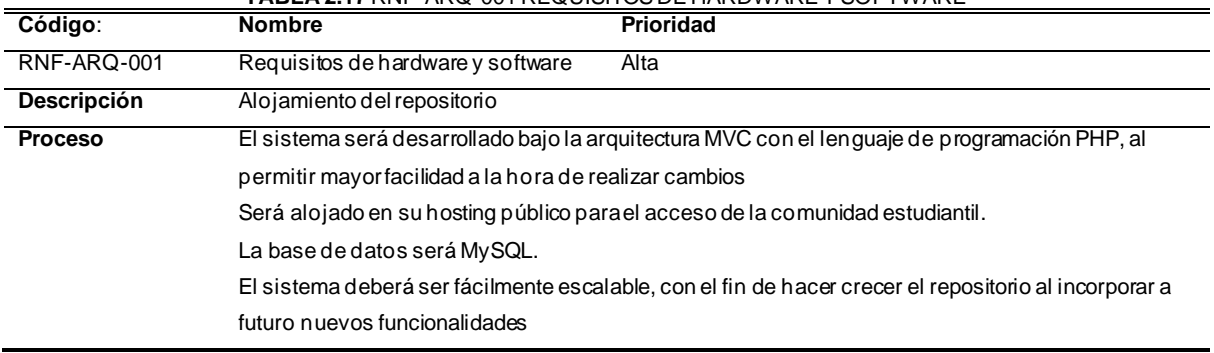

**TABLA 2.17** RNF-ARQ-001 REQUISITOS DE HARDWARE Y SOFTWARE

**Fuente (**Propia**)**

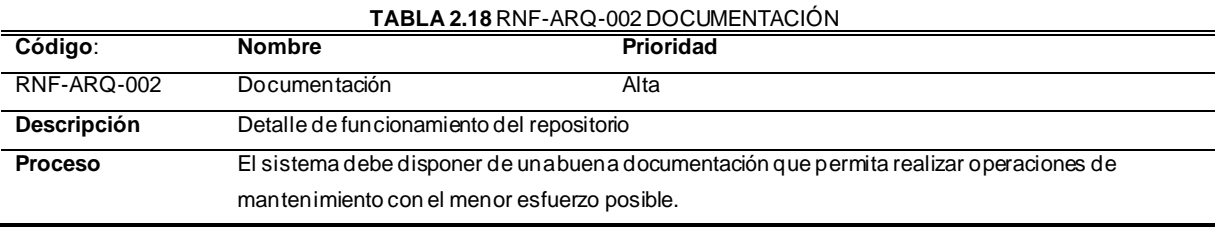

**Fuente (**Propia**)**

b) Usabilidad: especificaciones destinadas a cubrir la capacidad del repositorio para que sea entendido, aprendido y agradable al usuario.

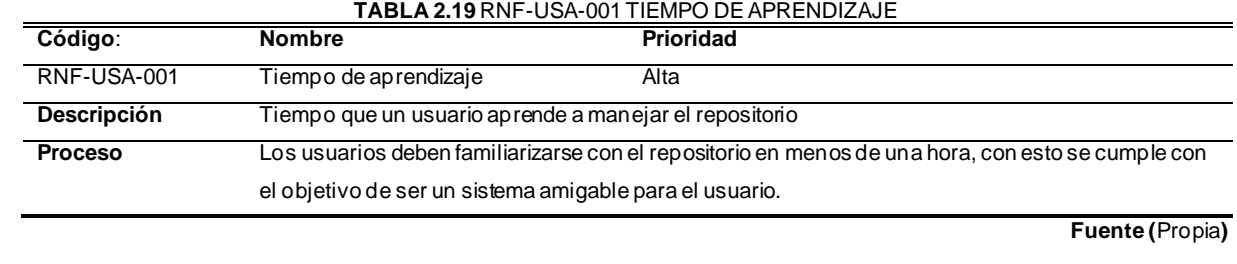

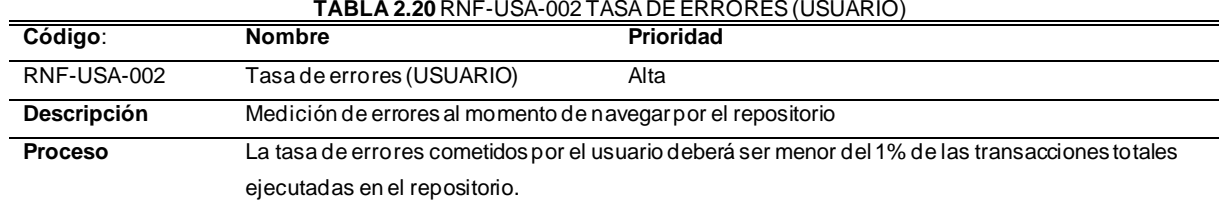

**Fuente (**Propia**)**

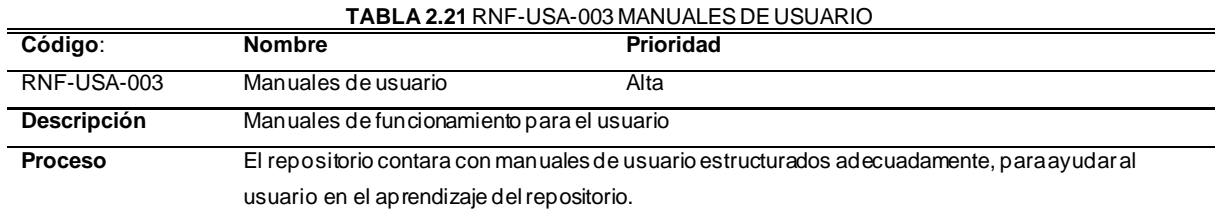

**Fuente (**Propia**)**

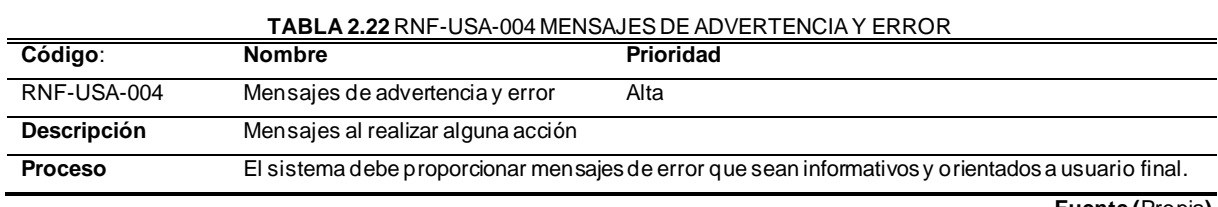

**Fuente (**Propia**)**

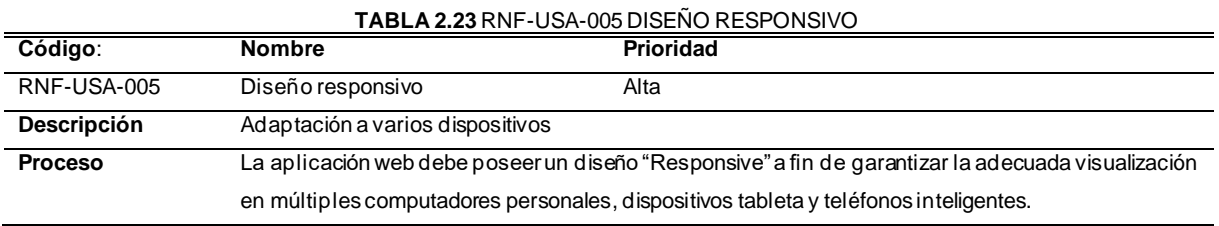

**Fuente (**Propia**)**

c) Seguridad: son aquellas especificaciones que cubren la capacidad del producto software para proteger los datos, de manera que personas no autorizadas tengan acceso a leer o modificar información del repositorio.

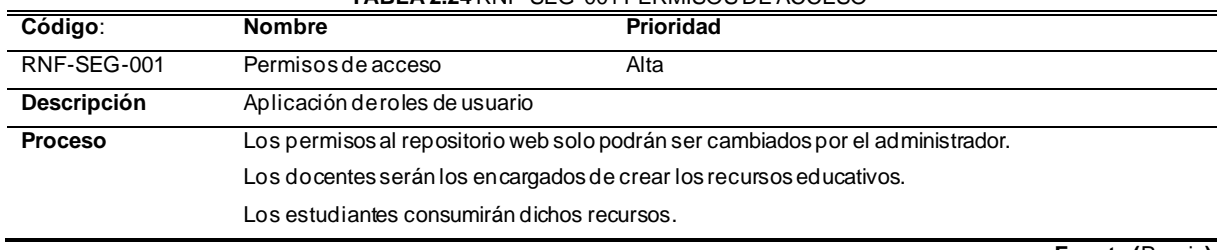

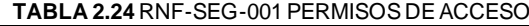

**Fuente (**Propia**)**

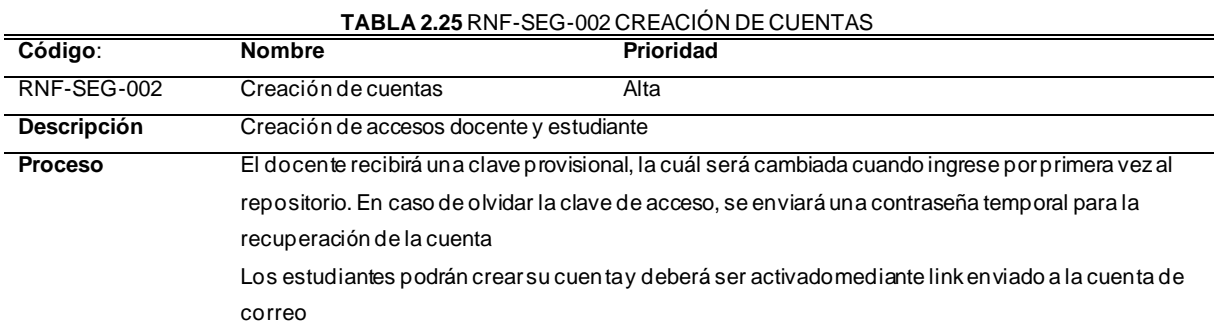

d) Mantenibilidad: mide la capacidad del repositorio para diagnosticar deficiencias o fallos en el software para determinar futuras modificaciones.

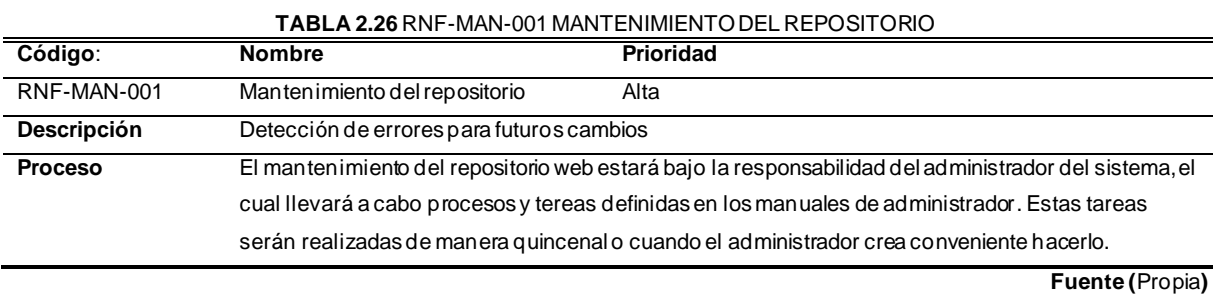

e) Portabilidad: se refiere a los atributos que el repositorio debe cumplir para funcionar en diferentes plataformas.

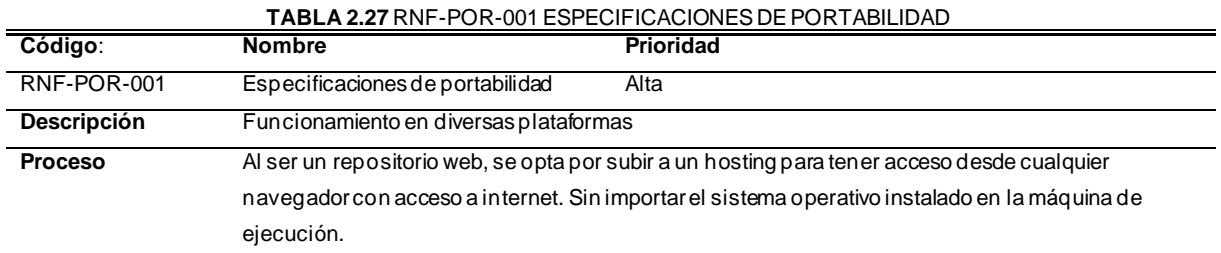

**Fuente (**Propia**)**

**Fuente (**Propia**)**

# **2.3. Diseño del repositorio web**

#### **2.3.1. Arquitectura de la información**

La arquitectura de la información es la práctica de decidir cómo organizar las partes de algo para que sea comprensible(Baeza, Loaiza, & Martín, 2019), para ello el diseño debe aportar modelos de creación, mantenimiento, escalabilidad, usabilidad, considerando en todo momento los principios de UX/UI.

A continuación, se utilizó la técnica de card sorting, la cual permite tener una estructura de forma ordenada que se adapta al desarrollo del sistema clasificando el contenido en base al criterio del equipo de desarrollo como se muestra en la figura 18. Una de las herramientas

que sirvieron para este fin es Planner, la cual divide en 3 secciones las actividades a realizar, las cuales son "No se ha iniciado, en curso, se ha completado"

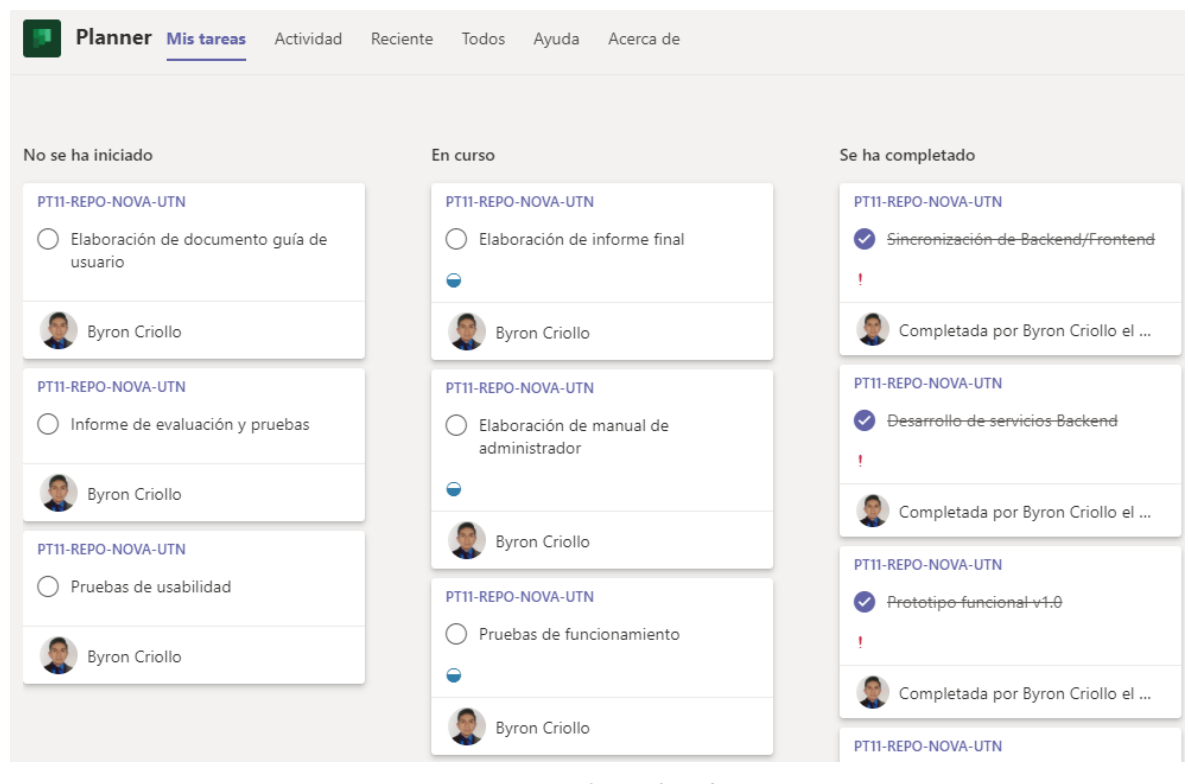

**Figura 18.** Uso de la técnica Card Sorting **Fuente (**Propia**)**

Una vez definido las actividades a realizarse se procede a la creación del mapa del sitio, el cual muestra de forma clara la forma de navegación y organización de la información. Misma que permite al desarrollador conocer las relaciones entre las vistas como se puede apreciar en la figura 19.

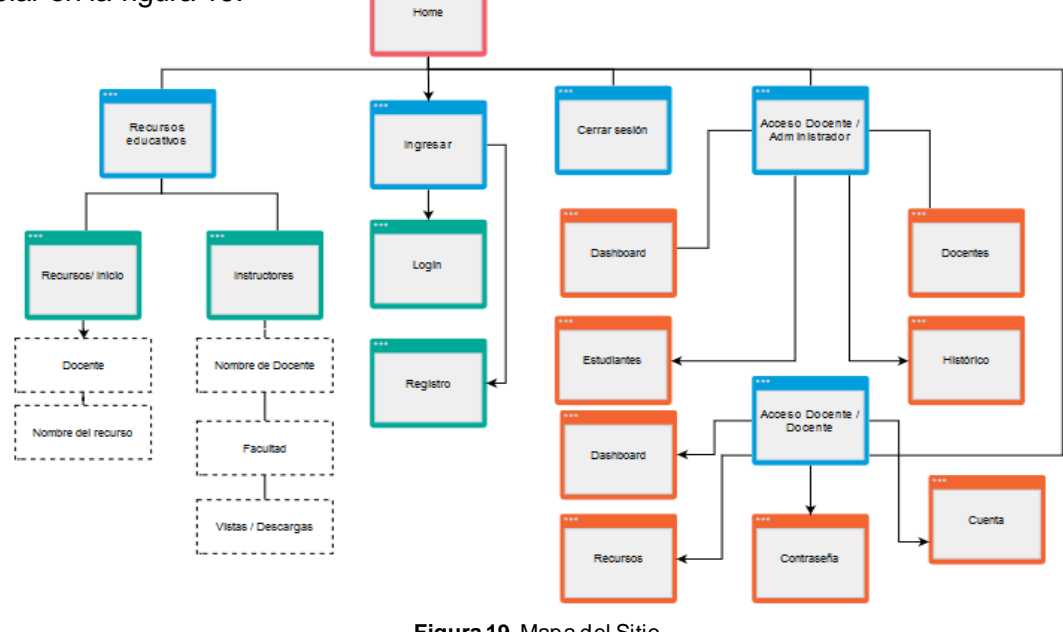

**Figura 19.** Mapa del Sitio **Fuente (**Propia**)**

En base al mapa del sitio se procede a crear la maquetación del repositorio web, para ello se hace el uso de Wireframes tomando en cuenta las vistas, menús, pestañas, formularios, ventanas emergentes, etc. La guía de estilos del repositorio web, establece las reglas de diseño y pautas para hacer un desarrollo entendible y agradable, lo que permite estandarizar y normalizar el sitio web. El conjunto de estilos aplicados permite asegurar que la aplicación web tenga una apariencia uniforme al momento de navegar,

• **Estructura principal:** el repositorio web permite organizar de forma jerárquica la información de acuerdo con la prioridad del contenido, el usuario debe ser capaz de diferencias todas las opciones interactivas disponibles. Se define una organización visual según la importancia de los elementos.

La estructura básica del sitio está construida en una retícula de 4 columnas y 3 filas como se aprecia en la figura 20.

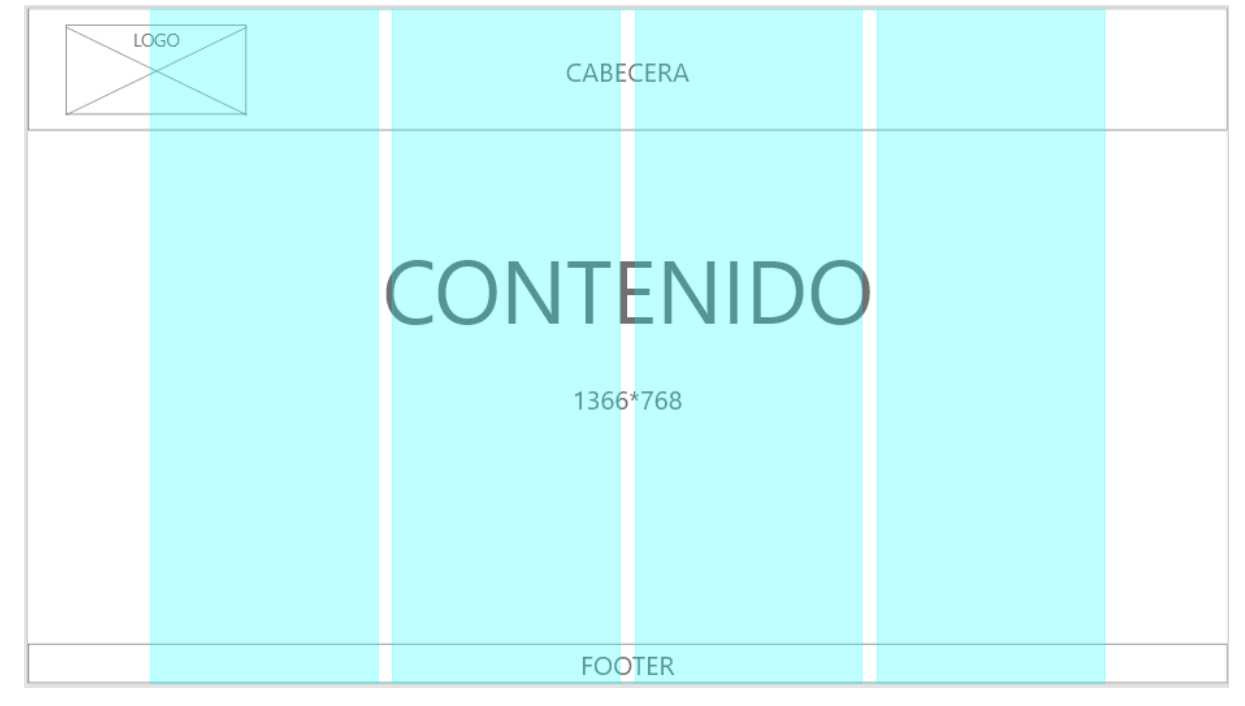

**Figura 20.** Estructura reticular 4 columnas repositorio web **Fuente (**Propia**)**

Lo que permite dividir las secciones de manera uniforme las cuales se presentaran en la mayoría de las vistas, a continuación, se detalla cada una de ellas:

a) **Cabecera:** en la parte superior es donde el usuario puede navegar por los diferentes sitios del repositorio web, se visualiza los recursos educativos, instructores y el registro de nuevos usuarios.

- b) **Contenido:** en esta sección se puede visualizar toda la información acerca de recursos educativos, categorizados de forma Lo Mas Visto y Recursos por Docente. La estructura del contenido se adapta a varias resoluciones de pantalla logrando una interfaz escalable.
- c) **Footer:** presenta links de ingreso rápido e información de copyright.

# **2.3.2. Presentación de información del repositorio**

La forma en la que se presenta la información dentro del repositorio web es de vital importancia para su diseño, se debe simplificar el proceso de aprendizaje del usuario, mediante el uso de patrones de diseño con los cuales ya este familiarizado. Con esto aseguramos que el repositorio pueda ser reutilizable, resolviendo diferentes problemas de diseño en distintas circunstancias.

# **2.3.3. Estructura de la presentación**

Se toma en cuenta la organización de manera jerárquica del contenido del repositorio, el usuario debe ser capaz de diferenciar las opciones interactivas y la información contextual. La información que se muestra está dividida según la importancia de los recursos de mayor relevancia hasta los de menor. En la figura 21 se muestra la estructura jerárquica del contenido de recursos educativos, esta vista es lo primero que visualizara el usuario.

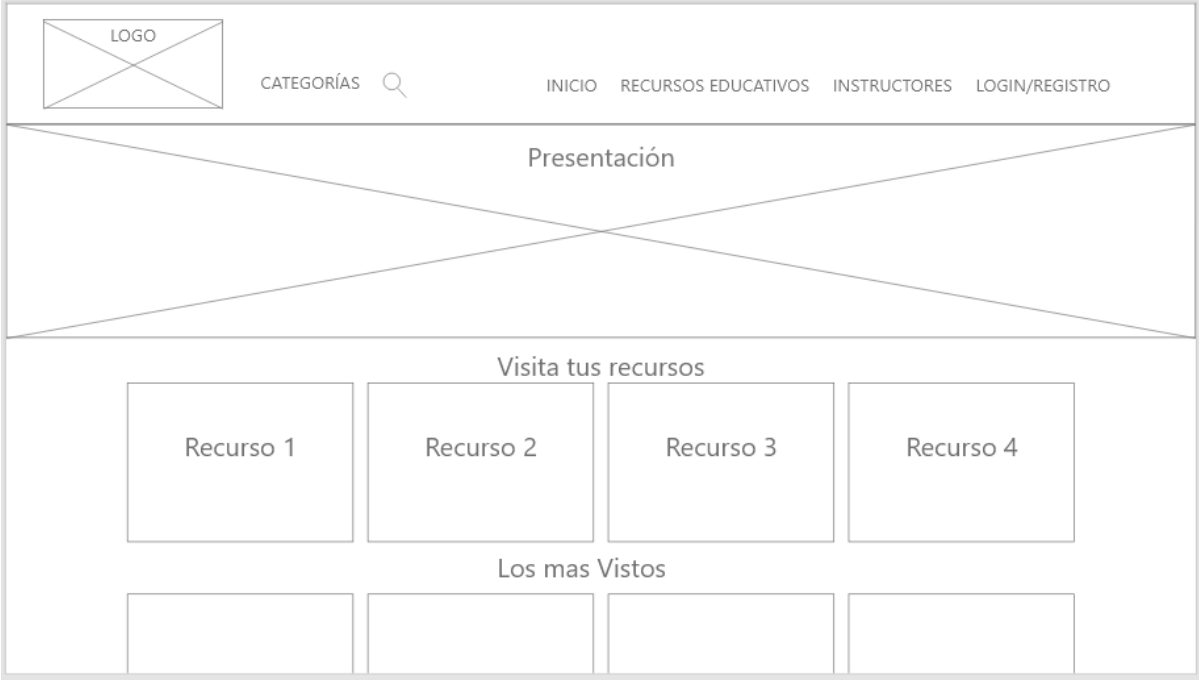

**Figura 21.** Estructura pantalla principal Repositorio Web **Fuente (**Propia**)**

# **2.3.4. Estructura de los recursos educativos**

En esta vista se muestra la vista de los recursos existentes dentro del repositorio junto con su descripción. El usuario podrá ingresar a cada uno de ellos ya sea para visualizar o para descargarlos. La función de descargar solo está disponible para usuarios registrados, sin embargo, se puede tener referencias del recurso a usuarios invitados.

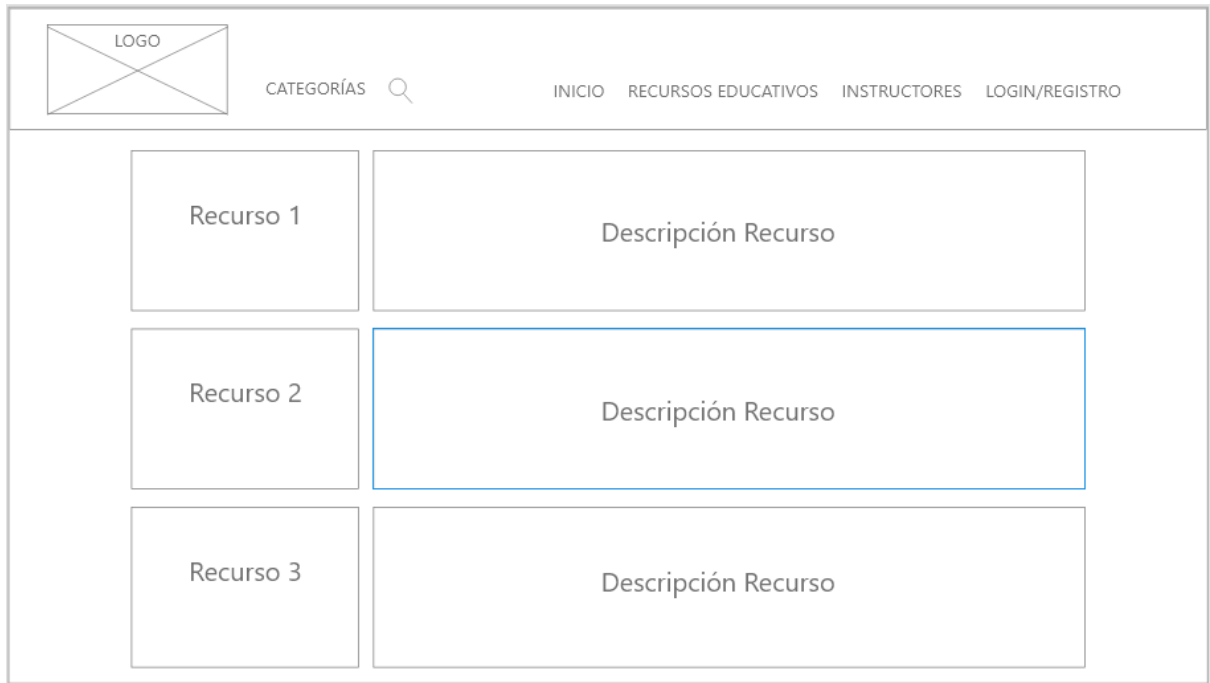

**Figura 22**. Estructura jerárquica de los recursos por docentes **Fuente (**Propia**)**

# **2.3.5. Presentación del texto**

Para la presentación del texto se tomó como referencia la familia de fuentes "Sans Serif", la cual es muy popular en el desarrollo de sitios web. De la cual se utilizó la tipografía **nunito** se caracteriza por ser un tipo bien equilibrado sans serif con terminales redondeados como se muestra en la figura 23 y 24. Vernon Adams es el creador de esta tipografía, que ha sido diseñada pensando en ser utilizada como una fuente de pantalla, sin embargo, se puede utilizar como una fuente de texto también.(Andy & Björklund, 2017)

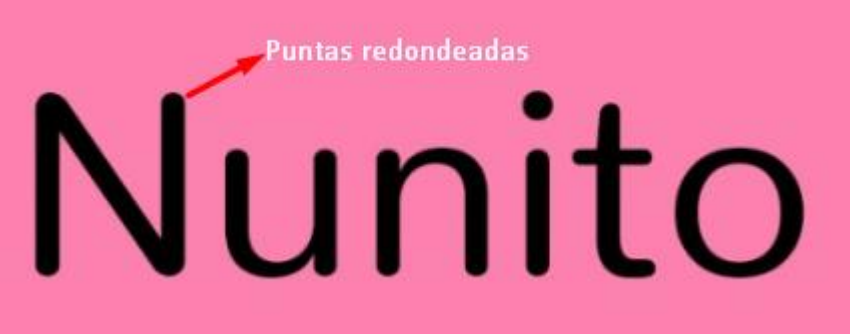

**Figura 23. E**jemplo de tipografía Sans-Serif **Nunito Fuente (**Propia**)**

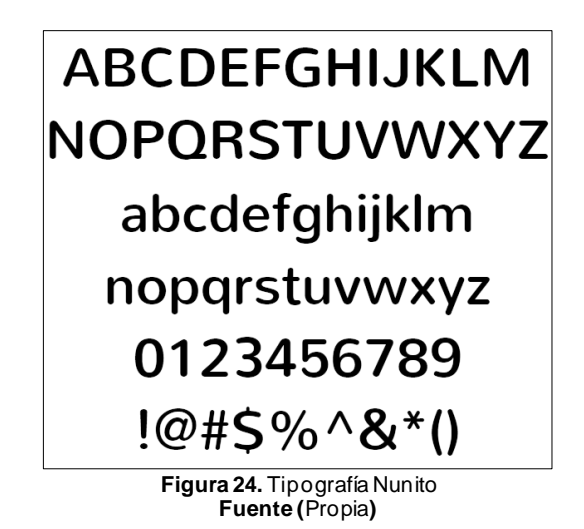

El tamaño del texto dentro del repositorio web se determinó por la plantilla **Edumy** la cuál presenta un diseño agradable para los usuarios.

# **2.3.6. Componentes plantilla Edumy**

Con la finalidad de tener un repositorio que cumpla con las expectativas tanto de docentes como de estudiantes, se optó por la utilización de una plantilla para una mejor visualización de recursos y docentes. Este diseño ayudara a cumplir con el objetivo de usabilidad expuesta en este trabajo investigativo. Los componentes de diseño se presentan a continuación.

- **Búsqueda**: para la filtración de resultados se agregó un <input> en la vista de inicio, permitiendo al usuario una exploración más específica e intuitiva.
- **Paginación**: con el paso del tiempo, el número de recursos presentes en el repositorio web puede crecer de forma exponencial, por lo que se hace necesario el uso de tablas con paginación, obteniendo una vista más limpia y rápida.
- **Orden de los resultados**: esta parte estará dividida en 2, en la primera se presenta los recursos de forma aleatoria y en la segunda dependiendo de la puntuación que tengan, de igual manera dentro de las visas docente y administrador, la información que sea cargada estará ordenada en forma de pila (último en entrar, primero en salir)
- **Imágenes y gráficos:** los recursos creados se acompañarán de una imagen, en un principio el sistema agregará un gráfico predeterminado, el usuario podrá cambiarlo si es necesario, las imágenes deben acoplarse a cualquier tipo de dispositivo. Véase la figura 25

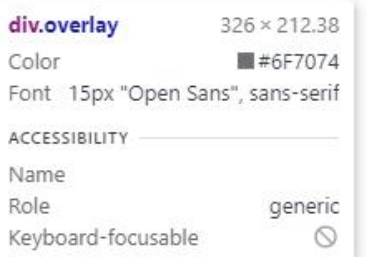

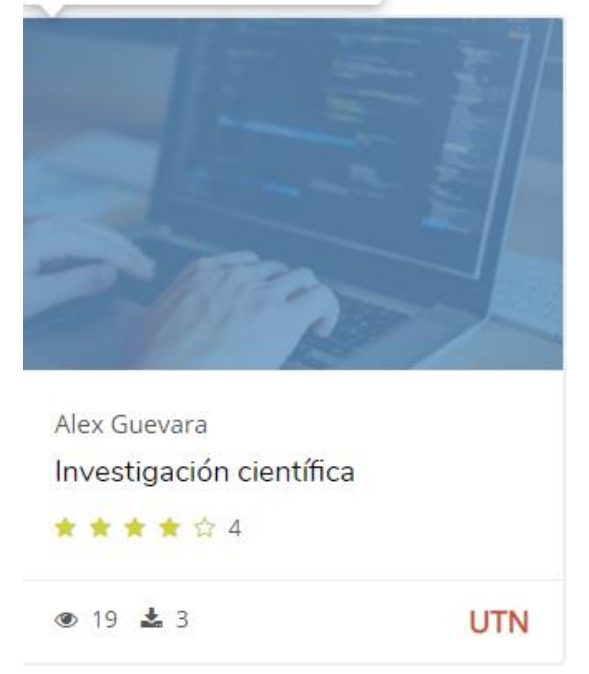

**Figura 25.** Presentación de imágenes en recursos **Fuente (**Propia**)**

- **Formularios:** los formularios ayudan al sistema a interactuar con los datos del sistema, los campos que contienen un formulario deben tener reglas y restricciones para que el usuario no cometa errores y pueda llenar con información real. Entre las principales características del formulario, encontraremos:
	- a) Los campos obligatorios se diferencian con un asterisco (\*) al final de cada elemento, en caso de no ser llenados, muestra un error y no permitirá guardar dicha información.
	- b) Los campos de texto y sus distintas variantes como <input>, <textarea>, etc. Muestran un <label>con el título del campo.
	- c) Se maneja la creación de recursos paso a paso, al pie del formulario se encuentra el botón Siguiente, el cual deberá llegar al 100% al finalizar una transacción en el sistema.
	- d) En caso de no querer realizar el proceso de creación, en la parte inferior se muestra un botón Cancelar.

• **Responsividad:** el diseño web del repositorio web debe acoplarse a todo tipo de pantalla, ya sea ordenadores, tabletas, teléfonos inteligentes. Para ello es importante que los elementos se puedan redimensionar y ubicar en el repositorio para una adecuada visualización. En las figuras 26 y 27 se presenta la información del repositorio web en la pantalla de un ordenador y de un teléfono inteligente.

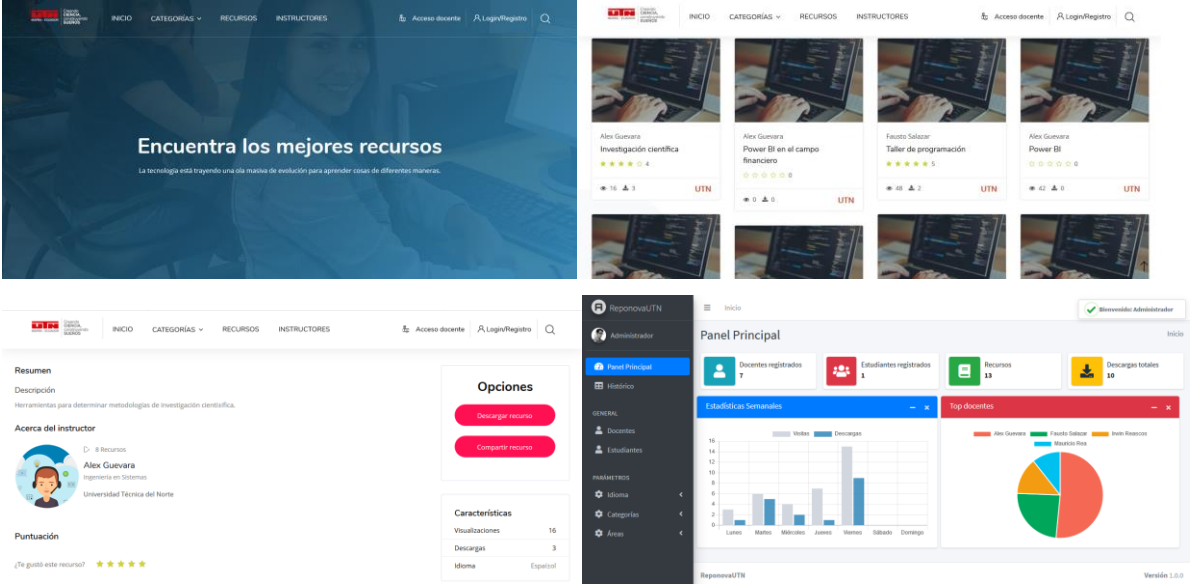

**Figura 26.** Vista del repositorio en pantalla de ordenador **Fuente (**Propia**)**

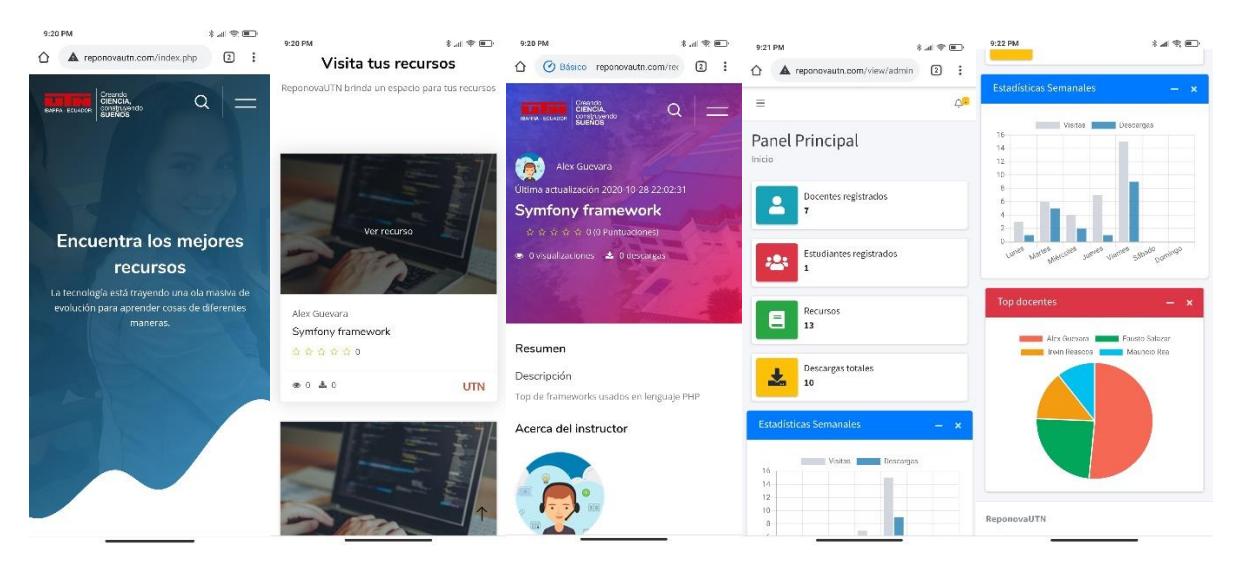

**Figura 27.** Vista del repositorio en pantalla de smartphone **Fuente (**Propia**)**

• **Aceptabilidad del repositorio:** el repositorio web permite al usuario aprender de forma rápida, operarlo y controlarlo con facilidad. Se presenta una interfaz agradable para satisfacer la interacción con el usuario. La usabilidad tanto de sistemas informáticos, programas, sitios web, y objetos electrónicos, es fundamental y es muy

estudiada por las empresas que los comercializan. Cometer errores en esta área puede llevar al fracaso total de un producto. Es decir la finalidad, en este caso de un sitio web, es lograr que el usuario encuentre lo que busca en el menor tiempo posible.(Villalba, 2013). Parte de la utilidad del sistema, la cual es parte de la aceptabilidad práctica y, finalmente parte de la aceptabilidad del sistema, momo se muestra en la figura 28.

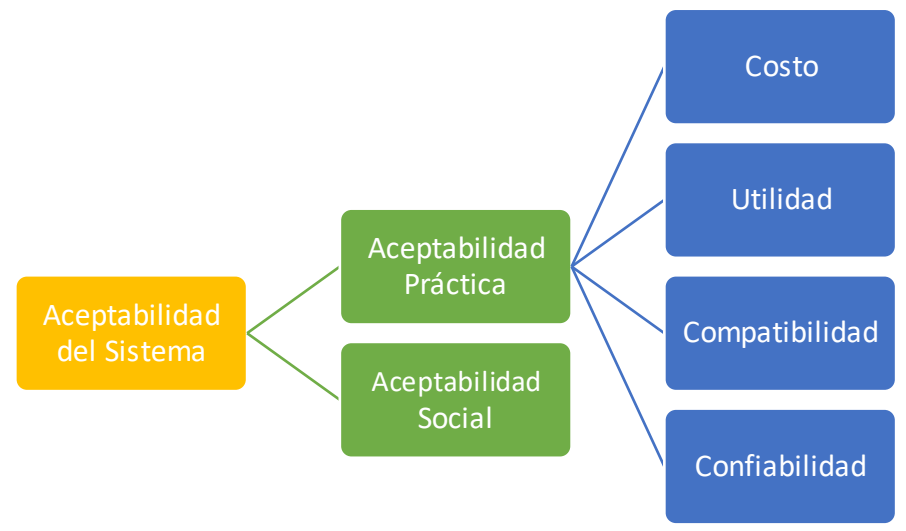

**Figura 28.** Marco de definición de usabilidad de acuerdo con Nielsen, 2013 **Fuente (**Nielsen**)**

• **Color del repositorio web:** para la definición de la paleta de colores del repositorio web se aplicó el uso de colores seguros de la web, esto surgió durante los inicios de internet; una paleta de 216 colores que aparece sistemáticamente en todos los navegadores principales como se muestra en la figura 29.

| ٠                      | <b>HTML Color Codes</b><br>HTMLCOLORCODES COM |                     |                      |                        |                           |                    |                    | <b>Web Safe Color Chart</b> |                        |                                           |                       |                    |                        |                    |                  |                    |                     |  |
|------------------------|-----------------------------------------------|---------------------|----------------------|------------------------|---------------------------|--------------------|--------------------|-----------------------------|------------------------|-------------------------------------------|-----------------------|--------------------|------------------------|--------------------|------------------|--------------------|---------------------|--|
| <b>SCCFF00</b>         | seccepp                                       | <b>JCC9900</b>      | <b>SCC6600</b>       | $k$ CC3300             | 2000000                   | 5660000            | 0053300            | 0088600                     | 0000000                | 0000000                                   | <b>IGGFFOO</b>        | <b>SOOFFOD</b>     | 0000000                | 2009900            | <b>XDO6600</b>   | 4003300            | 1000000             |  |
| <b>CAMAGE</b>          | 60-2012-014                                   | <b>GRANTSON</b>     | <b>CALLED</b>        | <b>RESIDENCE</b>       | <b>GOLDANIA</b>           | carezous           | <b>BETWEEN</b>     | <b>CONTRACTOR</b>           | casa na a              | <b>REAL ENGINE</b>                        | <b>GREAT ALL A</b>    | <b>CANADA</b>      | <b>SECURE</b>          | <b>CONTROL</b>     | <b>CALLS:</b>    | <b>RECOVER</b>     | <b>GON'S M</b>      |  |
| <b>PCCFF33</b>         | <b>RCCCC33</b>                                | ecceess             | <b>SCC6633</b>       | <b>xCC3333</b>         | eccooax                   | 5660033            | <b>CRE2332</b>     | 4666633                     | #669933                | <b>CRECC33</b>                            | <b><i>EGGEE33</i></b> | <b>200FF33</b>     | 2000033                | 4009933            | <b>7006633</b>   | 4003333            | 0000033             |  |
| <b>LICENSIN</b>        | 46,994,995,945                                | <b>MOTORIAL</b>     | <b>LICENSIN</b>      | <b>GEORGE BERT</b>     | Georgia et l'             | <b>CARDINAL</b>    | <b>GENERAL CO.</b> | GERORA CO                   | <b>LACKMANY</b>        | GENE PELLE                                | Geminant              | CASTRONIC          | <b>LES DOS ES</b>      | General St.        | CASTA TO         | 14.2 11.10         | 40111               |  |
| <b>PCCFF66</b>         | <b>ACCCC66</b>                                | <b>4CC9966</b>      | <b>PCC6666</b>       | <b>KCC3366</b>         | accooss                   | 2200339            | 2011083            | 3333334                     | 2200233                | <b>AGGCC56</b>                            | <b>JOSEFICO</b>       | <b>MODEFEE</b>     | 8300004                | 8000066            | KDOEGGG          | 4003266            | 0000066             |  |
| weine bot and          | 49-244-244, 129                               | <b>PROTACTIVE</b>   | valve to mi-         | <b>NATIONAL PERIOD</b> | <b>WORKSHOP</b>           | 11072-007          | <b>SATIN DES</b>   | 490102000                   | <b>THE FRIDAY</b>      | <b>KW 950 PSC/120</b>                     | PRODUCTOR             | 446,015,000        | opticana shis          | 4500 91304         | 1999, 972, 973   | verticity (19).    | man cine.           |  |
| <b>SCCFFRO</b>         | <b>KCCCCOD</b>                                | 2009999             | <b>SCC6699</b>       | SCCS399                | 2000099                   | 8660099            | 8663399            | 2666699                     | 9668999                | <b>S66CCR9</b>                            | 266FF99               | <b>SOOFFOR</b>     | 0000009                | 2009999            | 3006699          | 3003399            | 2000099             |  |
| <b>CASSINA NA</b>      | <b>NEW ARTIST</b>                             | <b>KANADIAN ARE</b> | <b>VALUE AT LA</b>   | <b>DOMESTIC</b>        | <b>General Artists</b>    | <b>SELLARE</b>     | <b>GENERAL</b>     | <b>GENERAL</b>              | <b><i>SASARARE</i></b> | <b>REPAIRING</b>                          | <b>GIONNARDO</b>      | <b>CASSARE</b>     | <b>DESIGNATION</b>     | <b>GRACIAL TAL</b> | <b>CANTAINE</b>  | <b>DESIGNATION</b> | Governor            |  |
| <b>PECFFEC</b>         | sceeded.                                      | <b>ACCRROC</b>      | <b>NECRECE</b>       | kcc33cc                | acceocc                   | P6600CC            | A6631CC            | assesco                     | 3669900                | <b>SARCCCC</b>                            | <b>ANAFECC</b>        | <b>MODERCC</b>     | <b>RODCCCC</b>         | <b>40099CC</b>     | <b>VOOSSCC</b>   | <b>#0033CC</b>     | edoodcc             |  |
| LATER DR. 201          | GROSS DOLLERS                                 | 19031 11:124        | <b>LATICIPA PM</b>   | GON HOLE               | gips la requi             | <b>LATERSHE</b>    | GOP HOLD           | 1982, 22, 206               | EW22 88.200            | GON 201001                                | USED THE WE           | 1008293-006        | DOM NO.                | (2001) 9374        | 149, 27, 294     | QC KIND            | iganzione.          |  |
| <b>PCCFFFF</b>         | <b><i>KCCCCFF</i></b>                         | <b>ACCOOFF</b>      | <b>NCCEAFF</b>       | <b>ACCRAFE</b>         | <b>SCCOOFF</b>            | <b>SECODEF</b>     | <b>CREZZEF</b>     | #6666FF                     | X6699FF                | <b>ASSCCEE</b>                            | <b>MARFFFF</b>        | <b>XOOFFEE</b>     | COOCCEF                | #0099FF            | <b>XOOEGEE</b>   | 4003355            | <b>#0000FF</b>      |  |
| waics int out          | 100304-006-229                                | PROJECTION          | valor or sto-        | <b>CONTRACTOR</b>      | <b>MOLARA COM</b>         | <b>HOLD RD</b>     | <b>GRAND FRONT</b> | mentors and                 | <b>CHECK KIND</b>      | 10030-206303                              | wealth Distance       | www.process.       | versions about         | excess street      | <b>CANADA</b>    | <b>DESCRIPTION</b> | map classes.        |  |
| STEEFFE                | <b>SEECCEE</b>                                | JEESSEE             | STEAGER              | <b>SEFAARE</b>         | <b>JEEGOEF</b>            | 39900FF            | K9933FF            | 89966FF                     | 39999FF                | <b>S99CCFF</b>                            | #99FFFF               | <b>S33FFFF</b>     | 833CCFF                | #3399FF            | <b>Y3366FF</b>   | 83333FF            | <b>#3300FF</b>      |  |
| 1454, 25 24 1          | 4624 32364                                    | <b>GASHUTELES</b>   | <b>CASE RESOURCE</b> | <b>ALCANDO</b>         | <b><i>Administrat</i></b> | <b>CARDINAL</b>    | <b>SEES WORK</b>   | <b>GANG POINT</b>           | <b>CONTRACTOR</b>      | <b>NATION AREA</b>                        | Greenwicke            | <b>SAFAASSA</b>    | <b>ALCOHOL:</b>        | <b>CALLANT</b>     | <b>SAFIRDAR</b>  | <b>KAINSTEAN</b>   | GALLAGE.            |  |
| <b>STEFFCC</b>         | <b>AFFCCCC</b>                                | 4FF99CC             | <b>STEGGCC</b>       | XFF33CC                | #FFOOCC                   | 2000000            | <b>K9933CC</b>     | #9966CC                     | 2009900                | <b>ABBCCCC</b>                            | #99FFCC               | <b>MAREFCC</b>     | #33CCCC                | #3399CC            | <b>#3366CC</b>   | <b>#3333CC</b>     | <b>#33000C</b>      |  |
| <b>VALUE AND AVAIL</b> | 6900 731754                                   | <b>VADEN BUTCH</b>  | patrone est          | called Holter          | <b>GEORGIA PENTI</b>      | <b>CARLAIDE</b>    | GENERAL PARTIES    | week more.                  | <b>ENTS PETER</b>      | <b>CA 955 FM PSIx</b>                     | <b>GEORGIA COR</b>    | <b>CAR PROTECT</b> | <b>GENERALIZE</b>      | part exists.       | ewe retired      | <b>GONES INST</b>  | <b>Grant Street</b> |  |
| <b>AFFFFOD</b>         | <b>ZEFCCGG</b>                                | <b>AFF6000</b>      | <b>XFF6699</b>       | <b>APF3300</b>         | JFF0099                   | 7000000            | convoo             | 4996699                     | 7000000                | cooccoo                                   | <b>200FF00</b>        | <b>#33FF99</b>     | <b>#33CC99</b>         | 4339999            | <b>OCABES</b>    | 4333300            | #330099             |  |
| <b>MAGAZIN</b>         | <b>100 E.C. A.M.C.V.X</b>                     | 100920-00415-0      | <b>NACH ROLL</b>     | <b>REACTIVE</b>        | <b>REGISTER</b>           | <b>CROWNING</b>    | <b>REGULARS</b>    | <b>BRING CACCA</b>          | <b>COLORADO</b>        | <b>RETAIL ON TAX</b>                      | <b>100 AUGUST 28</b>  | <b>Router</b>      | <b>RESOURCE</b>        | mentante           | <b>KING MARK</b> | RESOURCE           | <b>COCA ARIA</b>    |  |
| <b>DEFFESS</b>         | <b>AFFCC66</b>                                | eFF9986             | <b>SFF6666</b>       | KFF3366                | 8800331                   | 3800066            | 8002366            | 2006666                     | vooooss                | <b>£990066</b>                            | e99FF66               | <b>#33FF66</b>     | <b>#33CC66</b>         | 839966             | #236666          | 8333366            | #330066             |  |
| 14031-0010             | 6004-00723                                    | 140917-0228         | Latin Rd Ide         | <b>CARD ARRAY</b>      | <b>GREVATER</b>           | <b>CONGRESS</b>    | GONE WITH          | 40419788                    | <b>LABERGER</b>        | 1,6,818, 204, 1814                        | <b>GENERAL MOVER</b>  | <b>VALUE OF</b>    | <b>SHORNAN</b>         | <b>GOVERNO</b>     | Contractor       | <b>VANUESE</b>     | Gas also            |  |
| <b>XFFFF33</b>         | <b>XFFCC33</b>                                | <b>4FF9933</b>      | <b>#FF6633</b>       | <b>AFF3333</b>         | <b>#FF0033</b>            | #990033            | #993333            | 4996633                     | x999933                | <b>#99CC33</b>                            | #99FF33               | #33FF33            | #33CC33                | #339933            | #336633          | 4333333            | #330033             |  |
| water see its          | <b>MORTGATE</b>                               | WORK READ           | <b>CONTRACTOR</b>    | <b>CASH FLST</b>       | <b>WORKWIN</b>            | weekner.           | General Model      | even stop.                  | estera                 | <b>CARD Starts</b>                        | eep mos               | 330,000            | <b><i>CARLOCKS</i></b> | <b>HOME POLICE</b> | we now.          | <b>VATIONS</b>     | eyers to            |  |
| SEFFFOO                | <b>KFFCC00</b>                                | JFF9900             | <b>SFF6600</b>       | <b>KFF3300</b>         | JEFOOGO                   | 3'000000           | 6993300            | 0022995                     | 1000000                | <b>SRRCC00</b>                            | JOOFFOO               | <b>S33FF00</b>     | <b>#330000</b>         | 2330000            | 4336600          | 8333300            | #330000             |  |
| <b>Visite As a</b>     | 68242300                                      | <b>CONTRACTOR</b>   | <b>Value 64</b> L    | 10023-0630             | <b>GRANTING</b>           | <b>Cartisticia</b> | <b>BETGLICK</b>    | <b>WELL-STATE</b>           | <b>KARANSA</b>         | 100 KV 2013                               | <b>GRAND AND A</b>    | 30000000           | <b>BESTERN</b>         | <b>CORA FLA.2</b>  | \$32,0600        | <b>REVOLUT</b>     | nota sur-           |  |
|                        |                                               |                     |                      |                        |                           |                    |                    |                             |                        | Figura 29. Esquema de colores web seguros |                       |                    |                        |                    |                  |                    |                     |  |

**Fuente (**Dixon, 2019**)**

El uso de colores seguros para la web del repositorio evita el proceso de mezcla de colores o tramado, asegurando que los usuarios vean el sitio tal y como ha sido diseñado. En la mayoría de las vistas se utilizó color blanco, asegurando la claridad de la información.

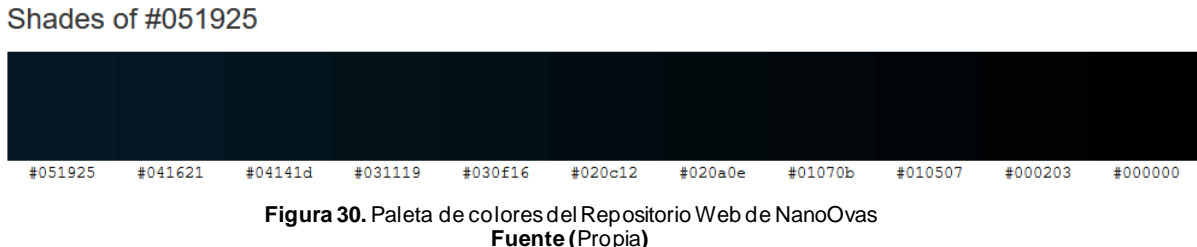

# **2.3.7. Seguridad del repositorio web**

La seguridad web requiere inspeccionar aspectos de diseño y uso del sitio. El propósito es prevenir ataques sin dejar de lado la estética de la interfaz. Para evitar ciberataques el repositorio cuenta con las siguientes medidas de seguridad, las cuales buscan proteger la infraestructura e información del sistema.

• **Control de acceso a usuarios:** únicamente los usuarios registrados podrán acceder al repositorio, este paso será necesario para poder calificar o descargar los recursos, para poder ingresar al sistema los usuarios lo harán mediante el formulario de acceso, como se observa en la figura 31.

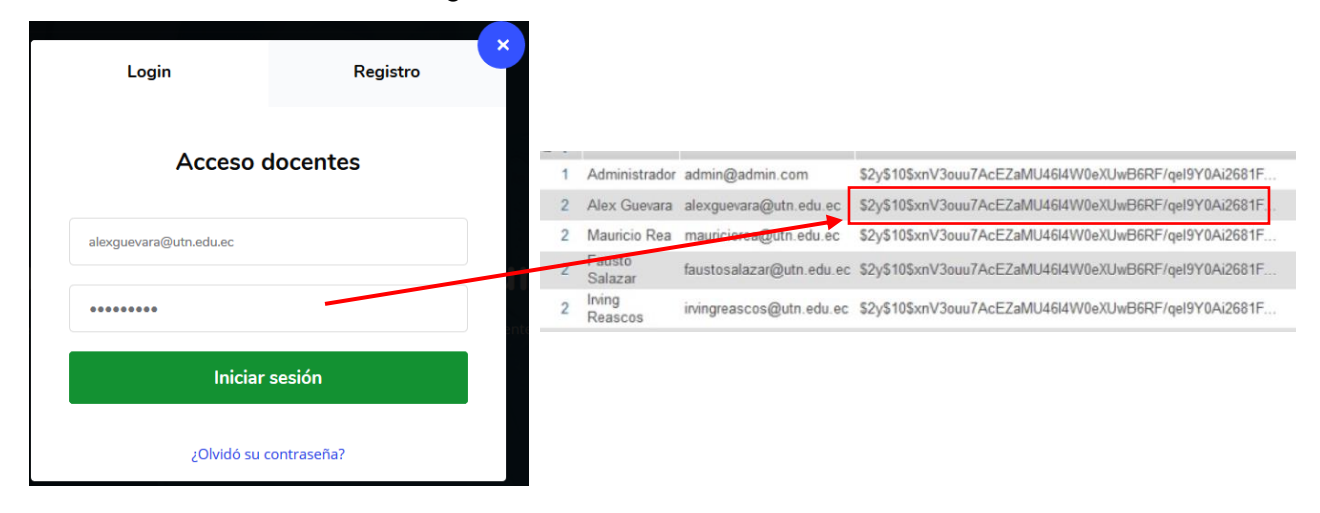

**Figura 31.** Control de acceso de usuarios **Fuente (**Propia**)**

Como prioridad básica de seguridad las contraseñas de los usuarios registrados están encriptadas bajo la función hash el cual tiene como características principales ocultar el texto original a partir de una firma digital generada por un algoritmo matemático que guarda los datos encriptados en cadenas de caracteres de rango finito.

- **Seguridad de servicios API REST:** al estar el repositorio en un dominio de acceso público, se hace necesario la implementación de seguridad a todos los niveles que manejan información delicada, para ello se creó sesiones con notificaciones, cualquier acceso o cambio en la plataforma será notificado mediante correo. En caso de haber irrupciones no permitidas, el usuario podrá tener conocimiento de este.
- **Seguridad en base de datos:** la información del sistema debe tener las siguientes características de seguridad como son, confidencialidad, integridad y disponibilidad de la información. Es importante una buena gestión de los datos y así evitar accesos no permitidos.
- **Autenticación de usuarios:** el servidor de la base de datos debe verificar si el usuario que solicita acceso al repositorio es real. MySQL cuenta con una tabla usuarios la cual valida la información ingresada en el formulario.

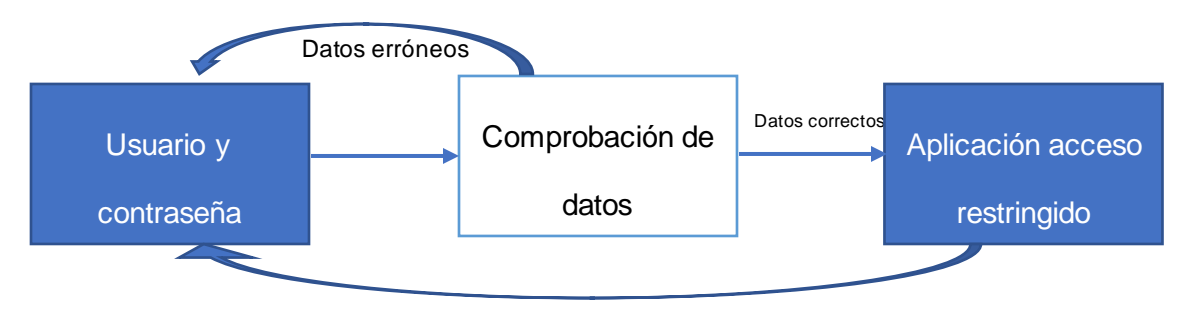

**Figura 32.** Esquema de autenticación de usuarios **Fuente (**Propia**)**

# **2.4. Ingeniería del repositorio web**

# **2.4.1. Arquitectura de software**

La arquitectura de software proporciona patrones necesarios para guiar en la construcción del sistema, permitiendo al equipo de desarrollo aumentar la productividad, facilitando las actividades de análisis y toma de decisiones futuras. Es considerada el nivel más alto en el diseño de la arquitectura de un sistema puesto que establecen la estructura, funcionamiento e interacción entre las partes del software.

En la siguiente sección se detalla la arquitectura del software a construirse. Se hará énfasis en los detalles de las distintas vistas (lógica, casos de uso, procesos, implementación e implantación), empleando el lenguaje más sencillo posible y haciendo uso de diagramas con el fin de expresar las ideas de forma concisa.

#### **2.4.2. Representación arquitectónica**

La representación arquitectónica está basada en el desarrollo de aplicaciones web dinámicas, ya que utiliza base de datos para cargar la información y el contenido del repositorio se actualiza cada vez que los usuarios acceden a la web. Los lenguajes de programación para el desarrollo de webs dinámicas son PHP y ASP ya que permiten una buena estructuración del contenido.

Para el desarrollo del presente trabajo de investigación, se hizo uso de las tecnologías como PHP y MySQL, además, para cumplir con el objetivo de estética de la aplicación web, se usa el framework Bootstrap, el cual permite crear interfaces con CSS y JavaScript, cuya particularidad es la de adaptar la interfaz del sitio al tamaño de dispositivo en donde se abra y ofrece vistas agradables para el usuario.

#### **2.4.3. Restricciones arquitectónicas**

Se busca tener una aplicación web portable, de fácil distribución y reusable. Por esta razón el sistema será cargado en un hosting público con acceso a todos los usuarios, el único requisito para su funcionamiento es que se cumpla con el paso de registro en el repositorio, también se debe hacer uso de tecnologías de software libre (PHP y JavaScript como lenguaje de programación y MySQL como motor de base de datos). Además, el framework Bootstrap para la parte visual. Adicional el repositorio debe ejecutarse sin problema en los navegadores más utilizados como Chrome, Mozilla Firefox, Edge y Opera.

#### **2.4.4. Vista lógica**

El diagrama de clases nos ayuda a identificar los componentes que va a tener el repositorio web y sus principales funciones, también sirve como referencia para tener un enfoque de la finalidad de cada clase. Véase en la figura 33.

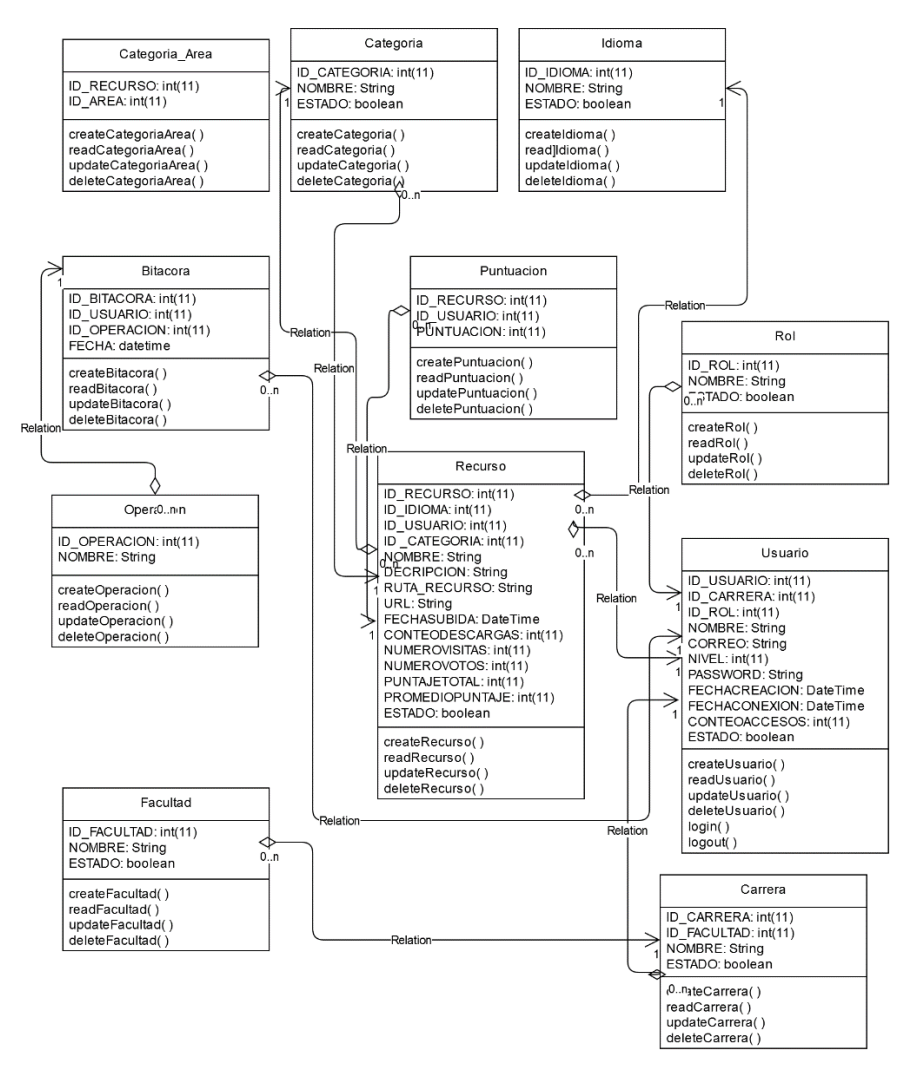

**Figura 33.** Diagrama de Clases UML **Fuente (**Propia**)**

# **2.4.5. Vista de implantación**

El repositorio está desarrollado bajo las tecnologías web HTML, CSS, JavaScript, PHP y MySQL, y como complemento plantillas Bootstrap que nos ayuda a tener una mejor visualización de los recursos. Uno de los principales apoyos para la aplicación web son el uso de plugins, componentes o extensiones los cuales permiten que el sitio interactúe de mejor manera con los usuarios o visitantes, en la figura 34 tenemos las tecnologías web usadas.

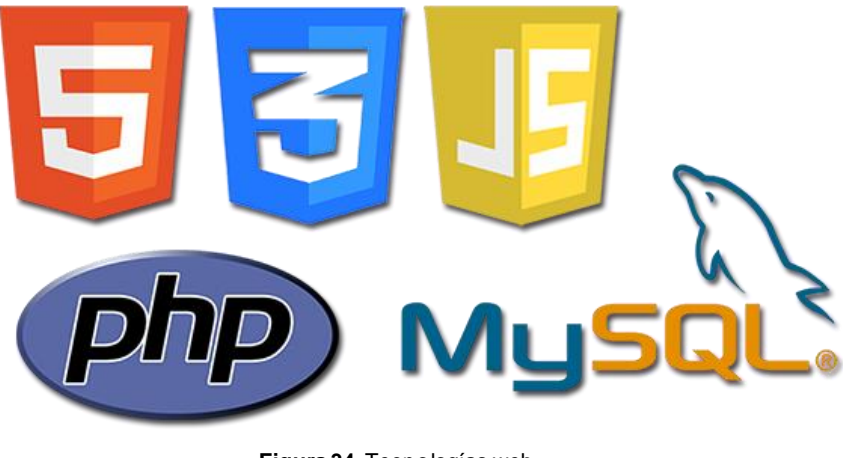

**Figura 34.** Tecnologías web **Fuente** (Setiawan, 2017)

# **2.4.6. Vista de implementación**

El repositorio web está diseñado bajo una arquitectura fácil de entender, se lo ha dividido en 4 capas como se muestra en la figura 35, su acceso es mediante una URL tanto desde una computadora como de un smartphone, basta con tener una conexión a internet e instalar un navegador web de preferencia del usuario.

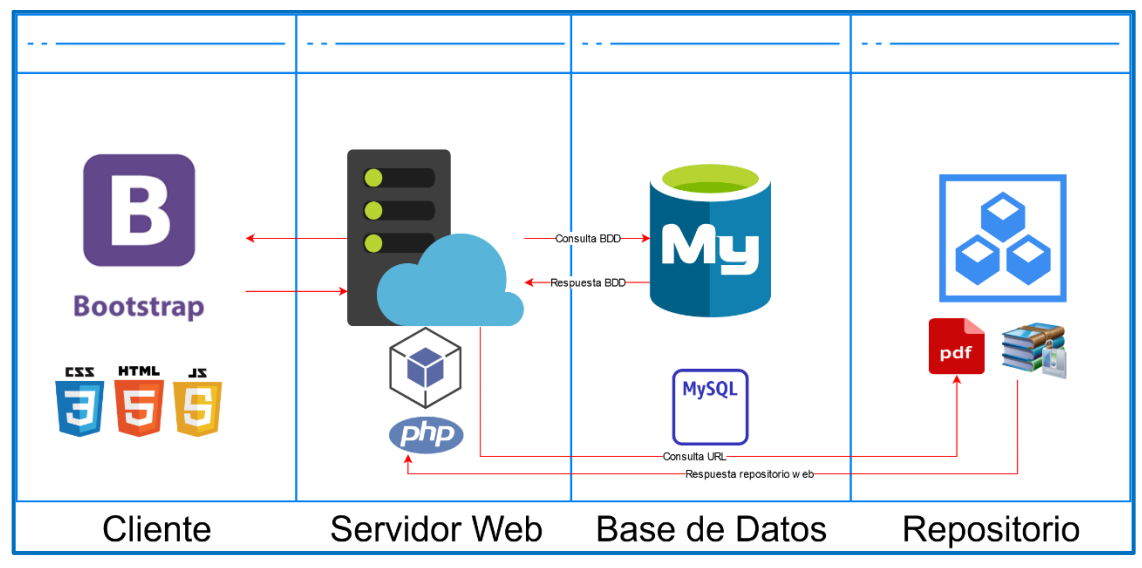

**Figura 35.** Arquitectura de software del repositorio web **Fuente (**Propia)

A continuación, se detalla la función que desempeña cada una de las capas de la arquitectura:

**a) Capa de cliente**: esta capa se encarga de interactuar directamente con el usuario, la interfaz que muestra es de fácil manejo y brinda una buena experiencia al usuario. Para cumplir con dicho objetivo se utiliza el framework Bootstrap que trabaja junto a JavaScript para la creación de interfaces limpias y con diseño responsivo

Las principales razones por las que Bootstrap fue utilizado en el desarrollo del repositorio son:

**Soporte**: es una de las características más destacadas de Bootstrap. Existe muchísima documentación en la red sobre su manejo.

**Framework de código abierto**: esto quiere decir que todo su código está disponible y accesible a través de GitHub.

**Compatibilidad**: el repositorio no va a tener problemas de incompatibilidad con los principales navegadores (Firefox, Google Chrome, Internet Explorer, Opera o Internet Explorer).

**Integración con librerías JavaScript**: se puede agregar tipografías, botones, cuadros. **Facilidad de uso**: tanto a la hora de crear contenido como en el momento de subir archivos.

**Utiliza un sistema grid**: se refiere a tener un sistema de cuadrículas (rejillas) el cual permite crear el diseño de una web insertando el contenido en bloques o columnas.

- **b) Capa de servidor web:** para el repositorio web se utilizó PHP, se trata de uno de los lenguajes de programación del lado del servidor más utilizados actualmente. Es gratuito e independiente y, además, muy rápido. Las funciones que debe cumplir esta capa se dividen en 3: recibir la entrada de datos de la capa de presentación, interactuar con la capa de datos para realizar operaciones y enviar los resultados a la capa de presentación.
- **c) Capa de servidor de datos:** Esta capa se encarga de guardar los datos. Será donde se gestione todo lo relativo a la base de datos y a la creación, edición y borrado de datos de esta. MySQL es el motor de base de datos elegido para el repositorio web al ser de código abierto, fácil de usar y muy rápida, utiliza varias capas de seguridad dando ciertos privilegios a los usuarios. Por otro lado, el alto rendimiento que genera su gestor de base de datos es alto, puede procesar muchas transacciones al mismo tiempo sin afectar su velocidad de procesamiento. En la figura 36 se detalla el modelo de base de datos construido para el repositorio web.

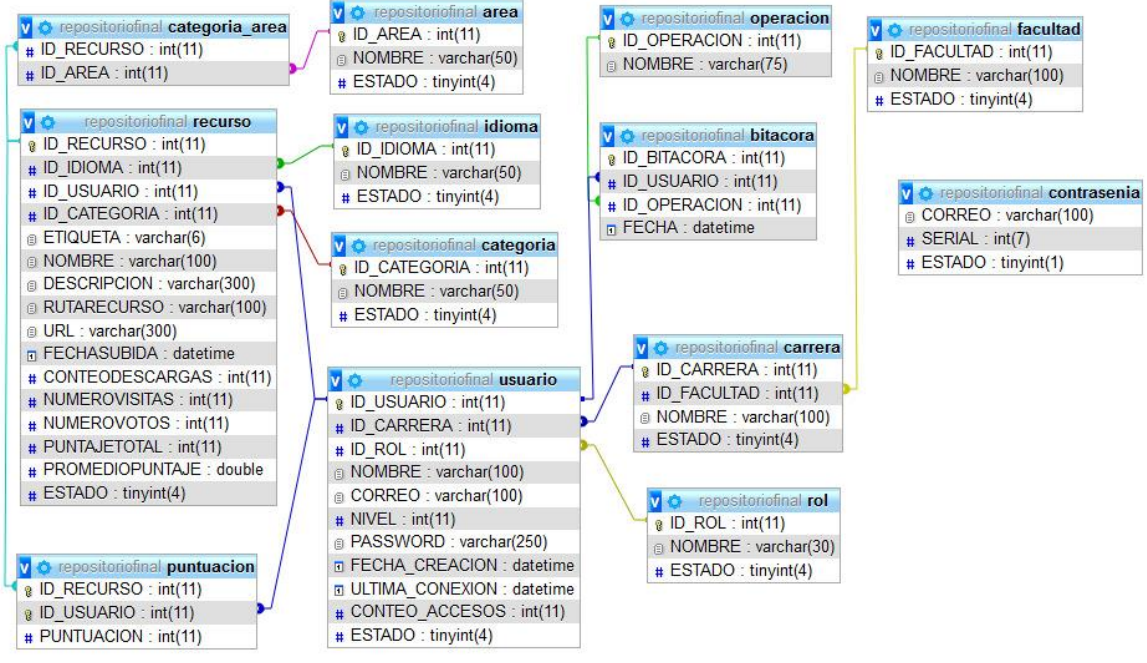

**Figura 36.** Modelo Entidad/Relación de la base de datos **Fuente (**Propia)

En el anexo 1 se encuentra el diccionario de datos, que servirá de apoyo para los futuros cambios que se desee hacer.

**d) Capa de repositorio web:** esta capa adicional tiene como objetivo mostrar y descargar los diferentes recursos al sistema web, almacenando toda la información que tanto docentes como usuarios lo requieran.

# **2.5. Mantenibilidad del repositorio web**

Para asegurar la mantenibilidad del repositorio web, se crearon dos manuales, de administrador y docente, que servirán como apoyo para la gestión y mantenimiento del sistema. Para los usuarios finales no se crearon manuales, ya que el manejo dentro del repositorio es altamente intuitivo.

# **2.5.1. Manual Administrador**

El manual administrador está diseñado de tal forma, que la persona encargada del mantenimiento del repositorio pueda tener una idea clara de su manejo para modificaciones y/o correcciones en la parte lógica y apariencia. En el anexo 2 se puede observar el manual de funcionamiento del administrador.

#### **2.5.2. Manual Docente**

El manual docente fue diseñado con el objetivo de brindar ayuda a los usuarios que cumplen con este rol. Dicho documento muestra el proceso de creación, edición, eliminación y seguimiento de los recursos creados desde el repositorio, entre otras opciones.

El manual del docente se puede ver en el anexo 3.

# **2.6. Subcaracterística de Estética de la Interfaz de Usuario y métricas de desarrollo**

Como parte del objetivo de agregar una subcaracterística de estética al repositorio web, se tomó en cuenta los siguientes componentes y leyes que se detallan a continuación:

a) Box Css Padding; los elementos HTML se pueden considerar como cuadros. En CSS, el término "modelo de caja" se utiliza cuando se habla de diseño. El modelo de cuadro CSS es esencialmente un cuadro que se ajusta alrededor de cada elemento HTML. Consiste en: márgenes, bordes, relleno y el contenido real. En la figura 37 ilustra el modelo de caja aplicada al formulario de registro de docentes.

Al utilizar una plantilla predeterminada, el modelado de cajas se carga de forma automática, con la finalidad de ayudar en el desarrollo del repositorio.

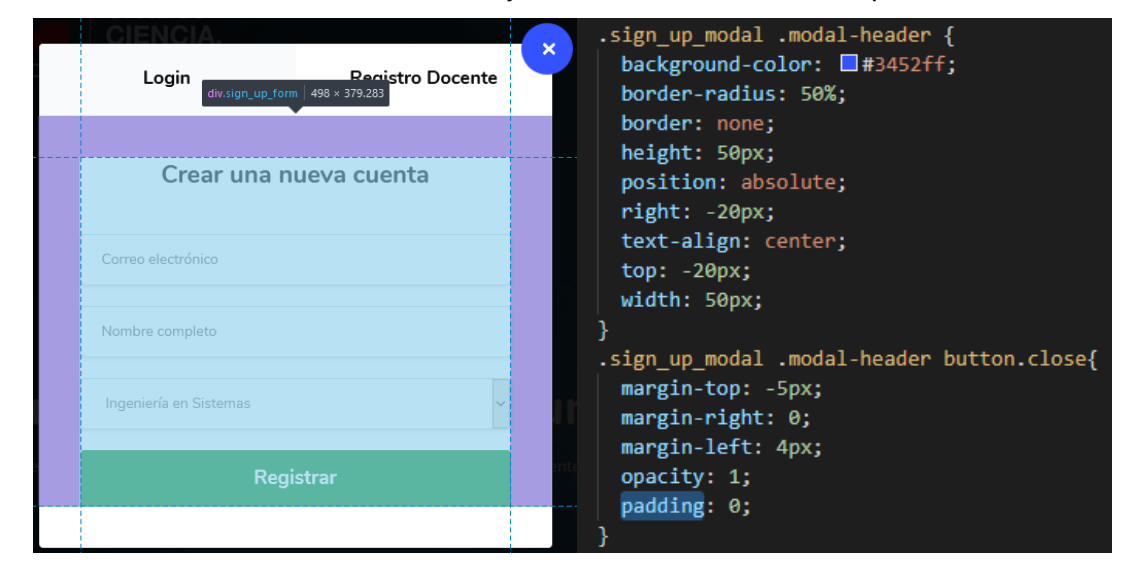

**Figura 37.** Modelo de Cajas – Box Css Padding **Fuente (**Propia)

# **2.6.1. Leyes de Fitts y Gestalt**

Básicamente, la Ley de Fitts suele definirse como un modelo aplicado al movimiento humano que establece el tiempo necesario para alcanzar un objetivo con un movimiento
rápido, es una función del tamaño de dicho objetivo y de la distancia que hay que recorrer hasta él. En palabras sencillas, cuanto menor sea la distancia y mayor sea el tamaño del objetivo, menos tiempo tomará alcanzarlo. Cuando el docente deba crear un recurso o cuando el estudiante deba descargar o calificar al mismo, el tiempo que le tome en realizar dichas acciones hará que el usuario se sienta cómodo al momento de navegar. En este apartado también se toma en cuenta la psicología de Gestalt, se define como la psicología de las formas y su estructura, se trata de un framework que proporciona a los diseñadores una base para comprender cómo funciona la percepción visual y cómo podemos utilizarla para ejercer cierta influencia en los usuarios.

a) Ley de proximidad de Fits

Se refiere al tiempo que le toma al usuario en llegar a su objetivo. Por tal razón los botones son vistosos ante los ojos de quien navegue en el repositorio, esta ley nos dice que *el tamaño de un destino y su distancia con respecto a la posición actual del usuario dentro de la interfaz de usuario afectan a la experiencia del usuario de varias maneras* (Design, 2019)*.*

Dentro del repositorio, se ha tomado en cuenta las recomendaciones de la ley de proximidad como se puede visualizar en la figura 38.

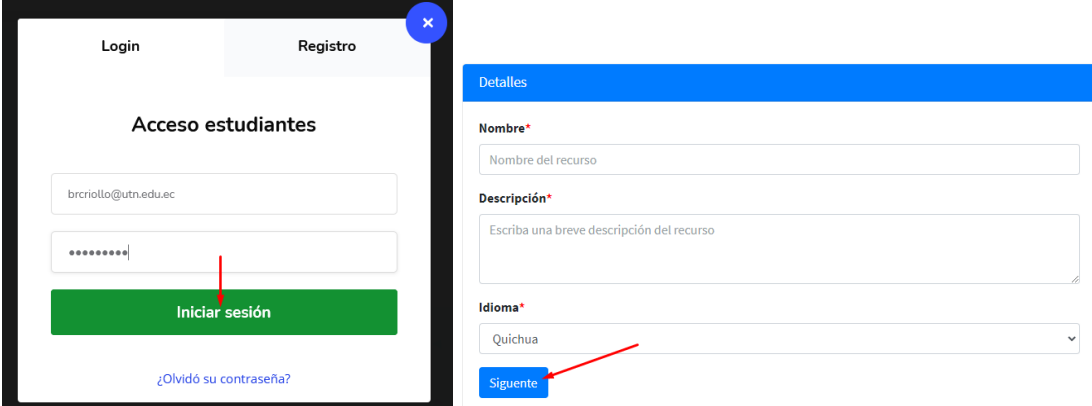

**Figura 38.** Ley de proximidad acceso estudiante y nuevo recurso **Fuente (**Propia)

Al querer ingresar un estudiante, la última ubicación del ratón será en la parte de contraseña, de igual manera en la creación de recursos, la última ubicación será en las opciones de idioma, una vez ingresada, el botón **Iniciar sesión** se encuentra muy cercano al último ingreso, de igual manera el botón **Siguiente**, ambos son botones vistosos y cercanos al último clic, con esto se cumple con la ley de proximidad.

#### b) Ley de Agrupación de Gestalt

La mente tiene tendencia a agrupar elementos, escogiendo y juntando aquellos que son parecidos en forma, color y tamaño, entre otros aspectos. Utiliza, además, experiencias pasadas para evaluar qué agrupar y qué no(Busquets, 2020).

Dentro del repositorio web, en la vista del estudiante y usuario invitados se hace una agrupación de recursos educativos de forma que se agrupen como los más vistos. En la figura 39 se hace notar esta agrupación.

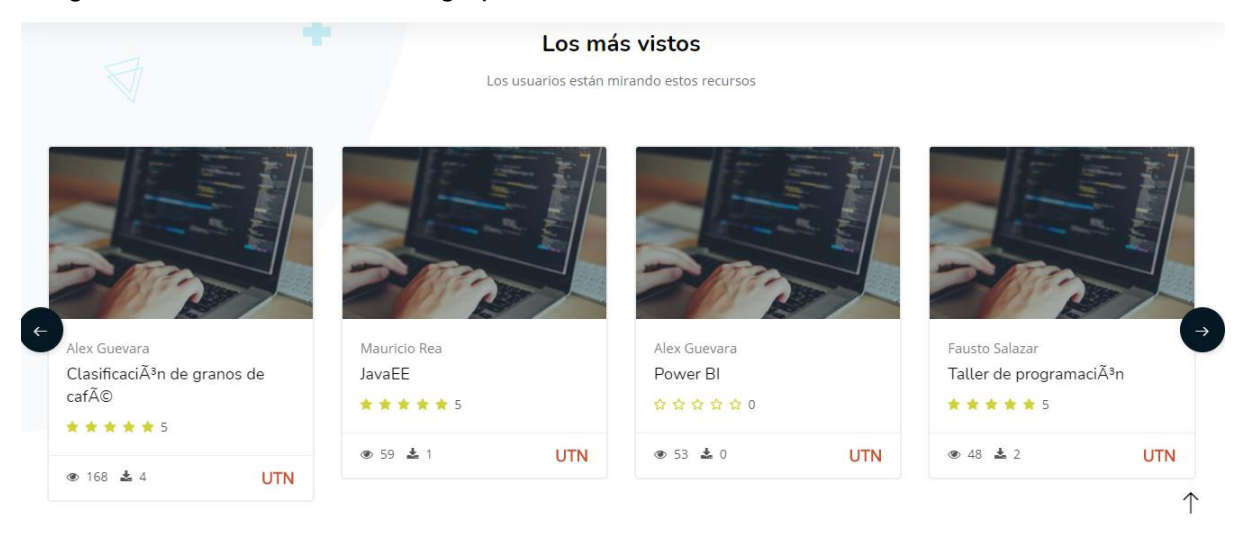

**Figura 39.** Agrupación de recursos vista de estudiante y usuarios invitados **Fuente (**Propia)

Este principio es importante, porque un buen uso permite que el usuario entienda los bloques de la página: navegación, separación de tipos de contenidos, agrupación de galerías de imágenes, etc.(Busquets, 2020)

#### **2.6.2. Métricas de desarrollo scorm y xapi**

Las métricas de desarrollo del repositorio pueden mostrar los parámetros tomados en cuenta para la creación de nano recursos de aprendizaje. A través de los estándares se establecen marcos de desarrollo asegurando que las tecnologías educativas que se desarrollen permitan la existencia de ambientes de aprendizaje que cumplan con las siguientes características:

- a) **Accesibilidad**: para poder localizar y acceder a los recursos de aprendizaje rápidamente.
- b) **Adaptabilidad**: que los recursos de aprendizaje se adapten a las necesidades individuales de los estudiantes.
- c) **Asequibilidad**: procurar la eficiencia y productividad disminuyendo tiempo y costos de los procesos de aprendizaje.
- d) **Durabilidad**: que los recursos de aprendizaje resistan los cambios tecnológicos.
- e) **Gestionabilidad**: que sea posible monitorear la información sobre el desempeño de los estudiantes.
- f) **Reusabilidad**: la posibilidad de que los recursos de aprendizaje puedan ser usados en diversas plataformas, aplicaciones, sistemas y contextos de aprendizaje.

En la tabla 2.28 se muestra las métricas que se tomaron en cuenta para el desarrollo del repositorio web.

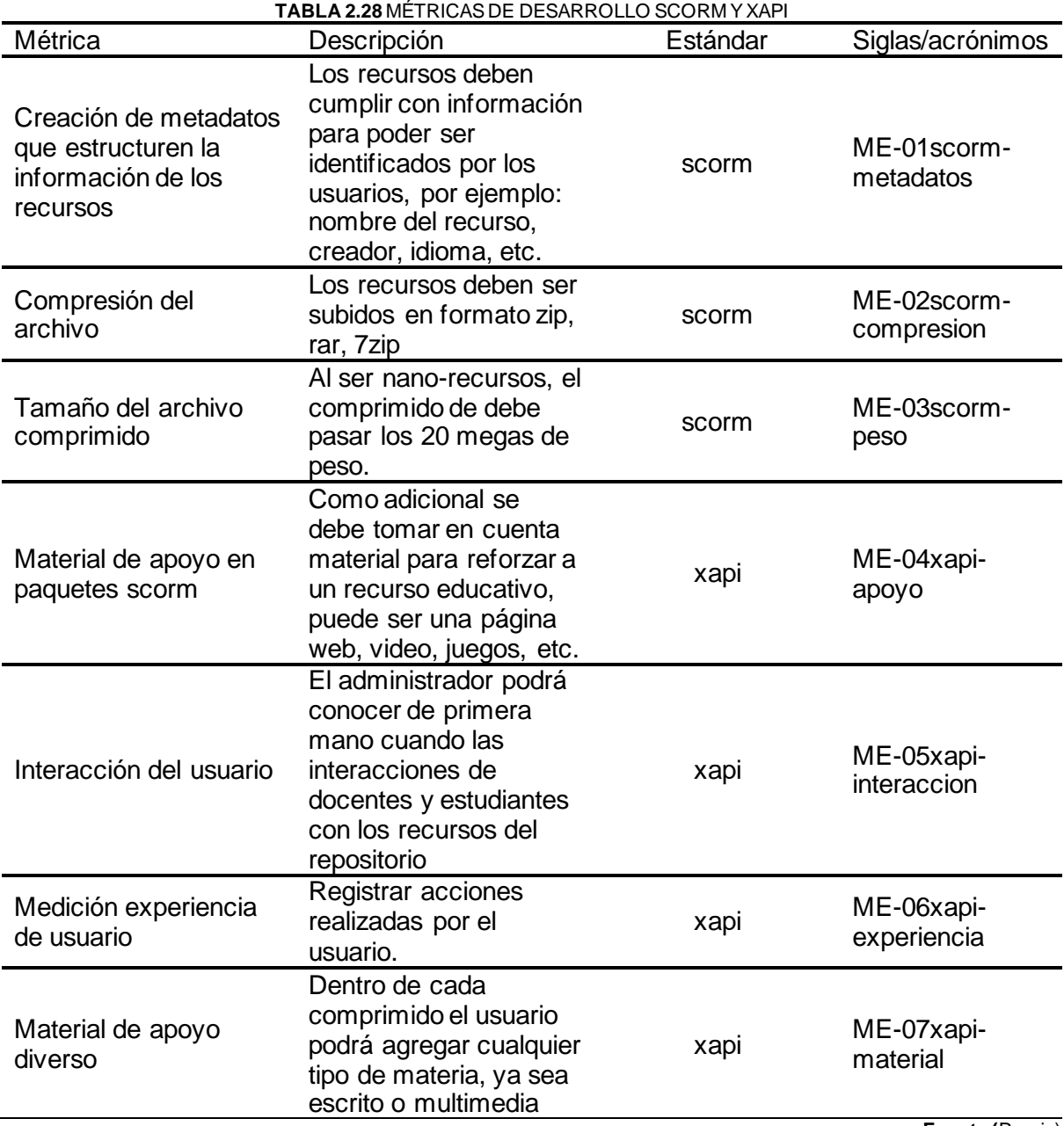

**Fuente (**Propia)

#### **2.6.3. Métricas de la ISO/IEC 25010 – Estética de usuario.**

Se refiere a la personalización de la apariencia de la interfaz de usuario. Si un sitio web tiene un diseño visual agradable, los usuarios están más relajados, tienden a encontrar el sitio web más creíble y fácil de usar, pese a que no lo sea. Respecto a la medición de experiencia, existen dos pilares fundamentales para crear una interfaz exitosa: usabilidad y estética. Es fundamental encontrar un equilibrio entre estos pilares, ya que, si abusamos de lo estético, la usabilidad se verá afectada y viceversa(NorthWare, 2020).

En este apartado se trata de medir las características de calidad tanto interna como externa del repositorio web, con la finalidad de evaluar la calidad total del producto de software. En las tablas 2.29 y 2.30se muestra las características tomadas en cuenta para el repositorio web. La característica en ambos casos se determina por la facilidad de uso, en ella viene integrado la subcaracterística de usabilidad llamada estética de usuario.

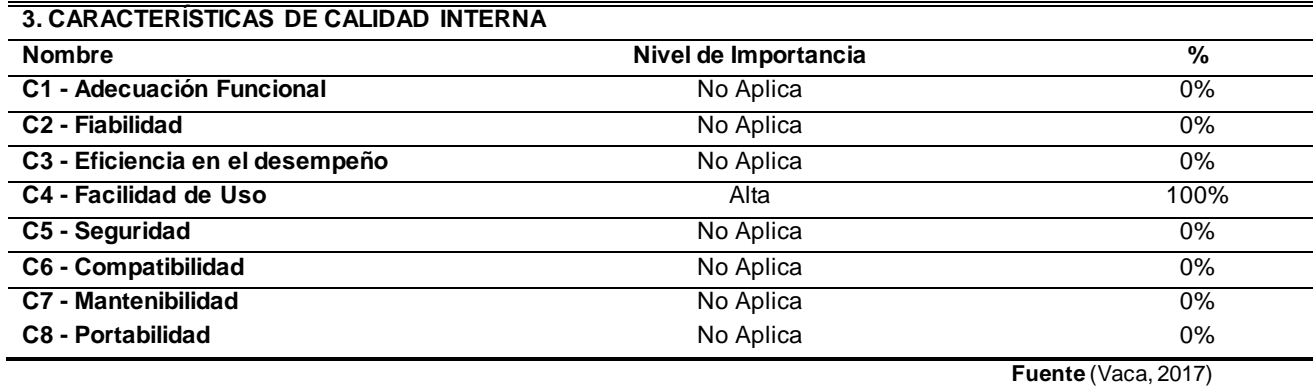

**TABLA 2.29** CARACTERÍSTICAS DE CALIDAD INTERNA

#### **TABLA 2.30** CARACTERÍSTICAS DE CALIDAD EXTERNA

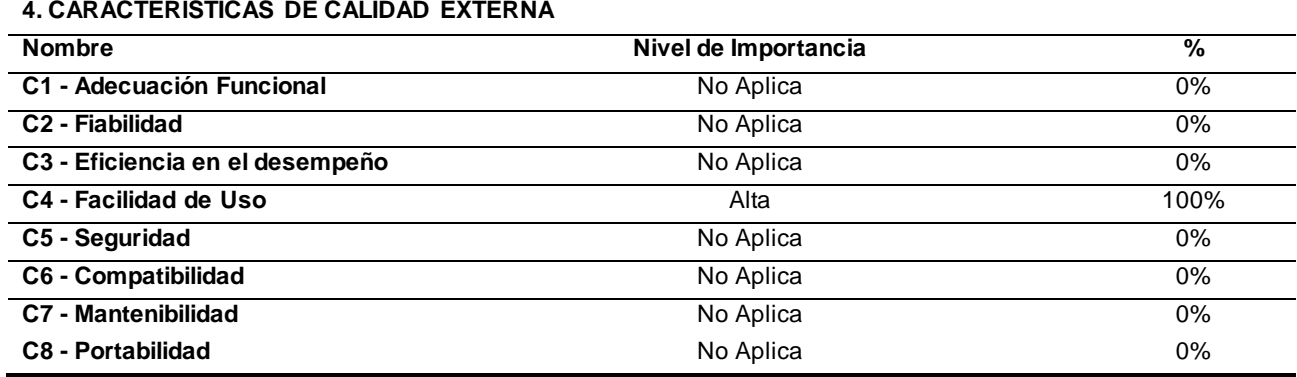

**Fuente** (Vaca, 2017)

Si bien las características son similares, la medición tanto interna como externa tienen subcaracterísticas diferentes, las cuales se muestran en el anexo 4 (Matriz de calidad normas ISO 25000).

#### • **Estética de usuario**

La siguiente subcaracterística está constituida por el número de elementos de la interfaz que pueden ser personalizados y el número total de elementos que tenga el repositorio. Dichos valores se obtienen contando los elementos desarrollados al inicio del presente trabajo investigativo y los que se generaron automáticamente por la plantilla usada para el repositorio, algunos de estos elementos no son editables.

Las ecuaciones que se utilizaron en este proyecto fueron obtenidas del estándar ISO/ EC/25010.

#### **Métrica: estética de la interfaz de usuario**

Propósito: cantidad de los elementos de la interfaz de usuario que pueden ser personalizados en apariencia.

Método de aplicación: el número de elementos que pueden ser personalizados frente al total de elementos que tiene el repositorio

Entradas: A= Número de elementos de interfaz que pueden ser personalizados, B = Número total de elementos de interfaz, Dónde: B > 0.

Ecuación: X = A/B

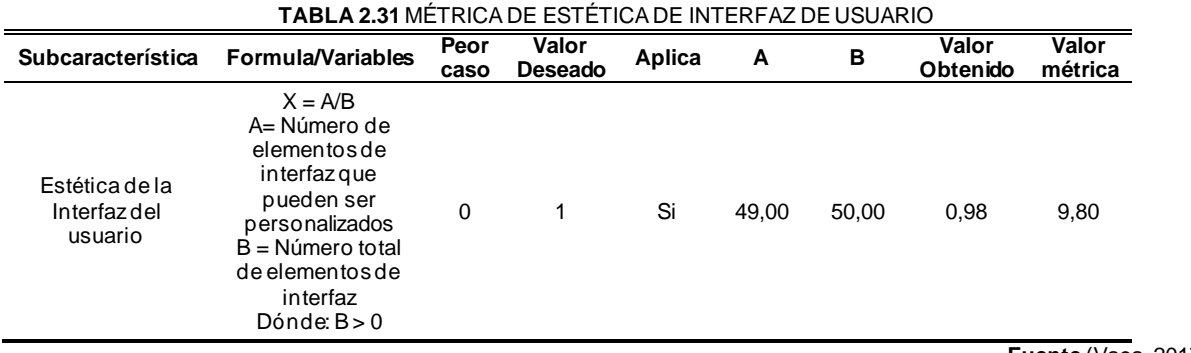

**Fuente** (Vaca, 2017)

Una vez aplicada las diferentes fórmulas en cada una de las subcaracterísticas, el repositorio arroja un resultado de **7.43**, la cual es aceptable y satisfactorio para el usuario final, dicho valor se muestra en la tabla 2.32

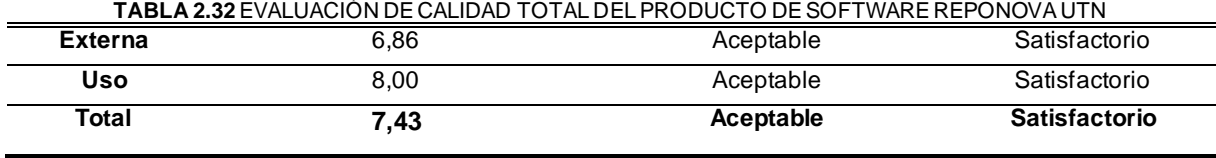

**Fuente** (Vaca, 2017)

# **Capítulo 3**

## **Resultados**

### **3.1. Evaluación de usabilidad del repositorio web**

La evaluación de usabilidad del repositorio web se realizó, a través de la aplicación de una encuesta desplegada con la herramienta Forms de Office 365, las preguntas fueron proporcionadas por SUS (Sistema de Usabilidad Escalable).

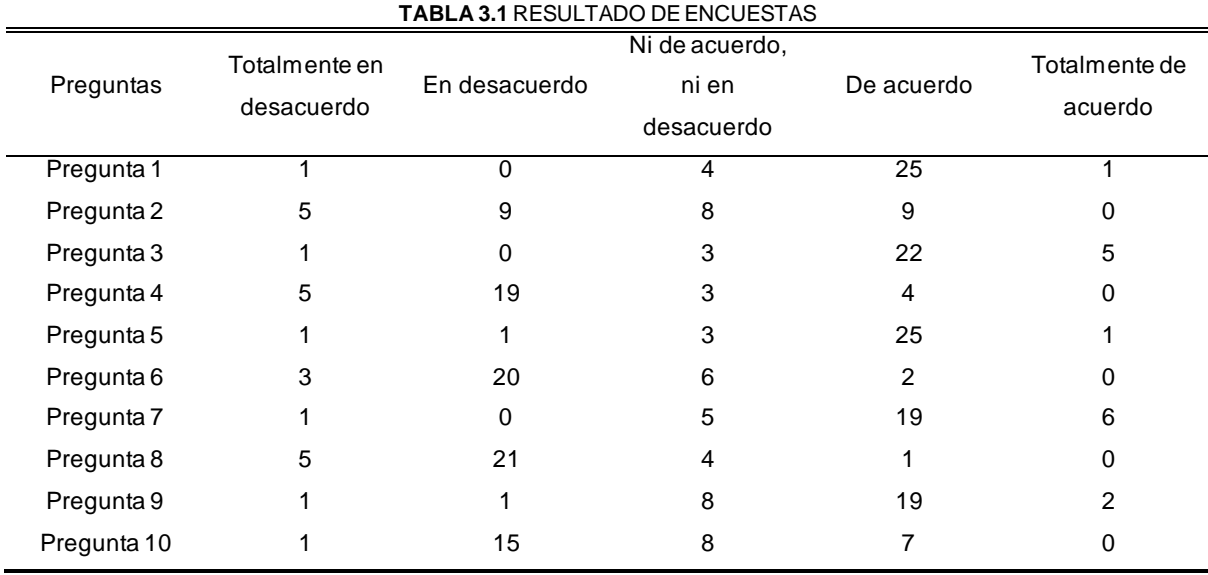

En la tabla 3.1 se muestra los resultados de cada pregunta realizada.

**Fuente (**Propia**)**

Como datos adicionales se realizó preguntas tales como género, rango de edad y la carrera a la cual pertenece, los resultados se muestran a continuación;

Género

Más detalles

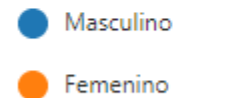

32 5

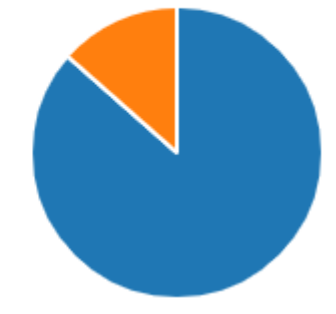

**Figura 40.** Representación gráfica sobre el género del usuario **Fuente (**Propia**)**

## Edad

Más detalles

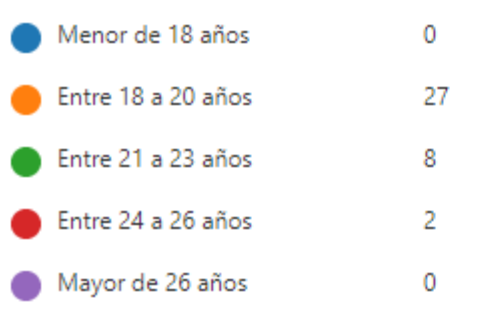

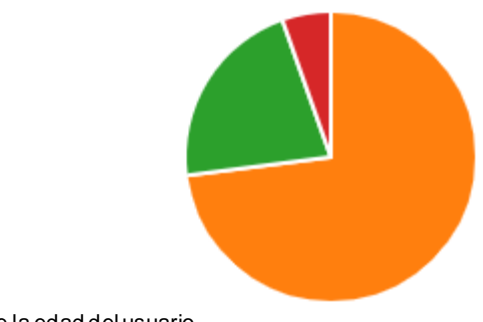

#### **Figura 41.** Representación gráfica sobre la edad del usuario **Fuente (**Propia**)**

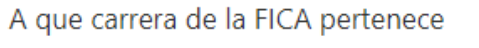

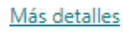

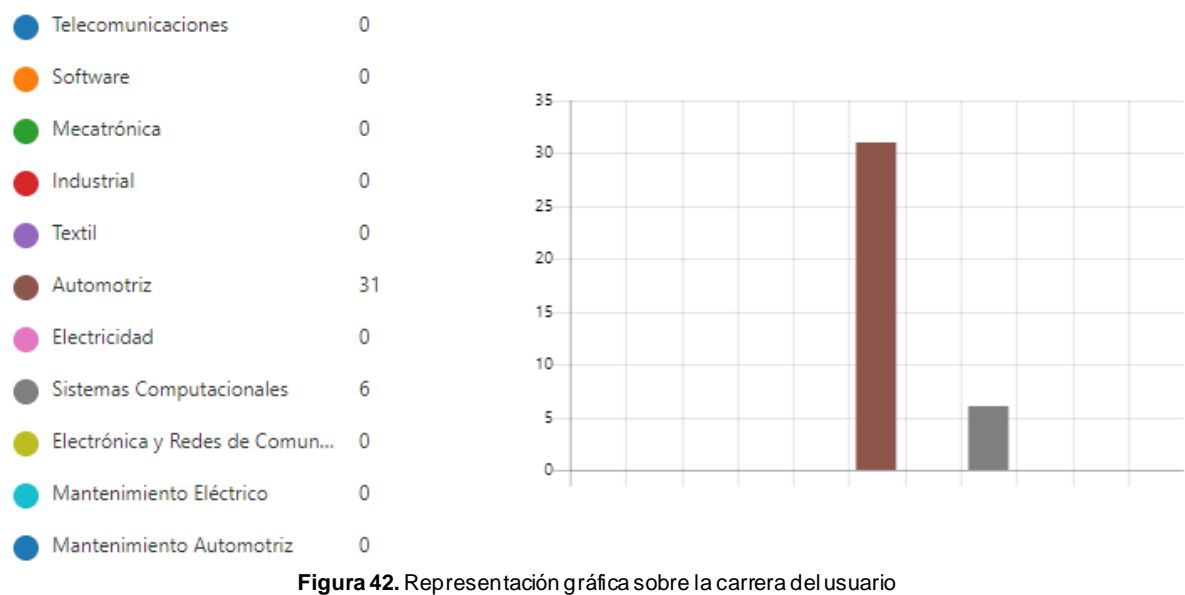

**Fuente (**Propia**)**

A continuación, se detalla las gráficas con los resultados obtenidos en cada pregunta proporcionada por SUS.

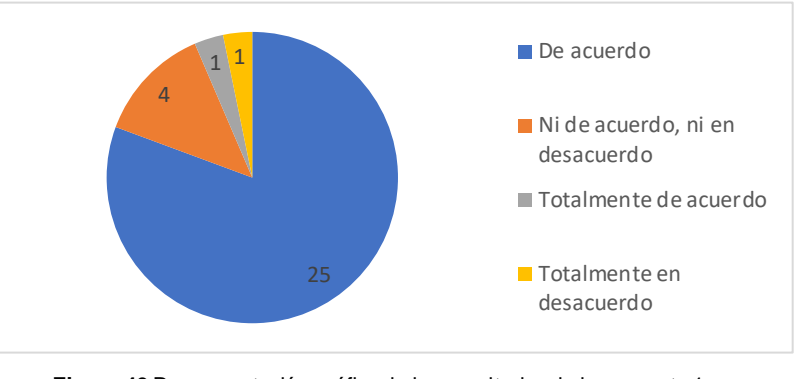

Pregunta 1. Creo que me gustaría usar este sistema frecuentemente

**Figura 43** Representación gráfica de los resultados de la pregunta 1 **Fuente (**Propia**)**

Pregunta 2. El sistema me resultó innecesariamente complejo

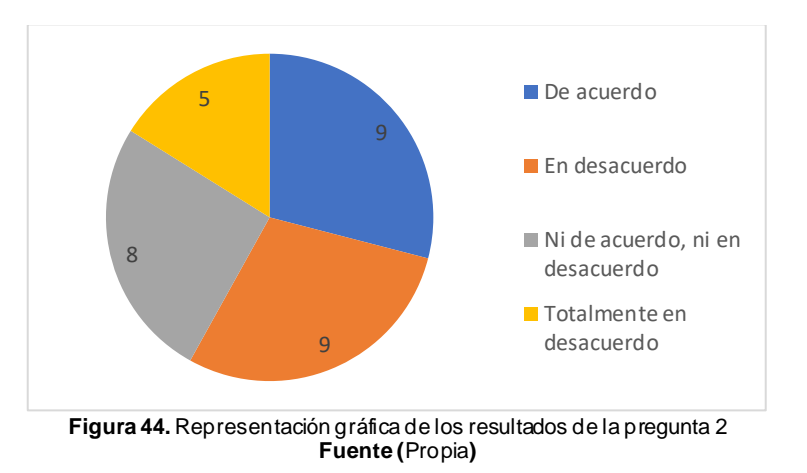

Pregunta 3. Creo que el sistema es bastante fácil de utilizar

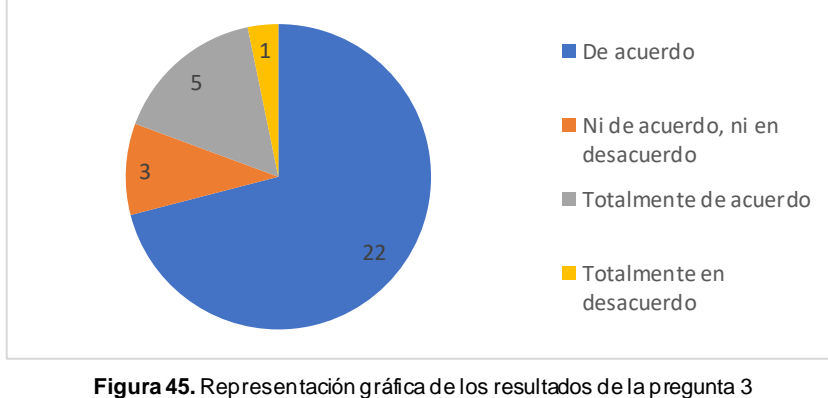

**Fuente (**Propia**)**

Pregunta 4. Creo que necesitaría ayuda de una persona con conocimientos técnicos para usar el sistema

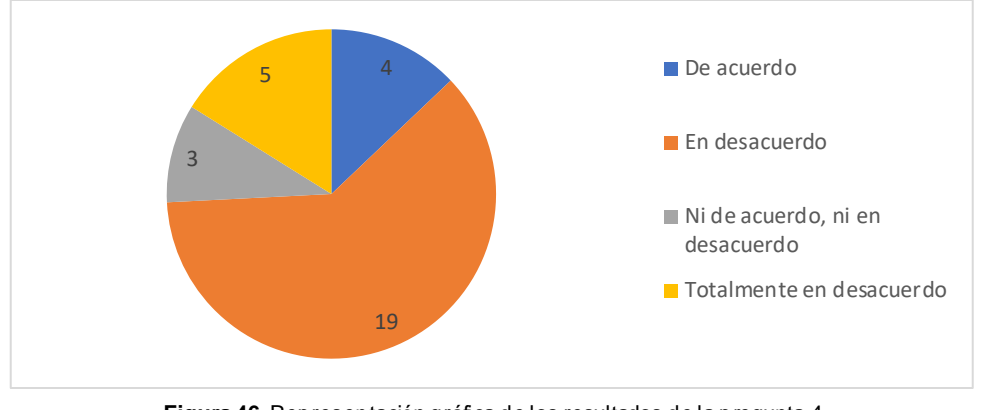

**Figura 46.** Representación gráfica de los resultados de la pregunta 4 **Fuente (**Propia**)**

### Pregunta 5. Creo que las diferentes funciones del sistema se encuentran bien integradas

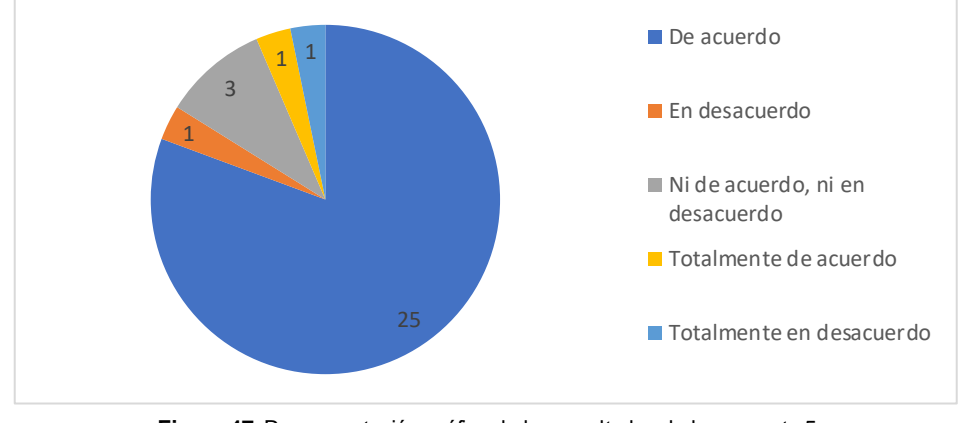

**Figura 47.** Representación gráfica de los resultados de la pregunta 5 **Fuente (**Propia**)**

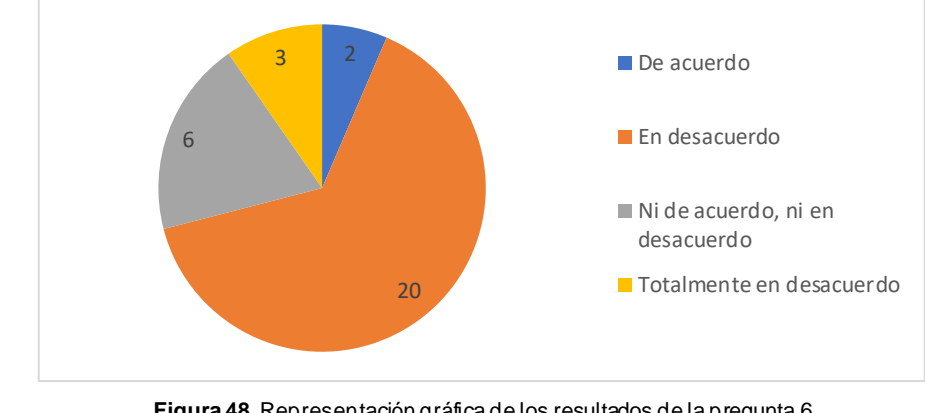

Pregunta 6. Opino que hubo demasiada inconsistencia en el sistema

**Figura 48.** Representación gráfica de los resultados de la pregunta 6 **Fuente (**Propia**)**

Pregunta 7. Imagino que la mayoría de las personas aprendería a utilizar el sistema rápidamente

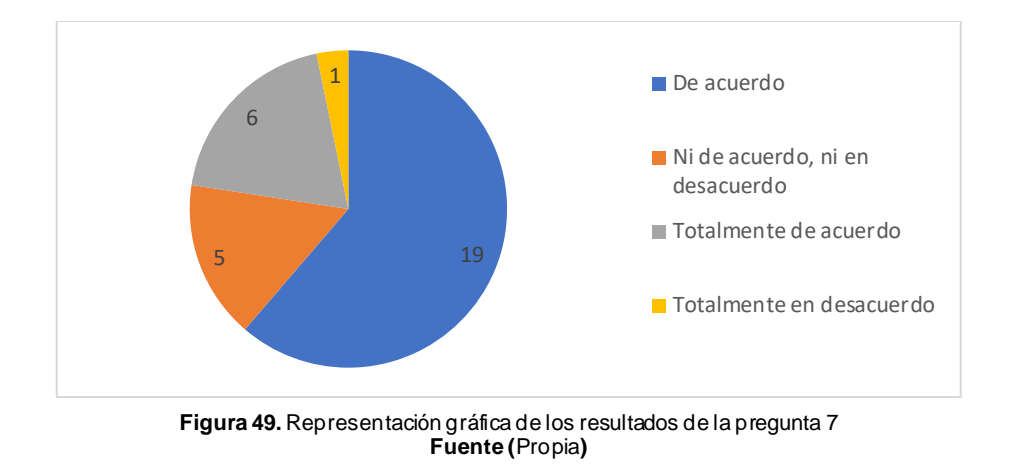

Pregunta 8. Me sentí algo incómodo al utilizar este sistema

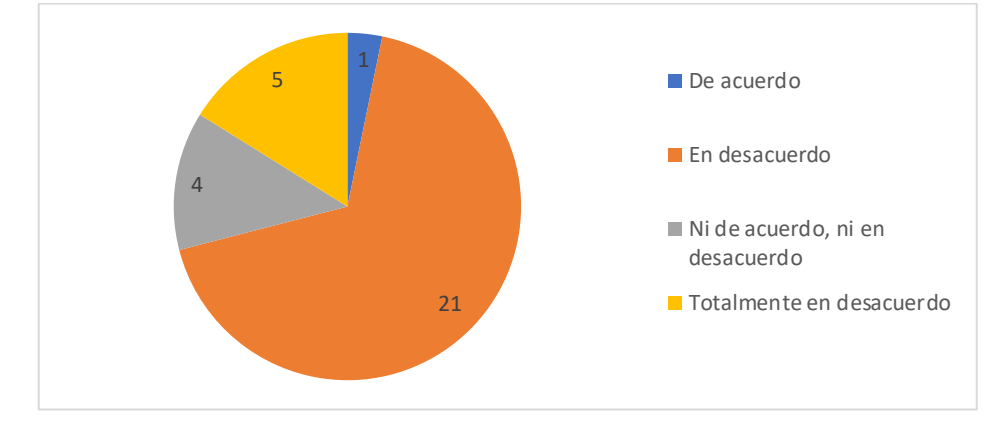

**Figura 50.** Representación gráfica de los resultados de la pregunta 8 **Fuente (**Propia**)**

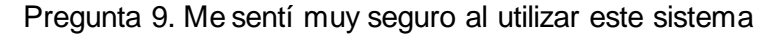

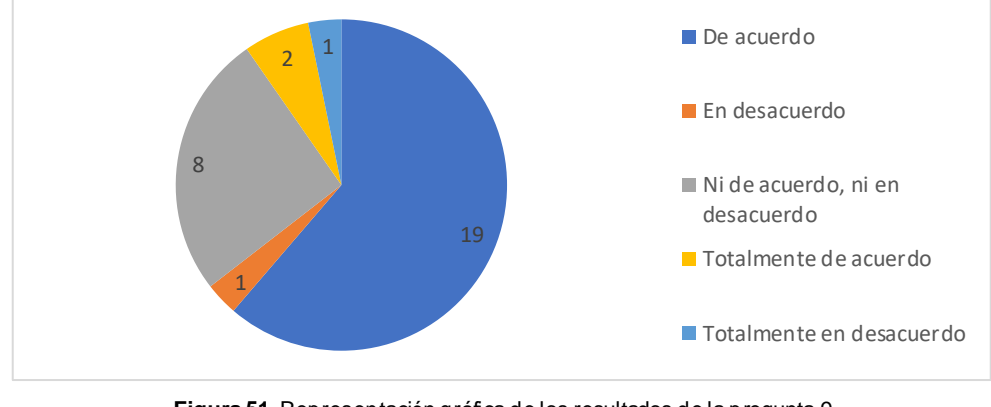

**Figura 51.** Representación gráfica de los resultados de la pregunta 9 **Fuente (**Propia**)**

Pregunta 10. Necesito aprender muchas cosas antes de poder utilizar correctamente el sistema

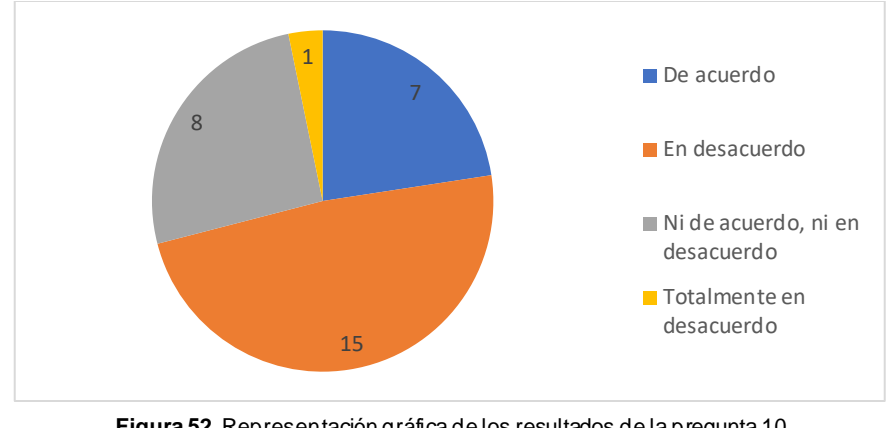

**Figura 52.** Representación gráfica de los resultados de la pregunta 10 **Fuente (**Propia**)**

#### **3.2. Análisis e interpretación de resultados**

Una vez aplicado los instrumentos de recolección de la información, se procedió a realizar el tratamiento correspondiente para el análisis de las encuestas, por cuanto la información que arrojará será la indique las conclusiones a las cuales llega el presente trabajo de investigación. El primer paso es calcular los valores obtenidos asignando el valor mínimo de 1 a las respuestas de "Totalmente en desacuerdo", hasta el valor máximo 5 a las de "Totalmente de acuerdo". Por ejemplo, en la Pregunta 1 contestaron "De acuerdo" 25 usuarios, por lo tanto, se multiplica ese valor por 4.

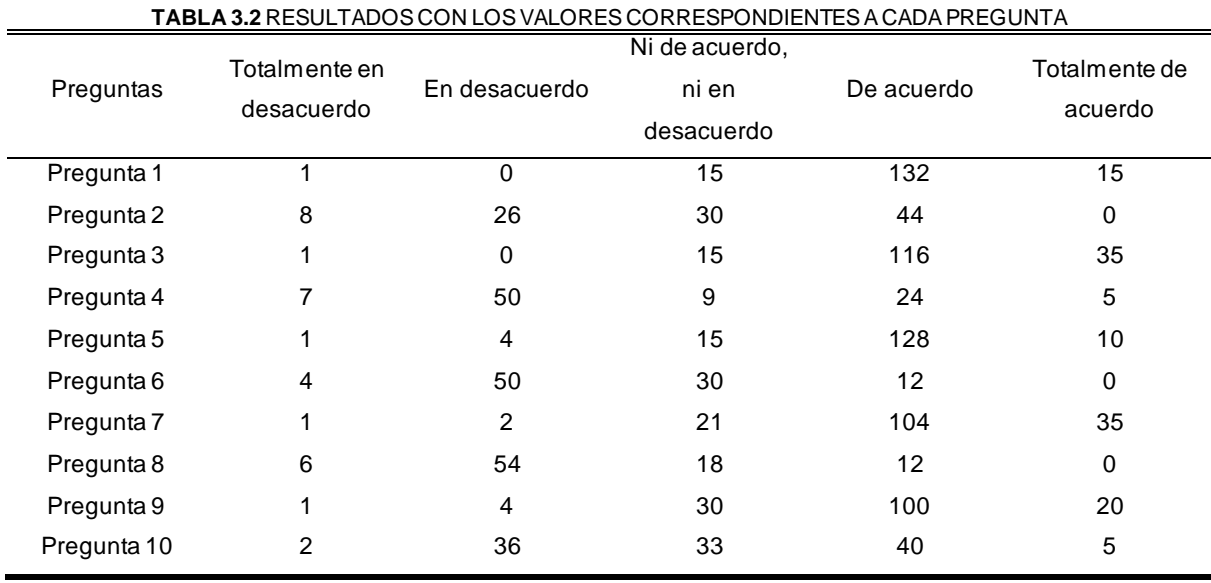

#### *Pregunta 1(# de respuestas \* 4): 25\*4 = 100*

**Fuente (**Propia**)**

Las preguntas de SUS están diseñadas de forma que se alternan entre negativas y positivas, por lo cual deben ser interpretados de manera distinta. Las preguntas pares e impares se deben separar en dos grupos y así obtener 2 resultados parciales.

Las preguntas impares 1, 3, 5, 7, 9 tomaran el valor resultante del promedio menos 1.

#### *Parcial 1 = ∑ (Promedio preguntas impares) – 1*

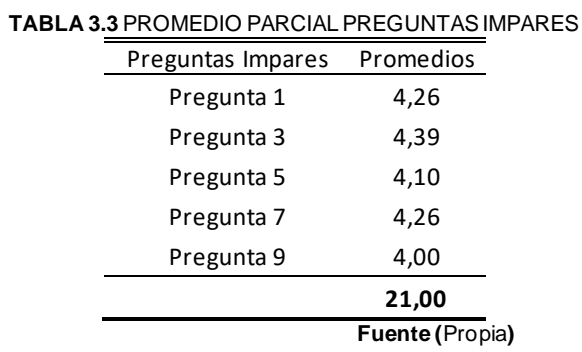

Las preguntas pares 2, 4, 6, 8, 10 tomaran el valor de 5 menos el valor resultante del promedio.

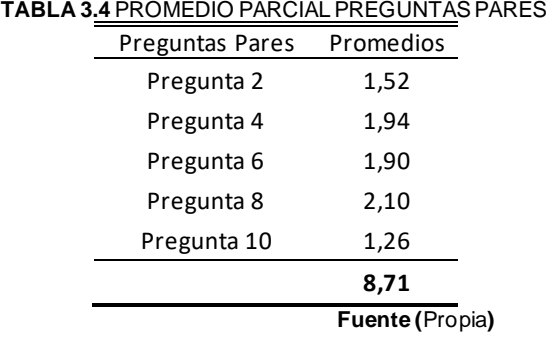

#### *Parcial 2* = 5 -  $\sum$  (Promedio preguntas pares)

Finalmente se suman los dos resultados parciales y se multiplica por 2.5. Esto convierte el rango de valores de 0 a 40 a una escala percentil de 0 a 100.

*Resultado = (Parcial1 + Parcial2) \* 2.5*

*Resultado = (21.00 + 8.71) \* 2.5*

#### *Resultado = 74.27*

#### **3.3. Análisis de impactos**

De acuerdo con las investigaciones y pruebas previas hechas con el modelo SUS, se estima que un puntaje superior 68 se considera superior al promedio, mientras que un valor inferior a 68 se considera por debajo del promedio(Lewis & Sauro, 2018).

En la Figura 53 se muestra que el puntaje del proyecto es de 74.27 lo cual ubica al sistema en clasificación C, mismo que se encuentra por encima del promedio de los sistemas usables.

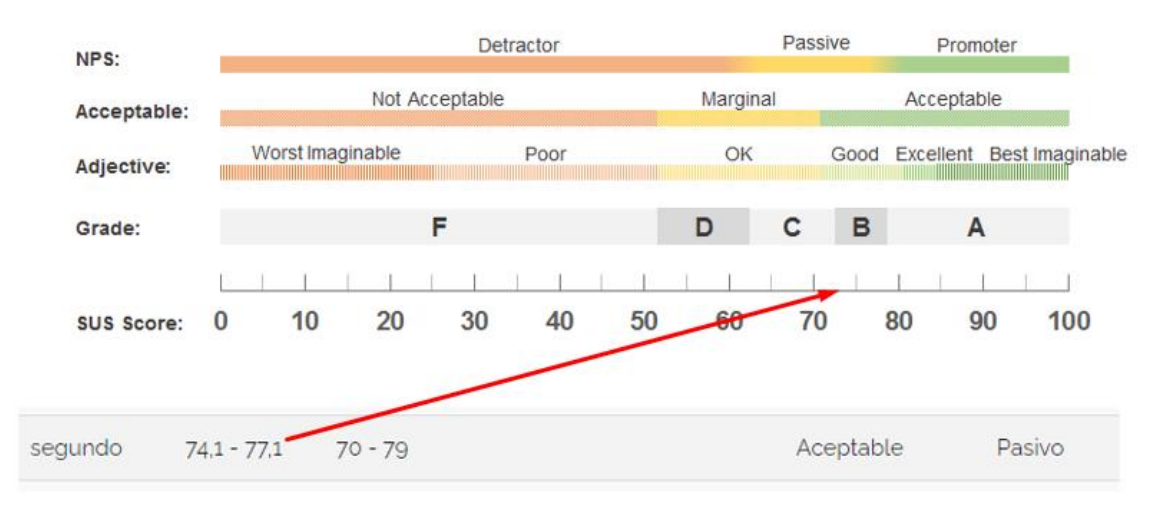

**Figura 53.** Clasificación de escala de usabilidad SUS **Fuente [\(https://measuringu.com/interpret-sus-score/](https://measuringu.com/interpret-sus-score/))**

• **Impacto educativo:** el repositorio tiene la finalidad de organizar, preservar y difundir de forma abierta los recursos educativos de la UTN, la elaboración de estos sistemas garantiza el acceso fácil, controlador y estandarizado a determinado material de estudio. El repositorio web capta la atención y comprensión del usuario al exigir recordar la ubicación de los recursos, manteniendo así la concentración, en el caso de no encontrar un recurso, la comunicación verbal o virtual entre compañeros y docentes es cada vez mayor.

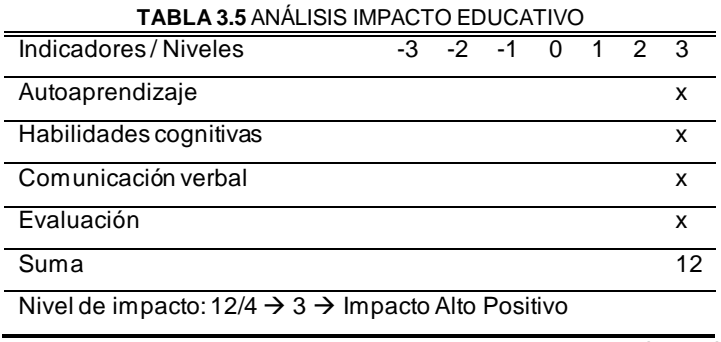

**Fuente (**Propia**)**

• **Impacto tecnológico:** al ser una aplicación abierta y disponible en cualquier momento y dispositivo, está diseñado para ser usado complemento al desarrollo de las actividades estudiantiles. El sistema es interactivo requisito indispensable para captar la atención de los usuarios durante la búsqueda de recursos educativos.

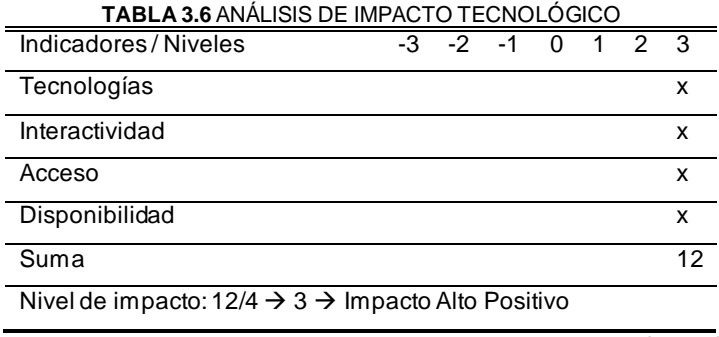

**Fuente (**Propia**)**

Los dos ámbitos de mayor relevancia se resumen en la tabla 3.7

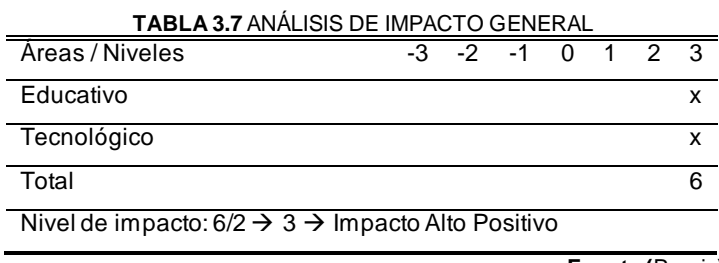

**Fuente (**Propia**)**

De acuerdo con el análisis de impactos, el repositorio web tiene una valoración de 3, el cual equivale a un **Impacto Alto Positivo,** dado que la aplicación tiene un uso educativo de formación y esta diseñado para aprovechar los beneficios que provee la tecnología en el campo de la educación.

## **CONCLUSIONES**

- La implementación de un repositorio web de nano objetos de aprendizaje estandarizados permitieron mejorar el seguimiento a dichos recursos con la finalidad de obtener datos de descargas, puntuación, registro en un ambiente web.
- La subcaracterística de usabilidad denominada estética de usuario del estándar ISO/IEC 25010 que se implementó en su totalidad, lo que permitió desplegar un sistema agradable y de calidad para el usuario final.
- El marco de trabajo SCRUM facilitó la toma de decisiones en cada etapa del ciclo de vida del Repositorio Web, permitiendo reducir notablemente el índice de fracaso, garantizando desplegar un producto de calidad.
- A través de la implementación del repositorio web en un hosting público se puede acceder a él desde cualquier dispositivo conectado a internet.
- Los datos recopilados servirán para la toma de decisiones en la carga de nuevos recursos educativos con la finalidad de mejorar el proceso de enseñanza – aprendizaje.

## **RECOMENDACIONES**

- Se recomienda socializar el uso de recursos educativos en la universidad, con la finalidad de formalizar su uso en las diferentes asignaturas que tiene cada carrera.
- Se recomienda la actualización de los recursos existentes en el repositorio, ya que uno de los objetivos de los objetos de aprendizaje es que sean reusables o editables para cumplir con el proceso de enseñanza – aprendizaje.
- Se recomienda ampliar a otras facultades el uso del repositorio web, siendo un complemento del aula virtual y de la plataforma Teams, al tener un sistema de seguimiento, el cual permite si el recurso está siendo usado o no.
- Establecer un compromiso entre los usuarios y docentes para el uso de repositorios permitiendo tener organizado la información que se guarde en los mismos.

## **REFERENCIAS**

- Acosta, E. (2012). *Curso virtual de administración de bases de datos basado en postgresql y herramientas de software libre*.
- Alba, A. (2015). *Ecuatoriana Nte Inen-Iso / Iec 25010*.
- Almaguer, A., Ajila, F., Velázquez, T., & Martínez, I. (2017). Las Tic En El Proceso De Enseñanza Aprendizaje. *European Scientific Journal, ESJ*, *13*(34), 269. https://doi.org/10.19044/esj.2017.v13n34p269

Andrade, L. (2019). *NORMA ISO 25010 EN LA CALIDAD DEL SOFTWARE*.

- Andy, B., & Björklund, E. (2017). Web Typography. In *CSS Mastery*. https://doi.org/10.1007/978-1-4302-5864-3\_4
- Angulo, G., & Plante, P. (2018). *Uso de un sistema LRS y del estándar xAPI para el seguimiento de los aprendices y la mejora continua de la formación*.
- Avello, R., & Duart, J. (2016). Nuevas tendencias de aprendizaje colaborativo en e-learning. Claves para su implementación efectiva [New collaborative learning trends in e-learning. Keys for it effective implementation]. *Estudios Pedagógicos*, *XLII*(1), 271–282.
- Azofeifa-Bolaños, J. B. (2017). Evolución conceptual e importancia de la andragogía para la optimización del alcance de los programas y proyectos académicos universitarios de desarrollo rural. *Revista Electronica Educare*, *21*(1), 1–16. https://doi.org/10.15359/ree.21-1.23
- Baeza, R., Loaiza, C., & Martín, J. (2019). Arquitectura de la información y usabilidad en la web. *El Profesional de La Informacion*. https://doi.org/10.1080/13866710412331291886

Barbera, E., & Badia, A. (2005). El uso educativo de las aulas virtuales emergentes en la

educación superior. *RUSC. Universities and Knowledge Society Journal*, *2*(2), 2.

- Bartolomé, A., García, R., & Aguaded, I. (2017). Blended learning: panorama y perspectivas. *RIED. Revista Iberoamericana de Educación a Distancia*, *21*(1), 33. https://doi.org/10.5944/ried.21.1.18842
- Batista, M. Á. (2011). *Consideraciones para el diseño didáctico de ambientes virtuales de aprendizaje : una propuesta basada en las funciones cognitivas del aprendizaje*. 1–20.
- Belloch, C. (2013). Teleformación. *Unidad de Tecnología Educativa (UTE) de La Universidad de Valencia*, 3. Retrieved from http://www.uv.es/bellochc/pedagogia/EVA2.pdf

Berna, D. H. (2017). *Arte y Pedagogía*.

Biscay, C. (2012). *Los estándares de e-learning*. 49–74.

- Busquets, C. (2020). Principios Gestalt aplicados al diseño UI/UX. Retrieved from https://www.uifrommars.com/principios-gestalt-diseno-web/
- Cabrera, J., Sánchez, I., & Rojas, F. (2016). USO DE OBJETOS VIRTUALES DE APRENDIZAJE OVAs COMO ESTRATEGIA DE ENSEÑANZA – APRENDIZAJE INCLUSIVO Y COMPLEMENTARIO A LOS CURSOS TEÓRICOS – PRÁCTICOS. *Revista Educación En Ingeniería*, *11*(22), 4–12.
- Castillo, J. (2009). Los tres escenarios de un objeto de aprendizaje. *Revista Iberoamericana de Educación*, *50*(1), 2. https://doi.org/10.35362/rie5011848
- Castrillón, E. (2011). *Propuesta de metodología de desarrollo de software para Methodology Proposal of Software Development for Virtual Learning Objects - MESOVA – Proposition de méthodologie de développement des logiciels pour objet s virtuels d ' apprentissage - MESOVA -*. (34), 113–137.

Centeno, M., Guzmán, M., & Duarte, A. (2017). *Design of an online multimedia resource based on Multiple Intelligences Diseño de un recurso multimedia on line basado en Inteligencias Múltiples*. 51–65.

De Cuadra, F., & González, Y. (2011). Calidad del Software. *UPZ Journal*.

- De La Hoz, L. P., Acevedo, D., & Torres, J. (2015). Uso de redes sociales en el proceso de enseñanza y aprendizaje por los estudiantes y profesores de la universidad antonio nariño, sede Cartagena. *Formacion Universitaria*, *8*(4), 77–84. https://doi.org/10.4067/S0718-50062015000400009
- Design, I. F. (2019). Ley de Fitts: La importancia del tamaño y la distancia en el diseño de la interfaz de usuario. Retrieved from https://www.interactiondesign.org/literature/article/fitts-s-law-the-importance-of-size-and-distance-in-ui-design
- Domínguez, M. (2016). Las tecnologías de la información y la comunicación: sus opciones, sus limitaciones y sus efectos en la enseñanza. *Nómadas. Critical Journal of Social and Juridical Sciences*, (8), 1–68. Retrieved from http://www.redalyc.org/articulo.oa?id=18100809
- Echeverría, J. (2001). Educación y sociedad de la información. In *Revista de investigación educativa, RIE* (Vol. 19).

ECORFAN. (2017). *Revista de Ciencias de la Educación*. 86.

- EDUNOVATIC. (2018). Conference Proceedings. *BJOG: An International Journal of Obstetrics & Gynaecology*, *101*, 1–1. https://doi.org/10.1111/j.1471- 0528.1994.tb13676.x
- Elizabeth, S., & Pérez, H. (2016). *Producción de recurso multimedia para desarrollo de aprendizaje Production of multimedia learning resource for development*. *3*.
- Escobar, F. (2014). Principios del aprendizaje del adulto en programas de educación continua. *Educacion Medica y Salud*, *12*(2), 135–148.
- Escudero, M. L. (2019). *Análisis e Implementación de Experience API para recursos online*. 89.
- Fandos, M. (2015). Formación basada en las Tecnologías de la Información y Comunicación: Análisis didáctico del proceso de enseñanza-aprendizaje. *Universitat Rovira I Virgili*, 341. Retrieved **from** http://www.tesisenred.net/bitstream/handle/10803/8909/Etesis\_1.pdf?sequence=5
- Feria, I., & Zúñiga, K. (2016). VIRTUAL LEARNING OBJECTS AND THE DEVELOPMENT OF AUTONOMOUS LEARNING IN ENGLISH. *Praxis*. https://doi.org/http://dx.doi.org/10.21676/23897856.1848
- Ferro, C., Martínez, A., & Otero, M. (2009). Ventajas del uso de las TICs en el proceso de enseñanza-aprendizaje desde la óptica de los docentes universitarios españoles. *Edutec: Revista Electrónica de Tecnología Educativa*, (29), 5. https://doi.org/10.21556/edutec.2009.29.451
- Figueroa, M., Glasserman, L. D., & Ramírez, M. S. (2018). M-learning y desarrollo de habilidades digitales en educación superior a distancia. *Revista Ensayos Pedagógicos*, *13*(2), 97. https://doi.org/10.15359/rep.13-2.5
- Flores, M., Castillo, J., & Dimas, M. (2014). URL: http://www.una.ac.cr/educare CORREO: educare@una.cr Artículo protegido por licencia Creative Commons La formación integral del estudiantado de ingeniería a través de la educación continua Comprehensive Training of Engineering Students through Continu. *Revista Electrónica Educare (Educare Electronic Journal) EISSN*, *18*(1), 77–96. Retrieved from http://www.una.ac.cr/educare

Fraser, K. (2014). The future of learning and teaching in next generation learning spaces.

*International Perspectives on Higher Education Research*. https://doi.org/10.1108/S1479-362820140000012024

- García, S. (2011). *Competencias para el uso de herramientas virtuales en la vida , trabajo y formación permanentes*. *29*(2009), 383–386.
- Gutiérrez, A., Montes, R., & García, D. O. (2016). *LA IMPORTANCIA DE LA LECTURA Y SU PROBLEMÁTICA*. 19–20.
- ISO/IEC. (2001). Software engineering Product quality Part 1: Quality model. In *Software Process: Improvement and Practice*.

ISO/IEC. (2014). *ISO/IEC 14598-5:1998, IDT*.

Jiménez, V. (2013). Modelo pedagogico para le desarrollo de progrmas educativos con componente virtual , dirigidos a aultos en zonas rurales centroamericanas. *File:///C:/Users/Computador/Desktop/Gestion/Dfile:///C:/Users/Computador/Desktop/Ge stion/Dialnet-RedesSocialesComoFactorIncidenteEnElAreaSocialPers-6531604.Pdfialnet-RedesSocialesYEstudiantesMotivosDeUsoYGratificacio-6723280.Pdf*, 355. Retrieved from https://www.tdx.cat/bitstream/handle/10803/112159/tvic1de2.pdf?sequence=1

Lewis, J. R., & Sauro, J. (2018). *The Factor Structure of the System Usability Scale*. 1–10.

Luengo, J., Del Pozo, M. M., Álvarez, J. L., & Otero Urtiza, E. (2004). La educación como hecho. *Teorías e Instituciones Contemporáneas de Educación*, 8–28. Retrieved from file:///C:/Users/amanu/Desktop/Universidad/Sociedad, familia y educación/Luengo Navas.pdf

Mart, A. P. (2018). *Alfonso Pesantes Martínez - Compilación*. *8514*, 1–179.

Martinell, A. R., & Casillas, M. A. (2015). *Internet en Educación Superior*.

- Martínez, M. C., Delgado, A., Peñafiel, F., Pe-, D., Ruesgas, D., Herrero, B., … Pardo, A. (2015). *Educación*. 61–142.
- Morán, F., Arguello, Y., & Sánchez, V. (2010). *Tipos de investigacion*. Retrieved from http://www.academia.edu/download/39887089/TIPOS\_DE\_INVESTIGACION.docx
- Moreno, G., Martínez, R., Moreno, M., Fernández, M., & Guadalupe, S. (2017). Acercamiento a las Teorías del aprendizaje en la Educación Superior Approach to Theories of learning in Higher Education. *Núm 1*, *4*(4), 1–13.

Murueta, M. (2015). *Alternativas para nuevas prácticas educativas*.

Naciones Unidas. (2017). *Objetivos de Desarrollo Sostenible*. Recuperado el.

- Nieto, A. T. (2016). Crecimiento económico e industrialización en la Agenda 2030: perspectivas para México Economic Growth and Industrialization on the 2030 Agenda: Prospects for Mexico. *Revista Problemas Del Desarrollo*, *188*(48), 83–112. Retrieved from http://probdes.iiec.unam.mx
- NorthWare. (2020). Proceso de Diseño UI/UX en Desarrollo de Software y Apps. Retrieved from https://www.northware.mx/2018/02/07/poceso-de-diseno-ui-ux-en-desarrollo-desoftware-y-apps/
- Oña, J. (2015). *SISTEMA INFORMÁTICO PARA LA GESTIÓN DE OBJETOS DE APRENDIZAJE*.
- Osorio, C. (2002). La educación científica y tecnológica desde el enfoque en ciencia, tecnología y sociedad. Aproximaciones y experiencias para la educación secundaria. *Revista Iberoamericana de Educación*, *28*(1), 61–81.
- Pardo, C., & Pino, F. (2019). Analizando el apoyo de marcos SPI a las características de calidad del producto ISO 25010. *REICIS. Revista Española de Innovación, Calidad e*

*Ingeniería Del Software*, *5*(2), 6–16.

- Peña, K. (2016). Los ambientes virtuales de aprendizaje (AVA). Retrieved from Scribd website: https://es.slideshare.net/kattypcedu/ambientes-virtuales-de-aprendizajegeneral-katty
- Ponce, M. E. (2016). La autogestión para el aprendizaje en estudiantes de ambientes mediados por tecnología. *Diálogos Sobre Educación*, *12*, 1–23. Retrieved from http://www.revistadialogos.cucsh.udg.mx/sites/default/files/de1229\_la\_autogestion\_par a el aprendizaje en estudiantes de ambientes mediados por tecnologia.pdf
- Reascos, I. P., & Brito, X. (2006). *METODOLOGÍA PARA LA IMPLEMENTACIÓN DE E-LEARNING*.
- Rodríguez, C. M., & Fernández, J. (2017). Uso del recurso de contenido en el aprendizaje en línea: YouTube. *Apertura*. https://doi.org/10.18381/Ap.v9n1.1018
- Salinas, J., & Marín, V. I. (2014). *Campus Virtuales, 02*. Retrieved from www.revistacampusvirtuales.es
- Santana, M. (2018). Enseñanza y Aprendizaje. In *Catheterization and Cardiovascular Interventions* (Vol. 92). https://doi.org/10.1002/ccd.27390
- Schönborn, K., Höst, G., & Palmerius, K. (2016). Nano education with interactive visualization. *Nano Today*. https://doi.org/10.1016/j.nantod.2015.10.006
- Schröder, A. (2018). Scrum. In *Agile Produktentwicklung*. https://doi.org/10.3139/9783446458154.002
- Senso, J., & Piñero, R. (2016). El concepto de metadato: algo más que descripción de recursos electrónicos. *Ciência Da Informação*, *32*(2), 95–106. https://doi.org/10.1590/s0100-19652003000200011
- Setiawan, D. (2017). Buku Sakti Pemrograman Web: HTML, CSS, PHP, MySQL & Javascript. In *Buku Sakti pemrograman web*.
- Tobergte, D. R., & Curtis, S. (2013). Modelo Educativo. *Journal of Chemical Information and Modeling*, *53*(9), 1689–1699. https://doi.org/10.1017/CBO9781107415324.004
- UNESCO. (2010). Las Transformaciones de la educación superior de América Latina: identidades en construcción; Revista educación superior y sociedad: nueva época; Vol.:15, 1; 2010. *Revista de Educación Superior y Sociedad (ESS)*.
- UNESCO. (2016). Las TIC en la Educación, el aprendizaje móvil. Retrieved from https://es.unesco.org/themes/tic-educacion/aprendizaje-movil
- UNICEF. (2018). Aprendizaje a través del juego. *Naciones Unidas Para La Infancia.*, 192. Retrieved **from** www.unicef.org/publications%0Ahttps://www.unicef.org/sites/default/files/2019- 01/UNICEF-Lego-Foundation-Aprendizaje-a-traves-del-juego.pdf
- Uribe, A. (2019). Diseño, implementación y evaluación de una propuesta formativa en alfabetización informacional mediante un ambiente virtual de aprendizaje a nivel universitario: caso Escuela Interamericana de Bibliotecología, Universidad de Antioquía. (Design, Implementa. *SSRN Electronic Journal*. https://doi.org/10.2139/ssrn.3478056
- Vaca, T. N. (2017). Modelo De Calidad De Software Aplicado Al Módulo De Talento Humano Del Sistema Informático Integrado Universitario – Utn. In *Universidad Técnica del Norte*.
- Valdés, Z. (2017). La Pedagogía y la Educación. Dos conceptos distintos. Retrieved from http://www.colypro.com/revista/articulo/la-pedagogia-y-la-educacion.-dos-conceptosdistintos

Valenzuela, M. (2018). CONCEPTOS BÁSICOS EN PEDAGOGÍA BASICS CONCEPTS IN

PEDAGOGY Jairo Enrique Rojano Mercado Universidad Nacional Experimental Rafael Maria Baralt - Venezuela. *Guía Con Las Bases Metodológicas e Investigadoras Para Una Mejora de La Educación*, 75. Retrieved from www.eduinnova.es

Vega, N., Flores, R., Flores, I., Hurtado, B., & Rodríguez, J. (2019). Teorías del aprendizaje. *XIKUA Boletín Científico de La Escuela Superior de Tlahuelilpan*, *7*(14), 51–53. https://doi.org/10.29057/xikua.v7i14.4359

Vera, F. (2018). *La modalidad blended-learning en la educación superior*. 1–16.

- Villalba, A. (2013). *PROCEDIMIENTO PARA LA VALORACIÓN DE LA USABILIDAD EN PORTALES WEB*.
- Villegas, G., Collazos, C., Moreira, F., & Fardoun, H. (2018). *Relación entre el U-Learning , aprendizaje conectivo y el estándar xAPI : Revisión*. *7*, 51–62.
- Yánez, V., & Manuel, N. (2018). Exelearning : Digital Resource of a Didactic Teaching. *3C Tic.*, *7*. https://doi.org/aplicados a las TIC, 7(http://dx.doi.org/10.17993/3ctic.2018.74.98- 121

# **ANEXOS**

## **Anexo1: Diccionario de datos**

Revisar Documento de "Diccionario de datos" (Disponible en CD)

### **Anexo 2: Manual de Administrador**

Revisar Documento de "Manual de Administrador" (Disponible en CD)

## **Anexo 3: Manual de Docente**

Revisar Documento de "Manual de Docente" (Disponible en CD)

## **Anexo 2: Matriz de Calidad ISO 25000**

Revisar Documento de "Matriz de Calidad ISO 25000" (Disponible en CD)